## МИНИСТЕРСТВО ОБРАЗОВАНИЯ И НАУКИ РЕСПУБЛИКИ **КАЗАХСТАН**

## Некоммерческое акционерное общество АЛМАТИНСКИЙ УНИВЕРСИТЕТ ЭНЕРГЕТИКИ И СВЯЗИ

кафедра Электроснабжение промышленных предприятий

«Допущен к защите» Заведующий кафедрой ЭПП Бакенов К.А. к.т.н., доцент (Ф.И.О., ученая степень, звание)  $\frac{1}{(100,0)(100,0)}$   $\frac{1}{(100,0)(100,0)}$   $\frac{1}{(100,0)(100,0)}$   $\frac{1}{(100,0)(100,0)}$ 

# ДИПЛОМНЫЙ ПРОЕКТ

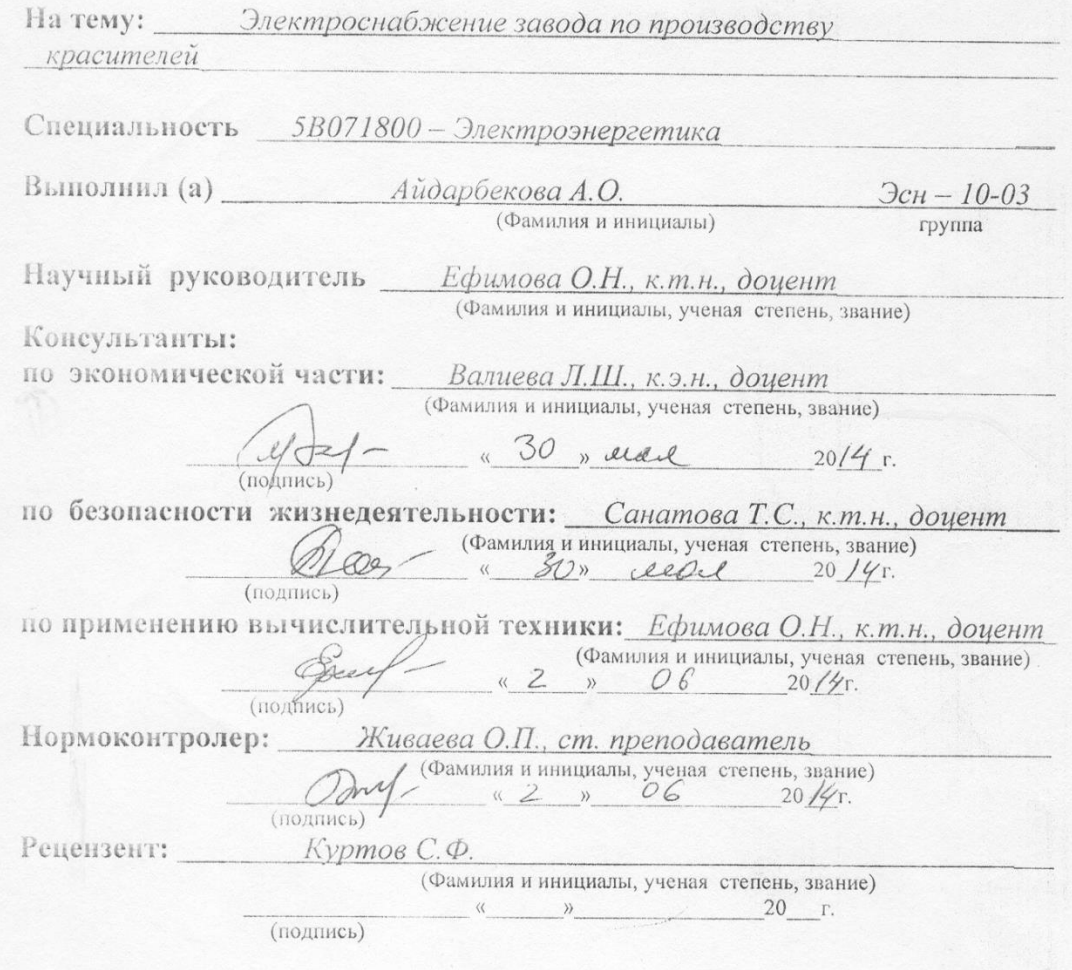

Алматы 2014 г.

#### МИНИСТЕРСТВО ОБРАЗОВАНИЯ И НАУКИ РЕСПУБЛИКИ **KA3AXCTAH**

# Некоммерческое акционерное общество АЛМАТИНСКИЙ УНИВЕРСИТЕТ ЭНЕРГЕТИКИ И СВЯЗИ

Факультет Электроэнергетический Специальность 5В071800 - Электроэнергетика Кафедра Электроснабжение промышленных предприятий

#### ЗАДАНИЕ

на выполнение дипломного проекта Студент Айдарбекова Айдана Орынбасаровна (фамилия, имя, отчество) Тема проекта Электроснабжение завода по производству красителей

утверждена приказом ректора № 115 от «24» сентября 2013 г. Исходные данные к проекту требуемые параметры результатов проектирования (исследования) и исходные данные объекта

Trimarice unker somt auxirembillus recommune Herriceccomentos Ha comerci illson aba midhepppulamena ueulupan 40 MBA, reahaakennen  $115/10,5KB$ rowana maxicosophicamones racepositive). Maisyocont rogematique TITT на стенене  $115kB$ 100° am the powermeller go jabola 5 xill. Saboe meterali

Перечень подлежащих разработке дипломного проекта вопросов или краткое содержание дипломного проекта:

Herricannizedani menece 30/2008 no racumenti, 2. Pacrem mermitirecrux eabody, 3. Bowdop was a uselyceonu werobo readerado u Kommencamus reakmichuse H& Maryaneever O, 4KB. 4. Bridge clearer nexmiloeuachemics. 5. Facrem moros conom cancia U>1xB. 6. Commercine excite вох теансферениаторов. А. Белопасность Hoemu, 8. Hechouwaccas Caons

Перечень графического материала (с точным указанием обязательных чертежей): nnan zaboga no njoujhopemby 1 Rouener Abrores paciemeren Понопиненная скино тектросногонеется kpaciementie ricurboamby  $\mu$ силовох трансформаторов Rhillproachin partiremné comprexe, Diamanta Рекомендуемая основная литература: 1. B. U. Cocupyer, A.U. Muxamevanco, H.C. Cocumente success И Меронов, В. М. Сутяшн. Осново, проекти Kellellreceive proussoremb: the types and the the reg. A.U. Mukawanene 2610. - 3710. UKU Acasucknung Baporeux, r.e. Reggies. Crpabocuux ro nicumunabasius Fremierecker cement à nex massagige dames-et-reproamaluyan, 1991-465c. Trabélis yonjournba, neconographeda -648c. 4 Контроль сострания / диагнитика) прутных сиророж mancepauanopob: Hayarde ujgancie / E.A. Mexeret -M: 414 JHAC, 2002. - 216 C.: U1. Консультанты по проекту с указанием относящихся к ним разделов Подпись Сроки Консультант Раздел  $2.03 - 2.06.14$ Ефимова О.Н. Основной 01.04-30.05.14 Безопасность Санатова Т.С. жизнедеятельности Валиева Л.Ш.  $12.03 - 30.05.14$ Экономический

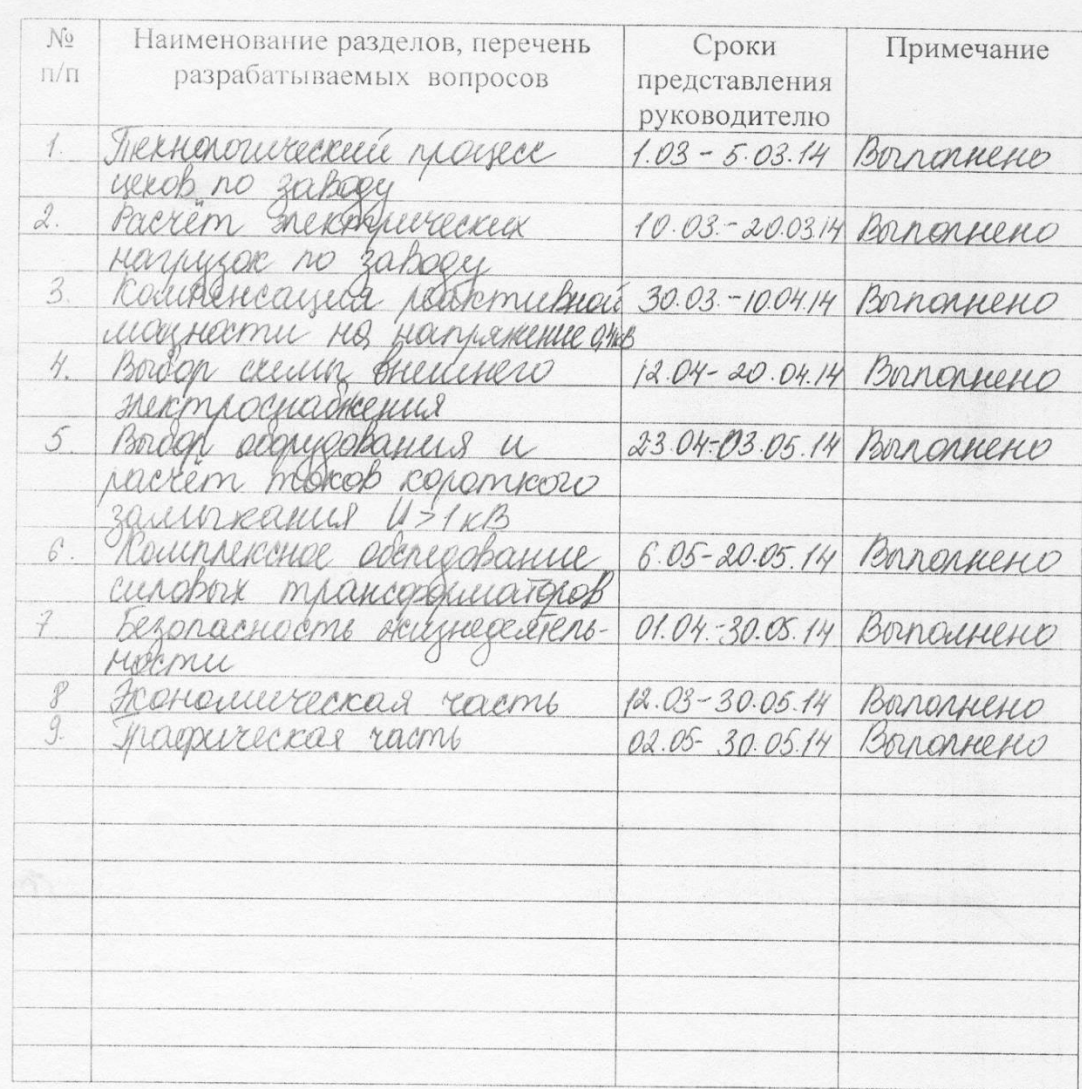

### ГРАФИК подготовки дипломного проекта

Дата выдачи задания «01» октября 2013 г. Заведующий кафедрой (подпись)

 $\frac{Bake \mu os K.A.}{($ 

Руководитель

(подпись)

Ефимова О.Н. (Фамилия и инициалы)

Задание принял к исполнению студент (подпись)

#### **Аңдатпа**

Бітіру жұмысы «Бояғыштарды өндіретін зауытты электрмен жабдықтау» тақырыбы бойынша орындалған. Жұмыста келесі сұрақтар қарастырылған: зауыттың әрбір цехтың технологиялық процессі, электрлік жүктемелерді есептеу, қоректендіретін электр жабдықтарды таңдау және тексеру, қысқа тұйықталу тоғын есептеу, ұтымды электрмен жабдықтау жүйесің таңдау, күш трансформаторардың диагностикасы, ұтымды нұсқаның инвестициясының қаржы- экономиялық тиімділігің есептеу, акустикалық есептеу және шу әсерінең персоналды колдау шараларың кабылдау, төмен кернеулі жабдықтардың нөлдеуің есептеу.

#### **Аннотация**

Дипломная работа выполнена на тему «Электроснабжение завода по производству красителей». В работе рассмотрены следующие вопросы: технологический процесс каждого цеха в заводе, расчет электрических нагрузок, выбор и проверка питающих силовых оборудований, расчет токов короткого замыкания, выбор оптимальной системы электроснабжения, диагностика силовых трансформаторов, расчет финансово- экономической эффективности инвестиций для более оптимального варианта, акустический расчет и меры защиты персонала от воздействия шума, раcчет зануления низковольтного оборудования.

## **Annotation**

Diploma work was performed on the theme «Power supply of plant on production of dyes». In this paper was considered next questions: technological process of each workshop in plant, account of electrical capacities, choice and check of the feeding power equipment, calculation of fault currents, selection of the optimal electric supply system, diagnostics of power transformers, calculation of financial and economic efficiency of investments for a more optimal variant, acoustic calculation and measures to protect personnel from exposure to noise, calculation of neutral earthing of low-voltage equipment.

# **Содержание**

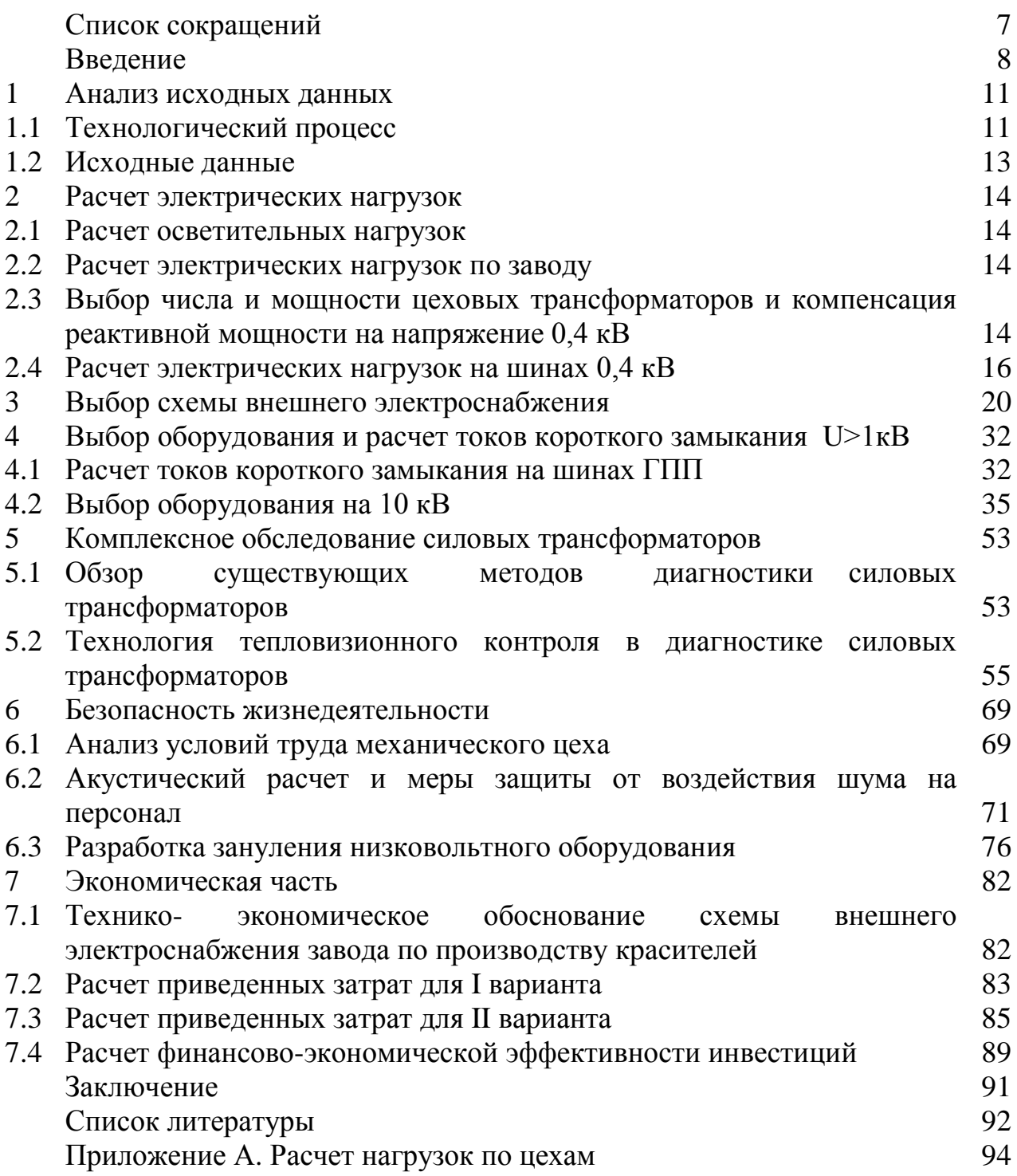

# **Список сокращений**

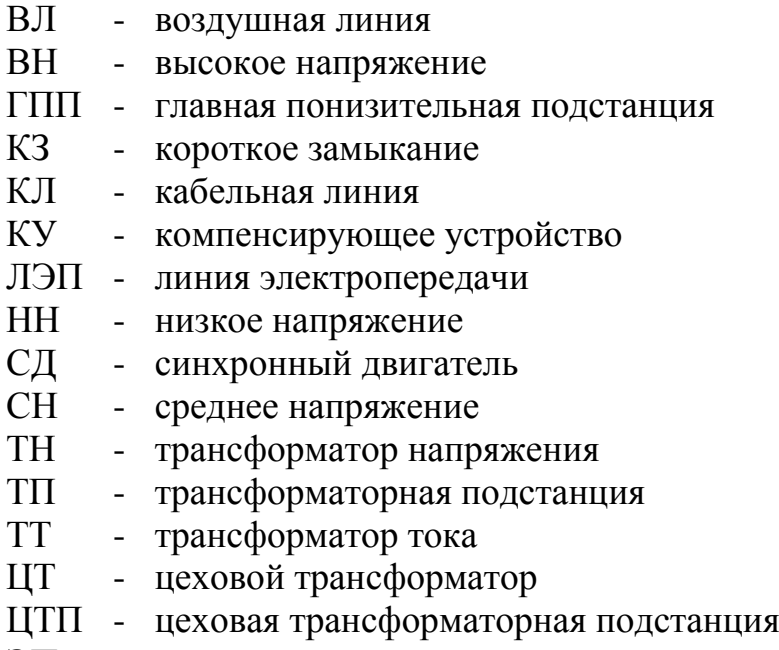

ЭП - электроприемник

# **Введение**

Система электроснабжения - совокупность устройств для производства, передачи и распределения электрической энергии.

Системы электроснабжения промышленных предприятий создаются для обеспечения питания электроэнергией промышленных приемников электрической энергии, к которым относятся электродвигатели различных машин и механизмов, электрические печи, электролизные установки, осветительные установки и другие промышленные приёмники электроэнергии.

Одним из важнейших факторов, дающих шанс на выживаемость промышленным предприятиям, являются правильно спроектированные системы внутреннего и внешнего электроснабжения.

Система электроснабжения должна удовлетворять требованиям экономичности и надёжности, безопасности и удобства эксплуатации, возможности индустриального выполнения строительно-монтажных работ. Не допустимы перерывы в электроснабжении, которые могут нанести ущерб, привести к авариям, связанным с человеческими жертвами и выходом из строя дорогостоящего оборудования. Система электроснабжения должна быть гибкой, допускать рост мощности предприятий при изменении производственных условий.

Целью работы является оптимизированное бесперебойное электроснабжение данного завода и его потребителей электроэнергией с минимальными затратами и потерями.

Задачи дипломной работы:

а) рассмотреть технологический процесс каждого цеха по заводу;

б) рассчитать осветительные и силовые нагрузки по цехам, а после и общей нагрузки на 0,4 кВ и 10 кВ;

в) выбрать количество цеховых трансформаторов на 0,4 кВ и компенсирующие устройства реактивной мощности;

г) сравнить два варианта системы внешнего электроснабжения завода и впоследствии выбрать наиболее оптимальный;

д) рассчитать токи короткого замыкания и выбрать оборудование напряжением выше 1кВ;

е) рассмотреть методы диагностирования силовых трансформаторов, более углубленно тепловизионное обследование;

ж) произвести расчет финансово- экономической эффективности инвестиций для более оптимального варианта СЭС;

и) произвести раcчет зануления низковольтного оборудования, а также акустический расчет и принять меры защиты персонала от воздействия шума.

На пути к цивилизованной рыночной экономике решающими факторами, влияющими на выживаемость промышленных предприятий, становятся эффективность и надежность оборудования, безопасность производства, квалифицированный персонал.

Если эти факторы не присутствуют, то это приводит к частичному или полному закрытию в первую очередь нерентабельных производств и промышленных предприятий с неэкономичными старыми технологиями.

Постоянно растущий спрос на химические компоненты и продукты стимулируют рост химической промышленности. Химических заводов становится все больше, растут мощности и разрабатываются новые процессы. В связи с этими новшествами проектируется система электроснабжения для завода по производству красителей.

С каждым годом появляются новые разработки различных электротехнических оборудований. С новым производством они совершенствуются, обладая самыми лучшими свойствами получения, передачи, распределения энергии и других возможностей в области энергетики. С целью оптимизации и при том не искажая качества электроэнергии очень важно выбрать новые оборудования.

В настоящее время все больше внимания уделяется периодическому контролю электрооборудования. Это вызвано тем, что произошел переход от планового -предупредительного ремонта к ремонтам по техническому состоянию. Такой контроль оборудования стал актуален, т.к. большое количество парка (около 60-80%) изношено и эксплуатируется с превышением установленного ресурса. Поэтому, как никогда становится необходимым обеспечить безопасную эксплуатацию основных элементов электротехнических комплексов, таких, как например, силовые и измерительные трансформаторы.

Широкое применение системы переменного тока стало возможно только после изобретения трансформатора. Благодаря его наличию появилась возможность производить электроэнергию при напряжении, удобном для ее генерирования, передавать ее с напряжением, соответствующим минимальным потерям, и потреблять при напряжении, рассчитанном на параметры ЭП. Трансформатор не только изменяет напряжение до уровня, удобного для всех звеньев электрической цепи, но и связывает их в единую энергетическую систему. Поэтому без преувеличения можно сказать, что силовые трансформаторы являются очень важной и неотъемлемой частью любой энергосистемы и их значимость сложно переоценить.

Надлежащее техническое обслуживание, и своевременный ремонт способны существенно продлить срок службы промышленного оборудования. А также сократить затраты на его содержание (например, за счет снижения расходов на устранение последствий внеплановых остановок), повысить общую надежность работы предприятия и т.д.

Для крупных предприятий, особенно использующих сложное и дорогое оборудование, вопросы технического обслуживания и ремонтов (ТОиР) играют крайне важную роль. Затраты таких предприятий на ТОиР могут составлять более половины общих расходов на производство продукции.

Поэтому всё более актуальной становится проблема совершенствования существующей системы ТОиР, а также внедрения новых систем эффективного технического обслуживания находящегося в эксплуатации оборудования, которые включают в себя комплекс работ, направленных на оперативную оценку технического состояния и поддержание его в исправном состоянии с использованием современных средств диагностики. Использование комплексного диагностического обследования силовых трансформаторов позволяет объективно оценить текущее техническое состояние всех систем трансформатора, минимизировать затраты, связанные с выходом из строя трансформаторов, за счет своевременного обнаружения возникающих дефектов в процессе эксплуатации, а также осуществить переход от системы планово-предупредительных ремонтов (ППР) к системе обслуживания «по состоянию».

# **1 Анализ исходных данных**

# **1.1 Технологический процесс**

Производственные процессы в химической промышленности характеризуются большим разнообразием выпускаемой продукции и, как правило, большой сложностью. Общая, характерная черта всех этих процессов состоит в том, что для превращения исходного сырья или полупродукта в целевой конечный продукт необходимо сравнительно большое число функционально различных ступеней переработки. Для целенаправленного протекания этих процессов в отдельных ступенях необходимы различные виды энергии, вспомогательных веществ и информации. Процессы химической технологии отличаются большим ассортиментом продуктов, которые можно получить из одного и того же сырья, большим разнообразием путей, которыми можно получить один и тот же продукт и динамикой обновления ,как ассортимента, так и технологических процессов.

В заводе по производству красителей сырьем для их производства служат в основном различные жидкие продукты, подаваемые в цех по трубопроводам и частично твердые материалы, привозимые автомобильным и ж\д транспортом. Внутрицеховой транспорт осуществляется вдоль пролетов при помощи мостовых кранов грузоподъемностью 10 т, а между пролетами рельсовыми тележками большой грузоподъемности. Технологический процесс в каждом цехе протекает в закрытых аппаратах. Сырье последовательно проходит различные стадии обработки, перемещаясь по трубам. Продукты обрабатываются путем подогревания, отгона паров, смешивания с различными реагентами и подвергаются в конце процесса выпариванию в вакуум-аппаратах. Готовая продукция в виде порошка расфасовывается в металлическую тару и отправляется потребителю.

В цехе красителей подготавливается сырье, а именно исходные вещества, используемые при производстве красителей. В цех полупродуктов попадают материалы, которые получены в результате промышленной переработки сырья на данном заводе и используются в качестве исходных материалов для производства какого-либо продукта. Например, продукт производства аммиак может выступать в качестве продукта потребления удобрения, непосредственно вносимого в почву, так и полупродукта - сырья для производства азотной кислоты или карбамида.

В цехе холодильной установки охлаждаются или хранятся продукты и полупродукты, которые могут быть испорчены, терять или изменять свои химические свойства при не соблюдении определенной температуры. При охлаждении обеспечивается высокое качество хранимых и выпускаемых продуктов. При охлаждении обеспечивается высокое качество хранимых и выпускаемых продуктов. Современная компрессорная станция (КС) представляет собой сложное инженерное сооружение, обеспечивающее

15

основные технологические процессы по подготовке и транспорту различных газообразных веществ. Компрессоры- машины для подачи и сжатия газов, которые используются в циклах синтеза химических продуктов при высоком давлении.

Заводоуправление имеет ряд отделов. Важнейшими из них являются производственно-технический, плановый, главного механика, главного энергетика, труда и заработной платы, подготовки кадров, снабжения и финансовый. Также каждый отдел оснащен компьютерной техникой, каналами связи, антенными устройствами и т.д.

В механическом цехе происходят такие процессы, как дробление, измельчение обрабатываемых материалов. В участок механического цеха попадают обработанные химические вещества и проходят сортировку.

В кислородной станции установлены кислородные установки. Это устройства для производства кислорода посредством его отделения от других компонентов воздуха. В заводе кислород в больших объёмах используется как окислитель в химических реакциях при производстве красителей.

Электроцех включает специализированные по видам работ и обслуживаемому оборудованию участки. Он обеспечивает все виды работ по эксплуатации заводского электрооборудования, межцеховых электроустановок, электрических сетей и систем связи, автоматики, систем диспетчерского управления, электрооборудования заводского вычислительного центра, осуществляет оперативное управление и техническое руководство проведением профилактического и текущего ремонтов электрооборудования, крупных производственных установок и агрегатов. В состав электроцеха входят участки внешних электрических сетей, подстанций, внутреннего электроснабжения, контрольно-измерительных приборов, трансформаторно-масляное и аккумуляторное хозяйства, а также оперативно-диспетчерская служба.[1]

Столовая – помещение общественного питания для всех работников завода.

Склад химикатов и склад кислот соответственно предназначены для хранения этих веществ. В складе готовой продукции хранятся уже готовые продукты, то есть результат производства, имеющий целевое значение и заданные свойства, в связи с которыми он может служить предметом потребления. В данном случае это красители. В цех натриевой соли производят прямые красители, которые хранятся в виде натриевой соли и при добавлении некоторых электролитов обладают красящими свойствами.

В лаборатории установлены оборудования, приспособленные для различных опытов и испытаний при производстве новых красителей. Также в них проводятся такие процессы, как окисление, хлорирование, нитрование, гидратация, полимеризация, электролиз.

Все выше перечисленные цеха относятся в основном ко II категории надежности, кроме цеха холодильной установки, кислородной станции и лаборатории, которые относятся к I категории, а к III категории отнесем все склады, заводоуправление и столовую. В итоге примем что завод относится ко II категории надежности.

# **1.2 Исходные данные**

Завод получает питание от подстанции энергосистемы, на которой установлены два трансформатора мощностью по 40 МВА, напряжением 110/10 кВ (работа трансформаторов раздельная). Мощность к.з. на подстанции ГПП на стороне 110 кВ равна 1000 МВА. Расстояние от энергосистемы до завода составляет 5 км. Завод работает в три смены.

Сведения об электрических нагрузках по цехам завода приведены в таблице 1.1.

|                                  |                | Установленная                            |                         |                | Коэффициенты  |
|----------------------------------|----------------|------------------------------------------|-------------------------|----------------|---------------|
| Наименование                     | Кол-во         | мощность, кВт                            |                         |                |               |
|                                  | $\Im \Pi$ , n  | Одного<br>$\partial\Pi$ , P <sub>H</sub> | $\Sigma$ P <sub>H</sub> | $K_{\text{H}}$ | $cos\phi$     |
| Цех красителей №1                | 240            | $1 - 70$                                 | 5000                    | 0,4            | 0,75          |
| Цех полупродуктов №1             | 70             | $1 - 35$                                 | 220                     | 0,3            | 0,8           |
| Холодильная установка: а) 0,4кВ: | 18             | $1 - 30$                                 | 800                     | 0,6            | 0,8           |
| б) СД 10 кВ                      | $\overline{4}$ | 2000                                     | 8000                    | $0,7-0,8$      |               |
| Заводоуправление                 | 20             | $1-20$                                   | 250                     | 0,4            | 0,7           |
| Механический цех                 | 45             | $1-50$                                   | 650                     | 0,3            | 0,6           |
| Участок механ. цеха              | 38             | $7 - 50$                                 | 550                     | 0,3            | 0,6           |
| Компрессорная станция: а)0,4кВ:  | 30             | $1 - 35$                                 | 600                     | 0,6            | 0,7           |
| б) СД 10 кВ                      | $\overline{4}$ | 1600                                     | 6400                    | $0,7-0,8$      | $0, 8 - 0, 9$ |
| Кислородная станция              | 26             | $2 - 20$                                 | 240                     | 0,6            | 0,8           |
| Электроцех                       | 35             | $1 - 24$                                 | 480                     | 0,3            | 0,7           |
| Столовая                         | 30             | $1 - 14$                                 | 350                     | 0,4            | 0,9           |
| Цех полупродуктов №2             | 52             | $3 - 35$                                 | 1300                    | 0,3            | 0,8           |
| Цех красителей №2                | 43             | $5 - 75$                                 | 1600                    | 0,4            | 0,75          |
| Холодильная установка №2         | 14             | 40-90                                    | 1000                    | 0,6            | 0,8           |
| Склад готовой продукции          | 10             | $5 - 20$                                 | 90                      | 0,2            | 0,5           |
| Лаборатория                      | 12             | $1-28$                                   | 80                      | 0,4            | 0,7           |
| Цех натриевой соли               | 22             | $5 - 45$                                 | 670                     | 0,45           | 0,75          |
| Склад химикатов                  | $\overline{7}$ | 10                                       | 70                      | 0,3            | 0,8           |
| Склад кислот                     | 20             | $10 - 20$                                | 80                      | 0,3            | 0,7           |

Таблица 1.1 – Электрические нагрузки по цехам

Освещение цехов и территории определить по площади.

#### **2 Расчет электрических нагрузок**

#### **2.1 Расчет осветительной нагрузки**

Расчет осветительной нагрузки при определении нагрузки завода производим упрощенным методом по удельной плотности осветительной нагрузки на квадратный метр производственных площадей и коэффициенту спроса. По данному методу расчетная осветительная нагрузка принимается равной средней мощности освещения за наиболее загруженную смену и определяется по формулам:

$$
P_{po} = K_{co} \times P_{yo}, \text{ } \kappa \text{Br}, \tag{2.1}
$$

$$
Q_{po} = t g \varphi_o \times P_{po}, \kappa B A p, \qquad (2.2)
$$

где Кco –коэффициент спроса по активной мощности осветительной нагрузки;

 $t\text{g}\varphi$  - коэффициент реактивной мощности, определяется по соз $\varphi$ ;

Руо – установленная мощность приемников освещения по цеху, определяется по удельной осветительной нагрузке на 1м<sup>2</sup> поверхности пола известной производственной площади:

$$
P_{yo} = \rho_0 \times F, \, \kappa B \tau,\tag{2.3}
$$

где F-площадь производственного помещения, которая определяется по генеральному плану завода, м<sup>2</sup>;

 $\rho_0$ – удельная расчетная мощность, к $\mathrm{Br/m}^2$ .

Все расчетные данные заносятся в таблицу А.1. Приложение А.

#### **2.2 Расчет электрических нагрузок по заводу**

Расчет электрических нагрузок напряжением до 1 кВ по цехам предприятия производим также методом упорядоченных диаграмм упрощенным способом. Результаты расчета силовых и осветительных нагрузок по цехам сведены в таблицу А 2. Приложение А.

## **2.3 Выбор числа и мощности цеховых трансформаторов и компенсация реактивной мощности на напряжение 0,4 кВ**

Прaвильное определение числa и мощности цеховых трaнсформaторов возможно только путем технико-экономических расчетов с учетом следующих факторов: категории надежности электроснабжения потребителей; компенсации реактивных нагрузок на напряжении до 1кВ; перегрузочной способности трансформаторов в нормальном и аварийном режимах; шага стандартных мощностей; экономичных режимов работы трансформаторов в зависимости от графика нагрузки.

Расчетные данные выбрать из таблицы А 2.

Завод относится ко II категории потребителей, предприятие работает в 3 смены, следовательно, коэффициент загрузки трансформаторов  $K_{\text{cm}} = 0.8$ . Принимаем трансформатор мощностью  $S_{\text{HT}} = 1000 \text{ kBA}$ .

Минимальное число трансформаторов, которое нужно для питания наибольшей расчетной активной нагрузки, для каждой технологически концентрированной группы ЦТ одинаковой мощности находится по формуле:

$$
N_{\text{r}} = \frac{P_{p0,4}}{K_3 \times S_{\text{HT}}} + \Delta N = \frac{7130,16}{0,8 \cdot 1000} + 0,087 = 9,
$$

где  $P_{p,0,4}$  – суммарная расчетная активная нагрузка;

 $K<sub>3</sub>$  – коэффициент загрузки трансформатора;

S<sub>HT</sub>-номинальная мощность трансформатора;

ΔN – округление до ближайшего целого числа.

Экономически целесообразное число трансформаторов  $N_{\tau}$ определяется по формуле:

$$
N_{T,3} = N_{min} + m,
$$
 (2.4)

где m - дополнительное число трансформаторов,

 $N_{\text{L3}}$  определяется удельными затратами на передачу реактивной мощности с учетом постоянных составляющих капитальных затрат  $3*_{\pi/cr}$ . [2]

 $3*_{\pi/cr} = 0.5$ ,  $K_{\text{3TD}} = 0.8$ ,  $N_{\text{min}} = 8.913$ ;  $\Delta N = 0.087$ .

Тогда из справочника [2] по кривым определяем т. В данном случае  $m = 0$ , значит  $N_{\tau,3}$  принимаем как 9 трансформаторов.

Учитывая полученное число трансформаторов можно определить наибольшую реактивную мощность  $Q_1$ , которую целесообразно передать через трансформаторы в сеть напряжением до 1 кВ.:

$$
Q_{1} = \sqrt{(N_{\text{B}} \times S_{\text{HT}} \times K_{3})^{2} - P_{p0,4}^{2}} = \sqrt{(9.0,8.1000)^{2} - 7130,16^{2}} = 1000,4 \text{ kBap.}
$$

Составим схему замещения для низковольтной нагрузки, показанный на рисунке 2.1.

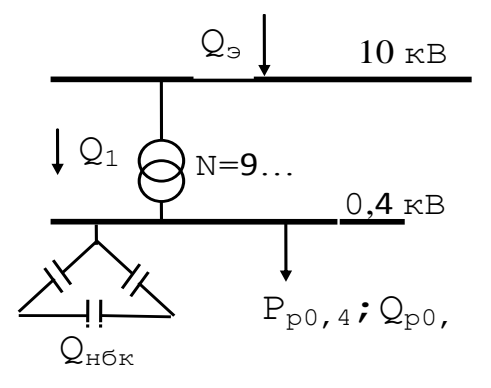

Рисунок 2.1 - Схема замещения

Из условия баланса реактивной мощности на шинах 0,4 кВ определим величину  $Q_{H0K1}$ :

$$
Q_{H6K}{}_{1} + Q_{1} = Q_{p0,4}, \tag{2.5}
$$

 $Q_{\text{H6K}}$ <sub>1</sub> =  $Q_{p\ 0,4}$  -  $Q_1$  = 5280,65 - 1000,4 = 4280,25 kBAp.

Определим мощность одной батареи конденсаторов, приходящуюся на каждый трансформатор:

$$
Q_{\text{HOK TII}} = \frac{Q_{\text{HOK}}}{N_{\text{T}3}} = \frac{4280,25}{9} = 475,58 \approx 450 \text{ kBAp}.
$$

Выбираем тип батареи конденсаторов УКМ 58 - 0,4 - 450- 25 (1×450). На основании вышеприведенных расчетов составляется таблица 2.1, в которой отражено распределение низковольтной нагрузки по ЦТП.

#### 2.4 Расчет электрических нагрузок на шинах 0,4 кВ

### Определение потерь мошности в ЦТП.

Выбираем сухие с литой изоляцией трансформаторы серии ТСЛ(3)-1000. Паспортные данные приведены в таблице 2.2.

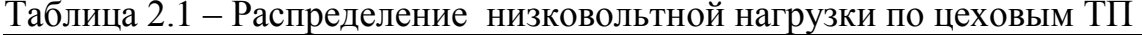

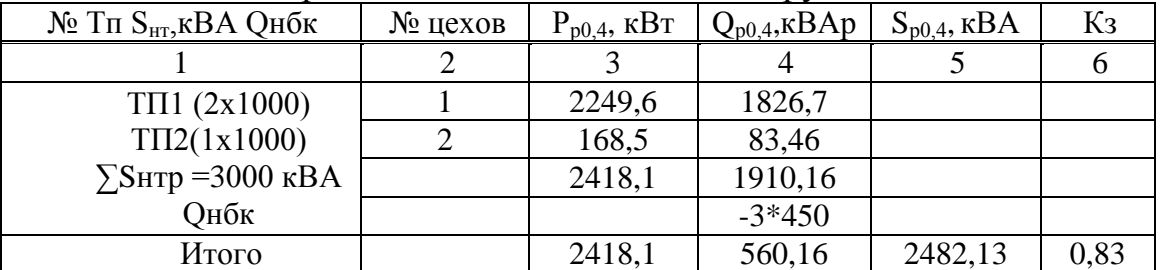

| 1                                        | $\overline{2}$ | 3       | $\overline{4}$ | 5       | 6    |
|------------------------------------------|----------------|---------|----------------|---------|------|
|                                          | 3              | 564,86  | 363,9          |         |      |
|                                          | 5              | 216,77  | 221,15         |         |      |
|                                          | 6              | 398,6   | 367,2          |         |      |
| TTI3 (2x1000)                            | $\overline{7}$ | 166,78  | 108            |         |      |
| TTI4 (2x1000)                            | 10             | 475,13  | 303,5          |         |      |
|                                          | 11             | 754,12  | 573,88         |         |      |
|                                          | 15             | 371,26  | 267,57         |         |      |
|                                          | 16             | 40,1    | 17,32          |         |      |
|                                          | 17             | 35,33   | 24,48          |         |      |
|                                          |                |         |                |         |      |
|                                          |                | 3022,95 | 2247           |         |      |
|                                          |                |         | $-4*450$       |         |      |
| $\Sigma$ SHTP = 4000 KBA<br><b>Q</b> нбк | Освещ. тер     | 157,2   | 68,48          |         |      |
| Итого                                    |                | 3180,15 | 515,48         | 3221,66 | 0,81 |
|                                          | $\overline{4}$ | 151,24  | 116,64         |         |      |
|                                          | 5a             | 193,13  | 188,5          |         |      |
|                                          | 8              | 182,6   | 150,2          |         |      |
| TTI5 (2x1000)                            | 9              | 179,56  | 74             |         |      |
|                                          | 12             | 727,8   | 453,8          |         |      |
|                                          | 13             | 41      | 34,3           |         |      |
|                                          | 14             | 56,58   | 37,57          |         |      |
| $\Sigma$ SHTP = 2000 KBA                 |                | 1531,91 | 1055,01        |         |      |
| <b>Q</b> нбк                             |                |         | $-2*450$       |         |      |
| Итого                                    |                | 1531,91 | 155,01         | 1539,73 | 0,77 |

Продолжение таблины 2.1

Таблица 2.2- Паспортные данные трансформатора ТСЛ(3)-1000.

| ∟ИП                    | $S_{H}$ , KBA | $\kappa$ B | $\%$<br>$\mathbf{I}_{\mathbf{XX}}$ |               | Потери, кВт                       | $\mathbf{v}_\mathrm{K}$ |
|------------------------|---------------|------------|------------------------------------|---------------|-----------------------------------|-------------------------|
| трансформатора         |               |            |                                    | $\Delta$ l XX | \ D<br>$\overline{\mathbf{u}}$ k3 | $\%$                    |
| 1000<br>ТСЛ(3)<br>' I- | .000          |            |                                    | 1.0           | ΩQ                                |                         |

Расчет суммарных потерь активной и реактивной мощностей для каждой ТП производится по следующим формулам:

$$
\Sigma \Delta P T = N \times (\Delta P_{xx} + \Delta P_{\text{K3}} \times K_3^2), \text{ kBr},
$$
\n(2.6)

$$
\Sigma \Delta Q_{\rm T} = N \times \left( \frac{I_{\rm xx} \times S_{\rm H}}{100} + \frac{U_{\rm KS} \times S_{\rm H} \times K_{\rm 3}^2}{100} \right), \text{KBAp} \,. \tag{2.7}
$$

По формулам (2.6) и (2.7) выполним расчеты: для ТП1 и ТП2 с  $K_3 = 0.83$  и N = 3:

$$
\Sigma \Delta P_{\tau 1,2} = 3 \times (1,8 + 9,8 \times 0,83^2) = 25,654 \text{ kBr},
$$

$$
\Sigma \Delta Q_{\tau 1,2} = 3 \times \left( \frac{0.6 \times 1000}{100} + \frac{6 \times 1000 \times 0.83^2}{100} \right) = 142 \text{ kBAp}.
$$

для ТП3 и ТП4 с К<sub>3</sub> = 0,81 и N = 4:

$$
\Sigma \Delta P_{T3,4}
$$
 = 4 × (1,8 + 9,8×0,81<sup>2</sup>) = 32,92 kBr,

$$
\Sigma \Delta Q_{T3,4} = 4 \times \left( \frac{0.6 \times 1000}{100} + \frac{6 \times 1000 \times 0.81^2}{100} \right) = 181,464 \text{ kBAp}.
$$

для ТП5 с Кз = 0,77 и N = 2:

$$
\Sigma \Delta P_{\tau 5} = 2 \times (1.8 + 9.8 \times 0.77^2) = 15.22
$$
 kBr,

$$
\Sigma \Delta Q_{\tau 5} = 2 \times \left( \frac{0.6 \times 1000}{100} + \frac{6 \times 1000 \times 0.77^2}{100} \right) = 83.15 \text{ kBAp}.
$$

Суммарные потери во всех трансформаторах:

$$
\Sigma \Delta P_{\text{T}} = \Sigma \Delta P_{\text{T}1,2} + \Sigma \Delta P_{\text{T}3,4} + \Sigma \Delta P_{\text{T}5} = 73,794 \text{ kBr},
$$

$$
\Sigma \Delta Q_{\text{T}} = \Sigma \Delta Q_{\text{T}1,2} + \Sigma \Delta Q_{\text{T}3,4} + \Sigma \Delta Q_{\text{T}5} = 406,614 \text{ kBAp}.
$$

Определение расчетной мощности синхронных двигателей на 10 кВ производим по формулам:

$$
P_{pC\mu} = P_{\text{H}C\mu} \times N_{\text{C}\mu} \times \kappa_3, \text{ kBr}, \tag{2.8}
$$

$$
Q_{pC\mu} = P_{pC\mu} \times \text{tg } \varphi, \text{ \kappa} \text{BAp.}
$$
 (2.9)

Для холодильной установки при коэффициенте загрузки  $K_3 = 0.85$ расчетные мощности будут равны:

> $P_{p \text{ C} \text{A}1} = 2000 \times 4 \times 0,85 = 6800 \text{ kBr},$  $Q_{p \text{ C} \text{A}1} = 6800 \times 0,484 = 3291,2 \text{ }\text{KBAp}.$

Выбираем тип СД: СДНЗ-2-17-71-8.

Для компрессорной станции с учетом коэффициента загрузки  $K_3 = 0.85$  расчетные мощности будут равны:

$$
P_{p C/I2} = 1600 \times 4 \times 0,85 = 5440
$$
 kBr,

$$
Q_{p \text{ } CII2} = 5440 \times 0,484 = 2632,96 \text{ }\text{R} \text{B} \text{Ap}.
$$

Выбираем тип СД: СДНЗ-2-17-56-8.

Произведем расчет компенсации реактивной мощности на шинах 10 кВ ГПП.

Составим схему замещения, показанную на рисунке 2.2.

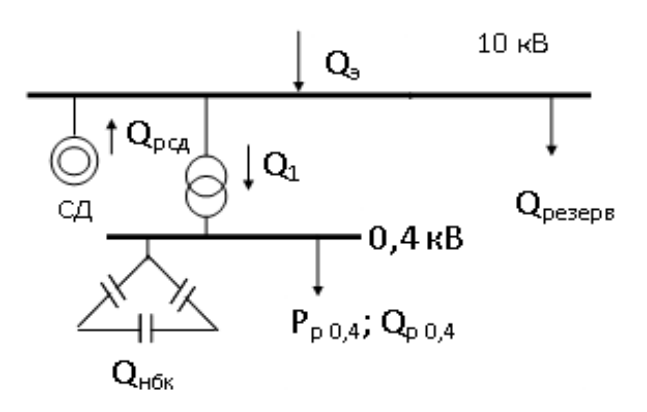

Рисунок 2.2- Схема замещения

Составляется уравнение баланса реактивной мощности на шинах 10 кВ относительно  $Q_{BBK}$ :

> $Q_{BBK} = Q_{p,0,4} + \Sigma \Delta Q_{rp} + Q_{pe3} - Q_3 - Q_{HBK} - \Sigma Q_{c,r}$  $(2.10)$

 $Q_3=0,23-0,25\times \Sigma Pp=0,24\times (P_{p0,4}+\Delta P_{rp}+P_{c,I})=$  $= 0.24 \times (7130.16 + 73.8 + 6800 + 5440) = 4666.55$  KBAp.

$$
Q_{\text{pes}}=10-15\% (Q_{\text{p0,4}}+\Sigma\Delta Q_{\text{prn}})=0,12\times(5280,65+406,614)=\\=682,47 \text{ }\text{kBAp},
$$

$$
Q_{BBK}=Q_{p0,4}+\Sigma\Delta Q_{\text{rprr}}+Q_{\text{pes}}-Q_{\text{3}}-Q_{\text{HBK}}+Q_{\text{CAl}}-Q_{\text{CAl}}=5280,65+142+181,464+83,15+682,47--4665,53-4050+3291,2-2632,96=-1688,58 \text{ kBAp}.
$$

По полученному результату можно сделать вывод о том, что установка высоковольтных батарей не требуется. [3]

Расчет силовой нагрузки по заводу, включая низковольтную и высоковольтную нагрузки, потери в трансформаторах ЦТП, расчетные мощности СД, приведены в таблице А3. Приложение А.

## **3 Выбор схемы внешнего электроснабжения**

Для выбора оптимальной схемы внешнего электроснабжения выполним технико-экономическое сравнение двух вариантов электроснабжения завода:

I вариант – ЛЭП 110 кВ;

II вариант – ЛЭП 10 кВ.

Составим схему замещения для I варианта, показанную на рисунке 3.1.

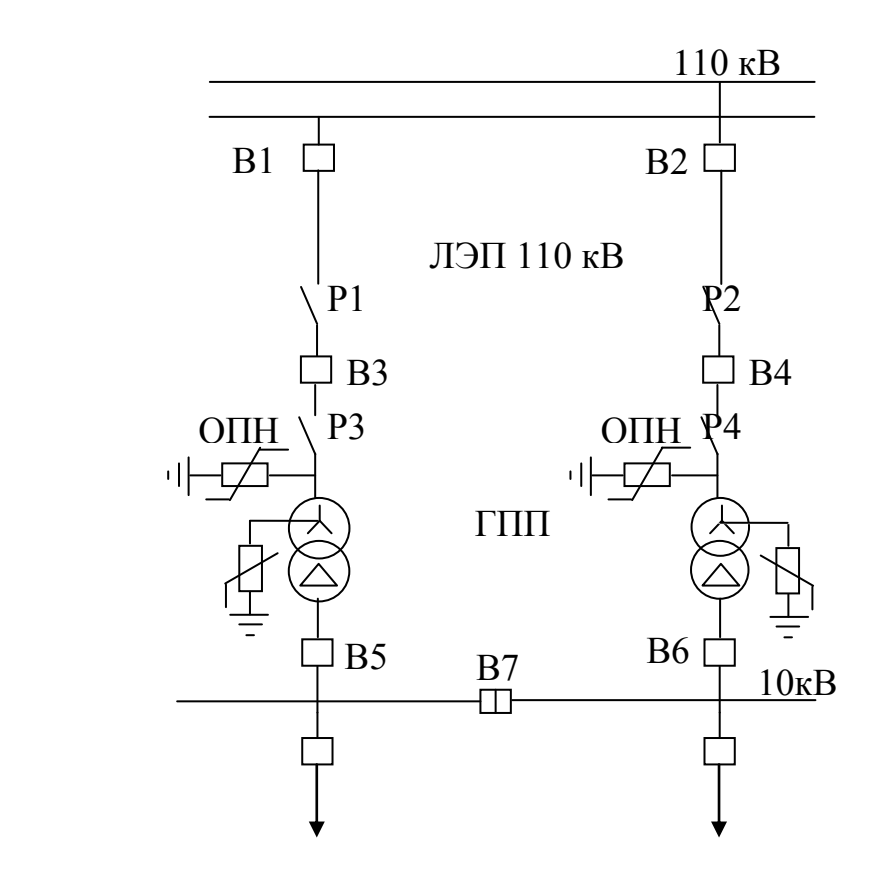

Рисунок 3.1 - Схема электроснабжения от ЛЭП 110 кВ

Для выбора трансформатора ГПП производят расчет по формуле:

$$
S_{\text{prim}} = \sqrt{P_{p}^{2} + Q_{3}^{2}} = \sqrt{18966.5^{2} + 4666.55^{2}} = 19532.15 \text{ kBA}.
$$

Коэффициент загрузки для двух трансформаторов мощностью по 16000 кВА будет равен:

$$
K_{3} = \frac{S_{p\Gamma\Pi\Pi}}{2 \times S_{HOMmp.}} = \frac{19532,15}{2 \cdot 16000} = 0,61.
$$

Выбирают силовой двухобмоточный трансформатор ТДН-16000/110 с РПН. Паспортные данные приведены в таблице 3.1.

| Тип            | $S_{H}$ , KBA |    | U, кВ | $I_{xx}$ , % | Потери, кВт                         |                         |                 |
|----------------|---------------|----|-------|--------------|-------------------------------------|-------------------------|-----------------|
| трансформатора |               | BH |       |              | $\mathbf{u}_{\mathbf{x}\mathbf{x}}$ | $\Delta \rm{P_{_{K3}}}$ | $U_{\rm K}$ , % |
| ТДН-16000/110  | 16000         |    |       | 0,4          | 13                                  | 85                      |                 |
| $c$ P $\Pi$ H  |               |    | (6,6) |              |                                     |                         | 10,5            |

Таблица 3.1- Паспортные данные трансформатора ТДН-16000/110 с РПН.

Определим потери мощности и электроэнергии в трансформаторах ГПП по формулам:

$$
\Delta P_{\text{TP TIII}} = 2 \times (\Delta P_{xx} + \Delta P_{x3} \times K_3^2) = 2 \times (13 + 85 \times 0.61^2) = 87,2 \text{ kBr},
$$
  
\n
$$
\Delta Q_{\text{TTIII}} = 2 \times \left( \frac{I_x \times S_{\text{H}}}{100} + \frac{U_x \times S_{\text{H}} \times K_3^2}{100} \right) = 2 \times \left( \frac{0.4 \times 16000}{100} + \frac{10.5 \times 16000 \times 0.61^2}{100} \right) = 668,8 \text{ kBAp},
$$
  
\n
$$
\Delta W_{\text{TP TIII}} = 2 \times (\Delta P_{xx} \times T_{\text{BKT}} + \tau \times \Delta P_{x3} \times K_3^2) = 2 \times (13 \times 6000 + 3416,4 \times 85 \times 0.61^2) = 365083,68 \text{ kBr*v.}
$$

где Т<sub>вкл</sub> – число часов включения, для трехсменной работы Т<sub>вкл</sub> = 6000 ч; т - число часов использования максимума потерь и зависит от числа

часов использования максимума нагрузки:

$$
\tau = \left(0,124 + \frac{T_{\text{M}}}{10000}\right) \times 8760 = \left(0,124 + \frac{5000}{10000}\right) \times 8760 = 3416,4 \text{ y},
$$

где для работы в 3 смены  $T_M = 4500 - 6000$  ч - число часов использования максимума.[4]

Для выбора сечения провода ЛЭП 110 кВ определим мощность проходящую по ним и расчетный ток по следующим формулам:

$$
S_{\text{IJH}} = \sqrt{(P_{p} + \Delta P \text{TP ITIII})^{2} + Q_{3}^{2}} = \sqrt{(16480, 2 + 87, 2)^{2} + 4666, 55^{2}} = 17212,07 \text{ kBA},
$$

$$
I_{p,\text{IJH}} = \frac{S_{\text{IJH}}}{2 \times \sqrt{3} \times U} = \frac{17212,07}{2 \times \sqrt{3} \times 115} = 43,207 \text{ A}.
$$

Сечение по экономической плотности тока (*i*<sub>3</sub>) определяют по формуле:

$$
F_{\rm g} = \frac{I_{\rm p}}{j_{\rm 3K}} = \frac{43,207}{1,1} = 39,28 \text{ Mm}^2,
$$

где  $j_{\text{2K}}$ =1,1 А/мм<sup>2</sup> - плотность тока для воздушных линий.

Так как для ВЛ 110 кВ минимальное сечение 70 мм<sup>2</sup>, то принимается провод марки AC-70, допустимый ток которого равен I<sub>лоп</sub>=265 A. Проверка:

1) на нагрев рабочим током:

$$
I_{\text{qon }.\text{npob}} > I_p,
$$
  
265 A > 43,207 A.

2) по аварийному режиму:

$$
1,3\times I_{\text{AOD.}.\text{IPOB.}} > I_{\text{ab}},
$$
  

$$
1,3\times265 \text{ A} > 2\times43,207 \text{ A},
$$
  

$$
344,5 \text{ A} > 86,414 \text{ A}.
$$

Окончательно принимаем провод марки АС-70/11.151 Определим потери электрической энергии в ЛЭП 110 кВ по формуле:

$$
\Delta W_{\text{m}} = N \times 3 \times I_{\text{p}}^2 \times R \times 10^{-3} \times \tau = 2 \times 3 \times 43,207^2 \times 2,3 \times 10^{-3} \times 3416,4 = 88014,86 \text{ kBr} \times \text{V},
$$

где R= $r_0 \times L = 0.46 \times 5 = 2.3$  Ом;  $r_0 = 0.46$  Ом/км - удельное активное сопротивление AC-70/11.

Перед выбором оборудования на U=110 кВ составим схему замещения, изображенную на рисунке 3.2 и рассчитаем ток короткого замыкания.

$$
S_6 = 1000 \text{ MBA}, U_6 = 115 \text{ kB},
$$

$$
X_c = \frac{1000}{1000} = 1 \text{ o. e},
$$

$$
I_6 = \frac{S_6}{\sqrt{3} \times U_{\text{H}}} = \frac{1000}{\sqrt{3} \times 115} = 5,02 \text{ kA},
$$

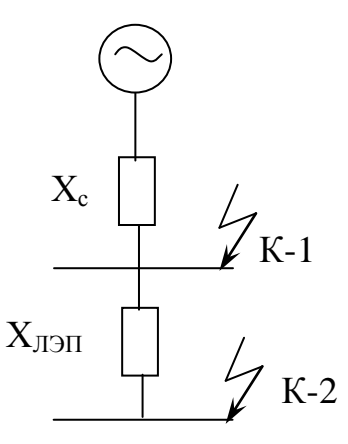

Рисунок 3.2 – Схема замещения для расчета токов короткого замыкания м

X  $\mathbf x$  $U_{\text{Cl}}^2$  $\boldsymbol{0}$  $\mathbf{1}$ I I X  $=$ 5  $\mathbf{1}$  $=$  $i_{vA1} = K_{vA}x\sqrt{2}xI_{K-1} = 1.8x1.414x5.02 = 12.799$  KA, I I X  $=$ 5  $\mathbf{1}$  $i_{\text{v12}} = K_{\text{v1}} \times \sqrt{2} X I_{\text{K}-2} = 1.8 X 1.414 X 4.44 = 11.302 \text{ kA}.$ 3

Выбраны выключатели В1, В2, В3, В4 Schneider Electric серии DT1-145. Сравнение расчетных и паспортных данных приведены в таблицах 3.2 и 3.3.

Паспортные данные Расчетные данные  $U_{\rm H}$ = 110 кB  $I_{H} = 1200 A$  $I_{\text{orr}}=25 \text{ kA}$  $I_{repm,cr.}=25 \text{ kA}$  $I^2_{\text{orx}} \times t_{\text{np}} = 31,25 \text{ kA}^2 \times \text{c}$  $U_{\text{ver}}$ = 110 кB  $I_{\text{ab}}= 86,414 \text{ A}$  $I_{K-1} = 5,02$  kA  $i_{yA-1}$ =12,779 кА  $I_{K-1}^2 \times t_{\text{mpcp}} = 5,02^2 \times 0,12 = 3,024 \text{ K}A^2 \times c$ 

Таблица 3.2- Проверка выключателей В1,В2

В качестве разъединителя принят Schneider Electric серии S2DA 123. Сравнение паспортных данных с расчетными приведено в таблице 3.4.

Выбраны 4 ограничителя перенапряжения типа ОПН-Ф-110 УХЛ1.

Таблица 3.3 - Проверка выключателей В3,В4

| Паспортные данные                                                           | Расчетные данные                                                                              |
|-----------------------------------------------------------------------------|-----------------------------------------------------------------------------------------------|
| $U_{\mu} = 110 \text{ kB}$                                                  | $U_{\text{ver}} = 110 \text{ }\text{kB}$                                                      |
| $I_{\text{H}} = 1200 \text{ A}$                                             | $I_{\text{AB}} = 86,414 \text{ A}$                                                            |
| $I_{\text{orr}} = 25 \text{ kA}$                                            | $I_{K-1} = 4,44 KA$                                                                           |
| $I_{\text{repM,CT}}$ =25 KA                                                 | $i_{vI-1}$ =11,302 KA                                                                         |
| $\left  \int_{0}^{2} x t_{\text{mp}} = 31,25 \text{ kA}^2 \times c \right $ | $I_{K-1}^2 \times t_{\text{npcp}} = 4.44^2 \times 0.12 = 2.366 \text{ K A}^2 \times \text{C}$ |

Таблица 3.4 - Проверка выбранного разъединителя

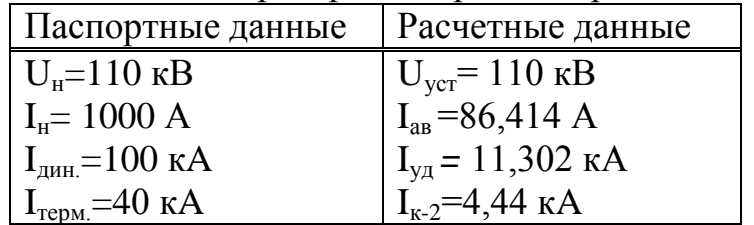

Определим капитальные затраты на выбранное оборудование: 1) Затраты на трансформаторы ГПП:

 $K_{\text{tn-run}} = 2 \times 10 \text{ mJH}$ . = 20 млн.тг.

2) Затраты на ЛЭП-110 кВ:

 $K_{\text{H}^3\text{H}^{-110}}$ =l×K<sub>vn</sub>=5×4857500 = 24,2875 млн. тг.

3) Затраты на выключатели В1-В4:

$$
K_{B1-B4} = 4 \times 5,5 \text{ mJH.} = 22 \text{ mJH.} \text{TT}.
$$

4) Затраты на разъеденители:

 $K_{\text{passen}}$ =4× 5,58 млн. = 22,32 млн. тг.

5) Затраты на ОПН:

$$
K_{\text{OHH}} = 4 \times 150000 = 0.6 \text{ mJH. T}
$$

Рассчитаны суммарные затраты на оборудование для I варианта:

 $\Sigma K_I = K_{B1-B4} + K_{J}$   $\Gamma_{J}$   $\Gamma_{J}$   $\Gamma_{J}$   $\Gamma_{K_{p_1,p_2,p_3}}$   $\Gamma_{K_{p_2,p_4,p_5}}$   $\Gamma_{K_{p_3,p_6,p_7}}$   $\Gamma_{K_{p_4,p_7}}$   $\Gamma_{K_{p_5,p_7}}$   $\Gamma_{K_{p_6,p_7}}$   $\Gamma_{K_{p_7,p_7}}$   $\Gamma_{K_{p_8,p_7}}$   $\Gamma_{K_{p_8,p_7}}$   $\Gamma_{K_{p_9,p_7}}$   $\Gamma_{K_{p_9,p_7}}$   $\Gamma$  $=$  22 млн.+24,2875 млн.+20 млн.+22,32 млн.+0,6 млн.=89,2075 млн. тг.

Суммарные издержки рассчитывают по формуле:

$$
\Sigma H_{\rm I} = H_{\rm a} + H_{\rm nor} + H_{\rm b} \,,\tag{3.1}
$$

Амортизационные отчисления находят по формуле:

$$
H_a = E_a \, K, \tag{3.2}
$$

где для ВЛ-110 кВ на железобетонных опорах  $E_a=0,14$ ; для распредустройств и подстанций  $E_a=0,17$ .

Амортизационные отчисления на оборудование:

 $H_{a.060p} = E_{a.060p} \times \Sigma K_{060p} = E_{a.060p} \times (K_{rp} + K_{p_8p_4} + K_{OH} + K_{B1-B4}) =$  $=0,17\times(20$  млн.+22 млн.+22,32 млн+0,6 млн.) = 11,04 млн. тг.

Амортизационные отчисления на ЛЭП:

 $H_{a, \text{min}} = E_{a, \text{min}} \times K_{\text{min}} = 0.14 \times 24,2875 \text{ mJH.} = 3.4 \text{ mJH.}$  тг.

Издержки на эксплуатацию оборудования:

$$
M_{\text{9kclil.060p}}\text{=}\text{E}_{\text{9kclil.060p.}}\times \text{2K}_{\text{060p.}}=0.03\text{\times}64,92\text{ mJih.}=1,95\text{ mJih. } \text{tr.}
$$

Издержки на эксплуатацию ЛЭП:

 $M_{\text{3kcl,II,III}} = E_{\text{3kcl,II,III}}$ :  $K_{\text{II,III}} = 0.028 \times 24.2875$  млн. =0,68 млн. тг.

Стоимость потерь электроэнергии Co=14-15 тг/кВт ч. Определим издержки на потери электроэнергии:

$$
M_{\text{nor}}=C_{o} \times (\Delta W_{\text{TP. run}} + \Delta W_{\text{J} \text{J} \text{J} \text{I} - 110}) =
$$
  
= 14×(365083,68+88014,86) = 6343379,56 *TT*.

Определим суммарные издержки по формуле (3.1):

$$
\Sigma H_{I} = 11,04+3,4+6,34+1,95+0,68=23,41
$$
 mJH.TT.

Приведенные затраты, являющиеся мерой стоимости, определяются по выражению:

$$
3_I = E \cdot K_I + H_I = 0,15 \times 89,2075 + 23,41 = 36,79 \text{ mJH. Tr.}
$$

где Е=0,15- нормативный коэффициент эффективности капиталовложений.

Составим схему замещения для II варианта, показанную ниже на рисунке 3.3.

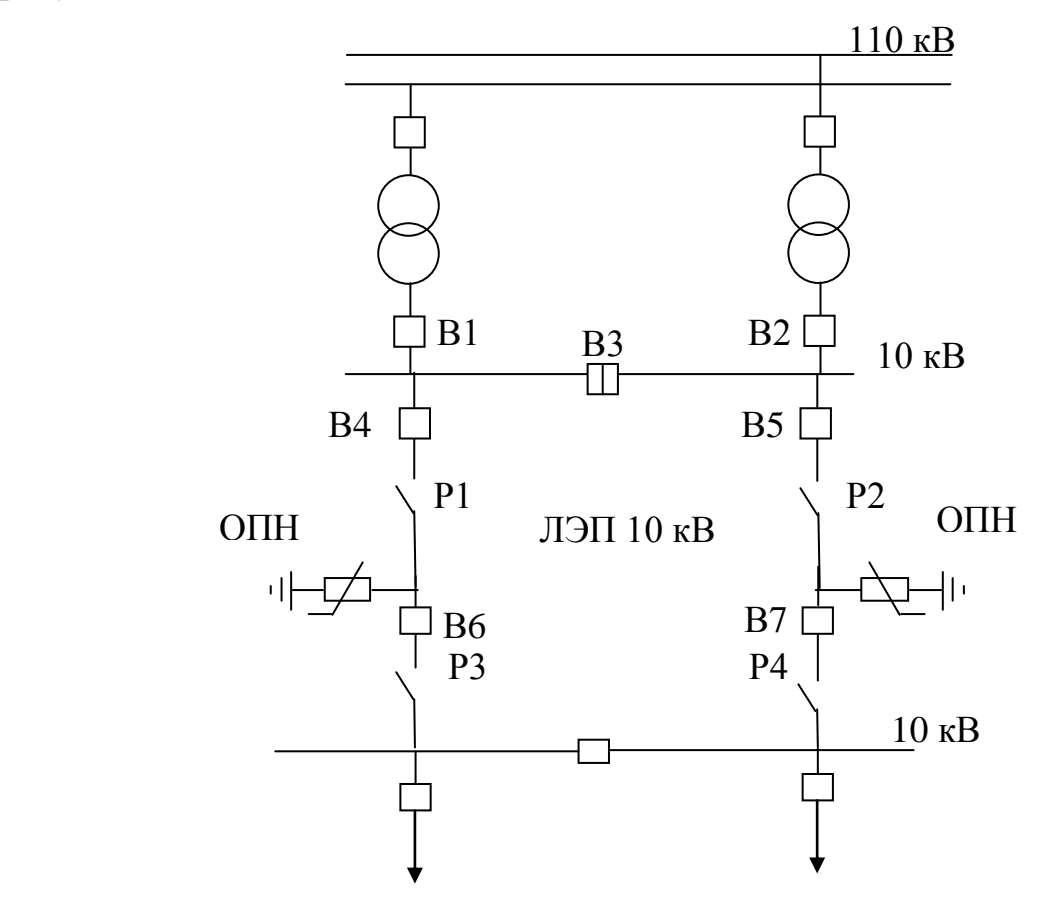

Рисунок 3.3 - Схема электроснабжения от ЛЭП 10 кВ

Для выбора сечения ЛЭП-10 кВ определим мощность, проходящую по кабелю и расчетный ток по формуле:

$$
S_{\text{J3H}} = \sqrt{P_p^2 + Q_3^2} = \sqrt{16480.2^2 + 4666.55^2} = 17128.15 \text{ kBA},
$$
  
\n
$$
I_p = \frac{S_{\text{J3H}}}{2x\sqrt{3}xU_{\text{H}}} = \frac{17128.5}{2x\sqrt{3}x10.5} = 470.92 \text{ A},
$$
  
\n
$$
\text{IaB} = 2 \times I_p = 2 \times 470.92 = 941.84 \text{ A}.
$$

Сечение КЛ по экономической плотности тока находят по формуле:

$$
F_3 = \frac{Ip}{J_3} = \frac{470,92}{1,4} = 336,37 \text{ nm}^2,
$$

где Јэ=1,4 А/мм $^2$  – для КЛ.

Выбираем КЛ из сшитого полиэтилена с алюминиевой жилой 3хАПвЭП-10-(1х400). Допустимый ток кабеля Iдоп=562 А. Выбранное сечение 400 мм<sup>2</sup> > F<sub>3</sub>=336,37 мм<sup>2</sup>. Проводится проверка выбранного КЛ по: 1) пропускной способности:

# Ідоп≥Ір,

$$
562 \text{ A} > 470,92 \text{ A}
$$

2) аварийному режиму:

 $I_{\text{non.aB}} \geq I_{\text{AB}}$ 

 $I_{\text{QOLAB}} = 1,3x3xI_{\text{QOL}} = 1,3x3x562 = 2191,8 A > 941,84 A.$ 

Потери электроэнергии в ЛЭП-10 кВ будут равны:

$$
\Delta W_{J} = 2x3xI_p^2xRx10^{-3}x \tau =
$$
  
= 2x3x470,922<sup>2</sup>x0,5x10<sup>-3</sup>x3416,4 = 2272920,46 kBr. 4,

$$
R = r_0 x \frac{1}{N} = 0.1x5 = 0.5
$$
OM.

Перед выбором оборудования на U=10 кВ составляют схему замещения, показанную на рисунке 3.4 и рассчитываются токи короткого замыкания.

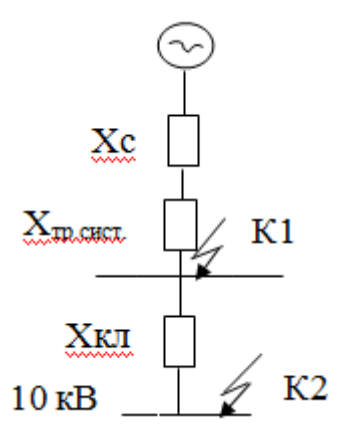

Рисунок 3.4 – Схема замещения для расчета токов короткого замыкания

$$
S_6
$$
= 1000 MBA,  $U_6$ = 10,5 kB,

$$
X_c = \frac{1000}{1000} = 1 \text{ o.e.,}
$$

$$
I_{6} = \frac{S_{6}}{\sqrt{3}x U_{H}} = \frac{1000}{\sqrt{3}x10,5} = 55 \text{ kA},
$$
  
\n
$$
X_{\text{TP.CACT.}} = \frac{U_{6}x S_{6}}{100x S_{\text{H-Tp}}} = \frac{10,5x1000}{100x40} = 2,625 \text{ o. e.,}
$$
  
\n
$$
X_{\text{KJ}} = \frac{x_{0}x \text{ L}xS_{6}}{U_{cp}^{2}} = \frac{0,27x5x1000}{10,5^{2}} = 12,245 \text{ o. e.,}
$$
  
\n
$$
I_{\text{K-1}} = \frac{I_{6}}{X_{c} + X_{\text{TP}}} = \frac{55}{1 + 2,625} = 15,17 \text{ kA},
$$
  
\n
$$
I_{\text{K-2}} = \frac{I_{6}}{X_{c} + X_{\text{TP}} + X_{\text{In}}} = \frac{55}{1 + 2,625 + 12,245} = 3,466 \text{ kA},
$$
  
\n
$$
i_{\text{yA1}} = K_{\text{yA}}x\sqrt{2}xI_{\text{K-1}} = 1,8x1,414x15,17 = 38,611 \text{ kA},
$$
  
\n
$$
i_{\text{yA2}} = K_{\text{yA}}x\sqrt{2}xI_{\text{K-2}} = 1,8x1,414x3,466 = 8,822 \text{ kA}.
$$

Выключатели В1 и В2 выбирают по аварийному току трансформаторов системы. Принимается, что мощность по двум вторичным обмоткам трансформатора распределена поровну, то есть по 50%.

Ток, проходящий через выключатели В1и В2, будет равен:

$$
I_{\text{abB1,B2}} = \frac{S_{\text{HOM.Tp.CACT.}}}{\sqrt{3} \times U_{\text{H}}} = \frac{40000}{\sqrt{3} \times 10,5} = 2199,5 \text{ A},
$$

$$
\gamma_1 = \frac{S_{\text{J3II}}}{S_{\text{TD}}} = \frac{17128,15}{2 \times 40000} = 0,214.
$$

В качестве выключателей В1, В2 выбраны элегазовые выключатели Schneider Electric серии LF3. Сравнение данных приведено в таблице 3.5.

| Паспортные данные                | Расчетные данные                                                                                                    |
|----------------------------------|----------------------------------------------------------------------------------------------------|
| $U_{\mu} = 10 \text{ }\text{KB}$ | $U_{\text{ver}} = 10 \text{ }\text{kB}$                                                                                                    |
| $I_{H} = 2500 A$                 | $I_{\text{ab}} = 2199.5 \text{ A}$                                                                                                    |
| $I_{\text{orr}} = 25 \text{ kA}$ | $I_{K-1}=15,17$ kA                                                                                                    |
| $I_{repM,CT} = 64 \text{ KA}$    | $i_{yA-1} = 38,611 \text{ kA}$                                                                                                    |
|                                  | $I_{\text{or}}^2$ $\times t_{\text{mp}}$ = 43,75 kA <sup>2</sup> $\times$ c $\left  I_{\text{K-1}}^2 \times t_{\text{mpcp}}$ = 15,17 <sup>2</sup> $\times$ 0,12 = 27,615 kA <sup>2</sup> $\times$ c |

Таблица 3.5 - Проверка выключателей В1,В2

Ток, проходящий через выключатель В3, определить по формуле:

$$
I_{\text{pB3}} = \frac{I_{\text{abB1,B2}}}{2} = \frac{2199.5}{2} = 1099.75 \text{ A}.
$$

Выбранный элегазовый выключатель Schneider Electric серии LF3 в качестве выключателя В3 проверить в таблице 3.6.

Таблица 3.6 - Проверка выключателей В3

| Паспортные данные                                                                           | Расчетные данные                                                                        |
|---------------------------------------------------------------------------------------------|-----------------------------------------------------------------------------------------|
| $U_{\mu} = 10 \text{ }\text{KB}$                                                            | $U_{\text{ver}}$ = 10 kB                                                                |
| $I_{\rm H} = 1250 \text{ A}$                                                                | $I_p = 1099,75 A$                                                                       |
| $I_{\text{oris}} = 25 \text{ kA}$                                                           | $\hat{I}_{K-1} = 15,17 KA$                                                              |
| $I_{repm,cr}$ =64 kA                                                                        | $i_{\text{V},1}$ =38,611 kA                                                             |
| $\left  \int_{\text{OTK}}^{2} \times t_{\text{mp}} = 43,75 \text{ kA}^{2} \times c \right $ | $I_{K-1}^2 \times t_{mpep} = 15,17^2 \times 0,12 = 27,615 \text{ kA}^2 \times \text{c}$ |

Долевая часть завода для В1,В2 и В3 равны:

 $\gamma_{2B1,B2} = \frac{IAB}{I_1} = \frac{941,04}{2500} = 0.377$ 2500 941,84 н в1,в2  $\frac{1}{2}$  =  $\frac{941,84}{2500}$  = *I*  $\frac{I_{\text{AB}}}{I_{\text{A}} \cdot \rho} = \frac{941,84}{2500} = 0.377$ ,

$$
\gamma_{3B3} = \frac{Ip}{IH B3} = \frac{470,92}{1250} = 0,377.
$$

Для выключателей В4-В7, учитывая аварийный ток завода  $I_{\text{aa}.\text{aa}} = 941,84$ А, выбраны элегазовые выключатели Schneider Electric серии LF1 и проверим их в таблице 3.7.

| Паспортные данные                                                              | Расчетные данные                                                                                                   |
|--------------------------------------------------------------------------------|----------------------------------------------------------------------------------------------------|
| $U_{\mu} = 10 \text{ }\text{KB}$                                               | $U_{\text{ver}}$ = 10 kB                                                                                           |
| $I_{\mu} = 1250 A$                                                             | $I_{\text{ab}} = 941,84 \text{ A}$                                                                                 |
| $I_{\text{or}} = 25 \text{ kA}$                                                | $I_{K-2}=3,466$ kA                                                                                                 |
| $I_{repM,CT}$ =25 KA                                                           | $i_{v} = 8,822 \text{ kA}$                                                                                         |
| $I_{\text{or}}^2$ $\times t_{\text{np}}$ = 43,75 $\text{rA}^2 \times \text{c}$ | $\left  I_{\kappa 2}^2 \times t_{\text{mpcp}} = 3,466^2 \times 0,12 = 1,442 \text{ K A}^2 \times \text{C} \right $ |

Таблица 3.7 - Проверка выключателей В4-В7

Принят разъединитель типа РВЗ- 10/1000УЗ. Сравнение его данных с расчетными показаны в таблице 3.8.

Выбраны 4 ограничителя перенапряжения типа ОПН-KP/TEL-10/10,5 УХЛ2.

Таблица 3.8 - Проверка разъединителей Р1-Р4

| Паспортные данные                | Расчетные данные                     |
|----------------------------------|--------------------------------------|
| $U_{\mu}=10$ KB                  | $U_{\text{ver}}$ = 10 KB             |
| $I_{H} = 1000 A$                 | $I_{\text{ab}} = 941,84 \text{ A}$   |
| $I_{\text{L},H} = 51 \text{ K}A$ | $I_{\text{ya-2}} = 8,822 \text{ kA}$ |
| $I_{\text{repM}}$ =20 кА         | $I_{K-2} = 3,466 \text{ kA}$         |

Определим капитальные затраты на выбранное оборудование*:* 1) Затраты на трансформаторы энергосистемы:

 $K_{\text{TD.3H}} = \gamma_1 \times N \times K_{\text{TD}} = 0.214 \times 2 \times 50 \text{ mJH.} = 21.4 \text{ mJH.}$ тг.

2) Затраты на КЛ-10 кВ:

$$
K_{\text{JI3II-10}} = 1 \times K_{\text{KII}} = 5 \times 2,6 \text{ mJH.} = 13 \text{ mJH.} \text{TT}.
$$

3) Затраты на выключатели В1, В2:

$$
K_{B1-B2} = \gamma_{2B1,B2} \times N \times K_{B1-B2} = 0,377 \times 2 \times 2,5
$$
 mjih. =1,885 mjih.tt.

4) Затраты на выключатели В3:

$$
K_{B3} = \gamma_{2B3} \times K_{B3} = 0.377 \times 2.5
$$
 mJH. =0.942 mJH.TT.

5) Затраты на выключатели В4-В7:

$$
K_{B4-B7} = N \times K_{B3} = 4 \times 2,5
$$
 mJH. = 10 mJH.TT.

6) Затраты на разъеденитель:

 $K_{\text{parameter}} = N \times K_{\text{p}} = 4 \times 148700 = 0,5948 \text{ mJH.}$  тг.

7) Затраты на ОПН:

$$
K_{\text{OIIIH}} = 4 \times 16000 = 0,064 \text{ MJH.TT}.
$$

Суммарные затраты рассчитывают по формуле:

 $\Sigma K_{II} = K_{KJI-10} + K_{\text{passen}} + K_{\text{OHII-4}} + K_{\text{TD-3H}} + K_{\text{B1-B2}} + K_{\text{B3}} + K_{\text{B4-B7}} =$  $=13$  млн.+0,5948+0,064+21,4 млн.+1,885 млн.+0,942 млн.+10 млн. =  $= 47,886$  млн.тг.

Амортизационные отчисления на оборудование:

 $H_{a. o60p} = E_{a. o60p} \times \Sigma K_{o60p} = E_{a. o60p} \times (K_{rp} + K_{B1-B2} + K_{B3} + K_{B4-B7} + K_{p_8B5} + K_{D\Pi H}) =$  $0.17\times(21.4 \text{ mJH} + 1.885 \text{ mJH} + 0.942 \text{ mJH} + 10 \text{ mJH} + 0.5948 + 0.064) = 5.93 \text{ mJH}$ .Te.

Амортизационные отчисления на КЛ:

$$
H_{a,\text{min}}=E_{a,\text{min}}\times K_{\text{kt}}=0,14\times13 \text{ mJH.}=1,82 \text{ mJH.} \text{TT}.
$$

Издержки на эксплуатацию оборудования:

 $H_{\text{3KCHII}}$  обор.  $=E_{\text{3KCHII}}$  обор.  $\times \Sigma K_{\text{off}} = 0.03 \times 34,886$  млн.  $= 1,0466$  млн. тг.

Издержки на эксплуатацию КЛ:

 $H_{\text{3kclil,13H}} = E_{\text{3kclil,13H}}$ :  $K_{\text{kil}} = 0.01 \times 13 \text{ mJH.} = 0.13 \text{ mJH.}$  тг.

Стоимость потерь электроэнергии Co=14-15 тг/кВт ч. Издержки на потери электроэнергии:

$$
H_{\text{tot}} = C_0 \times W_{\text{KJI-10}} = 14 \times 2,273 \text{ mJH.} = 31,822 \text{ mJH.} \text{TT}.
$$

Суммарные издержки будут иметь следующее значение:

 $\Sigma H_{II} = 1,82+5,93+31,822+1,0466+0,13=40,75$  млн. тг.

Приведенные затраты, являющиеся мерой стоимости, определяются по выражению:

$$
3_{II} = ExK_{II} + H_{II} = 0,15 \times 47,886 + 40,75 = 47,993 \text{ tr.},
$$

где Е=0,15- нормативный коэффициент эффективности капиталовложений.

Приведем сравнительные параметры двух вариантов электроснабжения в таблице 3.9.

| Варианты | Јн, кВ          | $K_{\Sigma}$ , млн.тг. | $H_{\Sigma}$ , млн.тг. | $3_{\Sigma}$ , MJH.TT |
|----------|-----------------|------------------------|------------------------|-----------------------|
|          | $\overline{10}$ | 89,2075                | 23,41                  | 36,79                 |
|          |                 | 47,886                 |                        | . QQ                  |

Таблица 3.9- Сравнительная таблица

Вывод: I вариант является самым оптимальным по электроснабжению завода и имеет минимальные годовые потери в трансформаторе и ЛЭП.

**4 Выбор оборудования и расчет токов короткого замыкания напряжением выше 1кВ**

**4.1 Расчет токов короткого замыкания Iкз (U=10,5 кВ) с учетом подпитки от СД**

Для расчета токов короткого замыкания составим схему замещения, которая изображена на рисунке 4.1.

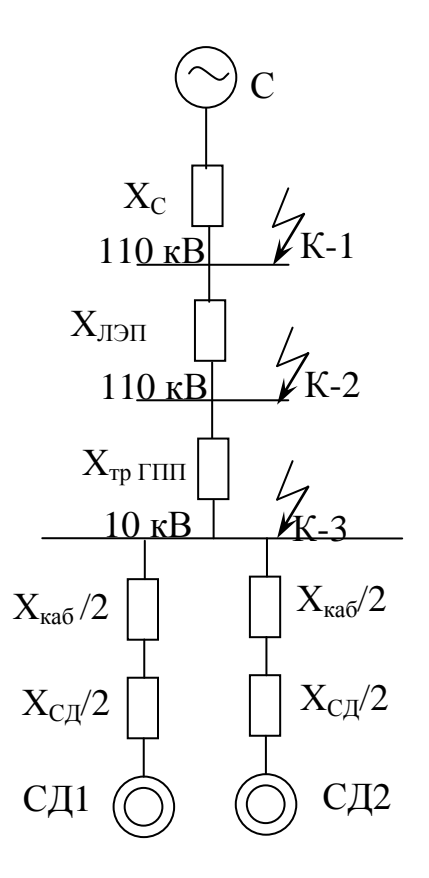

Рисунок 4.1- Схема замещения электроснабжения от ГПП

 $S_6$ = 1000 MBA,

 $x_c = 1$  o.e.,

$$
U_6 = 10,5 \text{ }\kappa\text{B},
$$

$$
I_6 = \frac{S_6}{\sqrt{3} \times U_H} = \frac{1000}{\sqrt{3} \times 10,5} = 55 \text{ kA}.
$$

Токи КЗ в точке К-1, К-2 рассчитаны выше, следовательно рассчитывается только ток в точке К-3.

$$
x_{\text{min}} = \frac{x_0 \times L \times S_6}{U_{\text{cp}}^2} = \frac{0,34 \times 5 \times 1000}{115^2} = 0,130.e.,
$$
  

$$
x_{\text{np}} = \frac{U_{\text{R}} \times S_6}{100 \times S_{\text{HT}}} = \frac{10,5 \times 1000}{100 \times 16} = 6,5620.e.,
$$
  

$$
I'_{\text{R-3}} = \frac{I_6}{x_{\text{R}} + x_{\text{min}} + x_{\text{p}} = \frac{55}{1 + 0,13 + 6,562} = 7,15 \text{ kA}.
$$

Данные СД 3-го и 6-го цехов отображены в таблице 4.1.

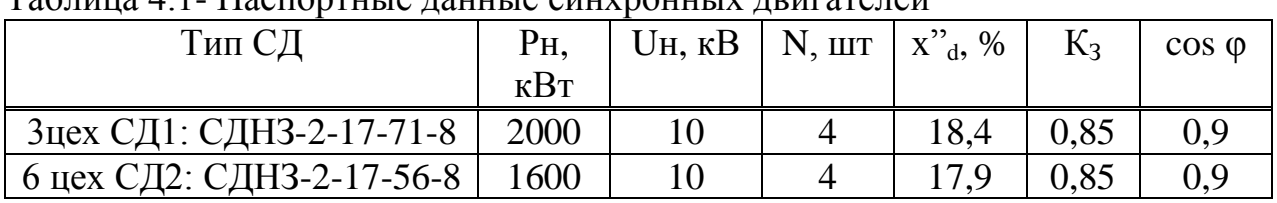

 $Ta\overline{b}$ нина  $A$  1. Пасновтиче пациче синувоцичу пригателей

Определение полной мощности и тока двигателя СД1:

$$
S_{_{H\text{ CZ}}1} = \frac{P_{_{H\text{ CZ}}}}{\cos \varphi} = \frac{2000}{0.9} = 2222.22 \text{ kBA},
$$

$$
I_{\text{cyl}} = \frac{S_{\text{H.C,II}} \times K_3}{\sqrt{3} \times U_0} = \frac{2222222 \cdot 0.85}{\sqrt{3} \cdot 10.5} = 103,865, \text{A}.
$$

Выбирается кабель к СД1: а) по экономической плотности тока:

$$
F_{\rm g} = \frac{I_{\rm p}}{j_{\rm 3K}} = \frac{103,865}{1,4} = 74,2 \,\text{mm}^2.
$$

б) по минимальному сечению:

$$
F_{\min} = \alpha \times I_{\text{K3}} \times \sqrt{t_{\text{trpuseq}}} = 12 \times 7,15 \times \sqrt{0,8} = 76,74 \text{ mm}^2.
$$

Принимается кабель марки АПвЭП-10-(3×120),  $r_0 = 0.253$  Ом/км,  $x_0 = 0.089$  Om/km,  $I_{\text{non}} = 265$  A > 103,865 A.

$$
x_{\text{ka6.}K\text{C}\text{A}} = \frac{x_{0} \times L \times S_{6}}{2 \times U_{\text{cp}}^{2}} = \frac{0.089 \times 0.3 \times 1000}{2 \times 10.5^{2}} = 0.12 \text{ o.e.},
$$
  

$$
x_{\text{cq}} = \frac{x_{d}^{4} \times S_{6}}{N \cdot S_{\text{H C}\text{A}}} = \frac{0.184 \times 1000}{2 \cdot 2.222} = 41.4 \text{ o.e.}
$$

Ток от двигателей будет равен:

$$
I_{\text{RSCZ}} = \frac{E_{\text{CZ}} \times I_6}{X_{\text{RZ}} + X_{\text{CZ}}} = \frac{1,1 \times 55}{0,12 + 41,4} = 1,457 \text{ KA}.
$$

Определяется полная мощность и ток двигателя СД2:

$$
S_{_{H C \Pi 2}} = \frac{P_{_{H C \Pi}}}{\cos \varphi} = \frac{1600}{0.9} = 1777,78 \text{kBA},
$$

$$
I_{c,2} = \frac{S_{H,C} \lambda \times K_3}{\sqrt{3} \times U \delta} = \frac{1777,78 \cdot 0,85}{\sqrt{3} \cdot 10,5} = 83,092, A.
$$

Выбирается кабель к СД2: а) по экономической плотности тока:

$$
F_{\rm g} = \frac{I_{\rm p}}{j_{\rm 3K}} = \frac{83,092}{1,4} = 59,35 \,\text{mm}^2.
$$

б) по минимальному сечению:

$$
F_{\min} = \alpha \times I_{\text{K3}} \times \sqrt{t_{\text{trphase}}}
$$
 = 12x7,15x $\sqrt{0.8}$  = 76,74 mm<sup>2</sup>.

Принимается кабель марки АПвЭП -10-(3×120),  $r_0 = 0.253$  Ом/км,  $x_0 = 0,089$  Om/km,  $I_{\text{non}} = 265$  A >83,092 A.

$$
X_{\text{Ka6.KC,I}} = \frac{X_0 \times L \times S_6}{2 \times U_{\text{cp}}^2} = \frac{0.089 \times 0.4 \times 1000}{2 \times 10.5^2} = 0.161 \text{ o.e.},
$$

$$
x_{\text{c} \text{A}} = \frac{x_{\text{d}}^{\text{v}} \times S_{\text{d}}}{N \cdot S_{\text{H C} \text{A}}} = \frac{0,179 \times 1000}{2 \cdot 1,778} = 50,337 \text{ o.e.}
$$

Ток от двигателей будет равен:

$$
I_{\text{RSCZ}} = \frac{E_{\text{CZ}} \times I_6}{X_{\text{RZ}} + X_{\text{CZ}}} = \frac{1,1 \times 55}{0,161 + 50,337} = 1,2 \text{ KA}.
$$

Суммарный ток КЗ в точке К-3 на шинах 10 кВ с учетом подпитки от двигателей и его ударный ток будут равны:

$$
\Sigma I_{\kappa 3} = I'_{\kappa - 3} + I_{\kappa 3 \text{ C} \mu 1} + I_{\kappa 3 \text{ C} \mu 2} = 7,15 + 1,457 + 1,2 = 9,807 \text{ kA},
$$
  

$$
i_{\kappa \mu 3} = K_{\kappa \mu} \times \sqrt{2} \times \sum I_{\kappa 3} = 1,8 \times \sqrt{2} \times 9,807 = 24,96 \text{ kA}.
$$

# 4.2 Выбор оборудования на U=10кВ ГПП

Выбор вводного и секционного выключателей.

$$
S_{p\text{.}n\text{.}m} = 17212,07 \text{ KBA},
$$

$$
I_{\rm p} = \frac{S_{\rm J3PL}}{2 \times \sqrt{3} \times U_{\rm H}} = \frac{17212,07}{2 \times \sqrt{3} \times 10,5} = 473,22 \, \text{A},
$$

$$
I_{\text{as}} = 2 \times I_{\text{p}} = 2 \times 473,22 = 946,44
$$
. A.

Выбираются вводные элегазовые выключатели B1, B2 типа Schneider Electric серии LF1, проверка по условиям которых проведена в таблице 4.2.

Таблица 4.2- Проверка выключателей В1, В2.

| Паспортные данные                                                                                                    | Расчетные данные                       |
|----------------------------------------------------------------------------------------------------|----------------------------------------|
| $U_{\mu} = 10$ KB                                                                                                    | $U=10$ KB                              |
| $I_{\rm H} = 1250 \text{ A}$                                                                                                    | $I_{\text{aa}} = 946,44 \text{ A}$     |
| $I_{\text{off}}=25 \text{ kA}$                                                                                                    | $\Sigma I_{\kappa 3} = 9,807 \kappa A$ |
|                                                                                                    | $i_{ya}$ = 24,96 кА                    |
| $\begin{array}{ l l }\n\hline\nI_{\text{I,III}} = 64 \text{ kA} \\ I^{2*}\text{t} = (I_{\text{OTK}})^2 \times 0.07 = 43.75 \text{ kA}^2 \times \text{c} \\ B = (I_{\text{K3}})^2 \times 0.12 = 11.54 \text{ kA}^2 \times \text{c}\n\end{array}$ |                                        |

Через секционный выключатель проходит половина мощности, проходящая через вводные выключатели. Следовательно, расчетный ток, проходящий через выключатель равен I<sub>n</sub>=473,22 A.

В качестве секционного выключателя принят элегазовый выключатель типа Schneider Electric серии LF1. Проверка осуществлена в таблице 4.3.

Таблица 4.3- Проверка секционного выключателя

| Паспортные данные                                                  | Расчетные данные                                                                                  |
|--------------------------------------------------------------------|---------------------------------------------------------------------------------------------------|
| $U_{\mu} = 10$ KB                                                  | $U = 10$ $\text{kB}$                                                                              |
| $I_{H} = 630 A$                                                    | $I_{\text{aa}} = 473,22 \text{ A}$                                                                |
| $I_{\text{ort}} = 25 \text{ kA}$                                   | $\sum I_{\text{K3}} = 9,807 \text{ K}A$                                                           |
| $I_{CKB} = 64 \text{ KA}$                                          | $i_{\text{ya}}$ = 24,96 kA                                                                        |
| $I^{2*}t = (I_{0TKJ})^2 \times 0.07 = 43.75 \text{ K}A^2 \times c$ | $\left[\text{B}=(\text{I}_{\text{K2}})^2 \times 0.12 = 11.54 \text{ kA}^2 \times \text{c}\right]$ |

*Выбор выключателей отходящих линий:*

Определим для каждой линии и магистрали расчетную мощность от ТП, расчетный ток и аварийный ток.

1 Магистраль ГПП-(ТП1-ТП2):

$$
S_{pTT} = \sqrt{(P_{pTT} + \Delta P_{np})^2 + (Q_{pTT} + \Delta Q_{np})^2},
$$
 (4.1)

$$
I_p = \frac{S_p T \Pi}{2 \times \sqrt{3} \times U_H},
$$
\n(4.2)

$$
S_{pTTII,2} = \sqrt{2379,41 + 25,654)^2 + (560,2 + 142)^2} = 2505,477 \text{ kBA},
$$

$$
I_p = \frac{2505,477}{2 \times \sqrt{3} \times 10,5} = 68,88 \text{ A},
$$

$$
I_{\text{as}} = 2 \times I_p = 2 \times 68,88 = 137,76 \text{ A}.
$$

Выбран элегазовый выключатель типа Schneider Electric серии LF1, сравнение данных которого с расчетными приведен в таблице 4.4.

| Tuominuu 1. Tipopopku ppikino lutomi                                                                                                    |                                           |
|----------------------------------------------------------------------------------------------------|-------------------------------------------|
| Паспортные данные                                                                                                    | Расчетные данные                          |
| $U_{\mu} = 10$ KB                                                                                                    | $U = 10$ KB                               |
| $I_{\rm H} = 630$ A                                                                                                    | $I_{\text{as}} = 137,76 \text{ A}$        |
| $I_{\text{ortest}} = 25 \text{ kA}$                                                                                                    | $\sum I_{\rm K3} = 9,807$ KA              |
| $I_{CKB} = 64 \text{ KA}$                                                                                                    | $\sqrt{\frac{1}{i_{y}}}=24.96 \text{ kA}$ |
| $I^{2*}t = (I_{\text{opt}})^2 \times 0.07 = 43.75 \text{ kA}^2 \times c \left[ \overrightarrow{B} = (I_{\text{K3}})^2 \times 0.12 = 11.54 \text{ kA}^2 \times c \right]$ |                                           |

Таблица 44- Проверка выключателя

2 Магистраль ГПП-(ТП3-ТП4):

$$
S_{pTTI3,4} = \sqrt{(2881,43 + 32,92)^2 + (513,92 + 181,464)^2} = 2996,16 \text{ kBA},
$$
$$
I_p = \frac{2996,16}{2 \times \sqrt{3} \times 10,5} = 82,375 \text{ A},
$$
  

$$
I_{\text{ab}} = 2 \times I_p = 2 \times 82,375 = 164,75 \text{ A}.
$$

Выбран элегазовый выключатель типа Schneider Electric серии LF1, сравнение данных которого с расчетными приведено в таблице 4.5.

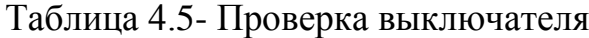

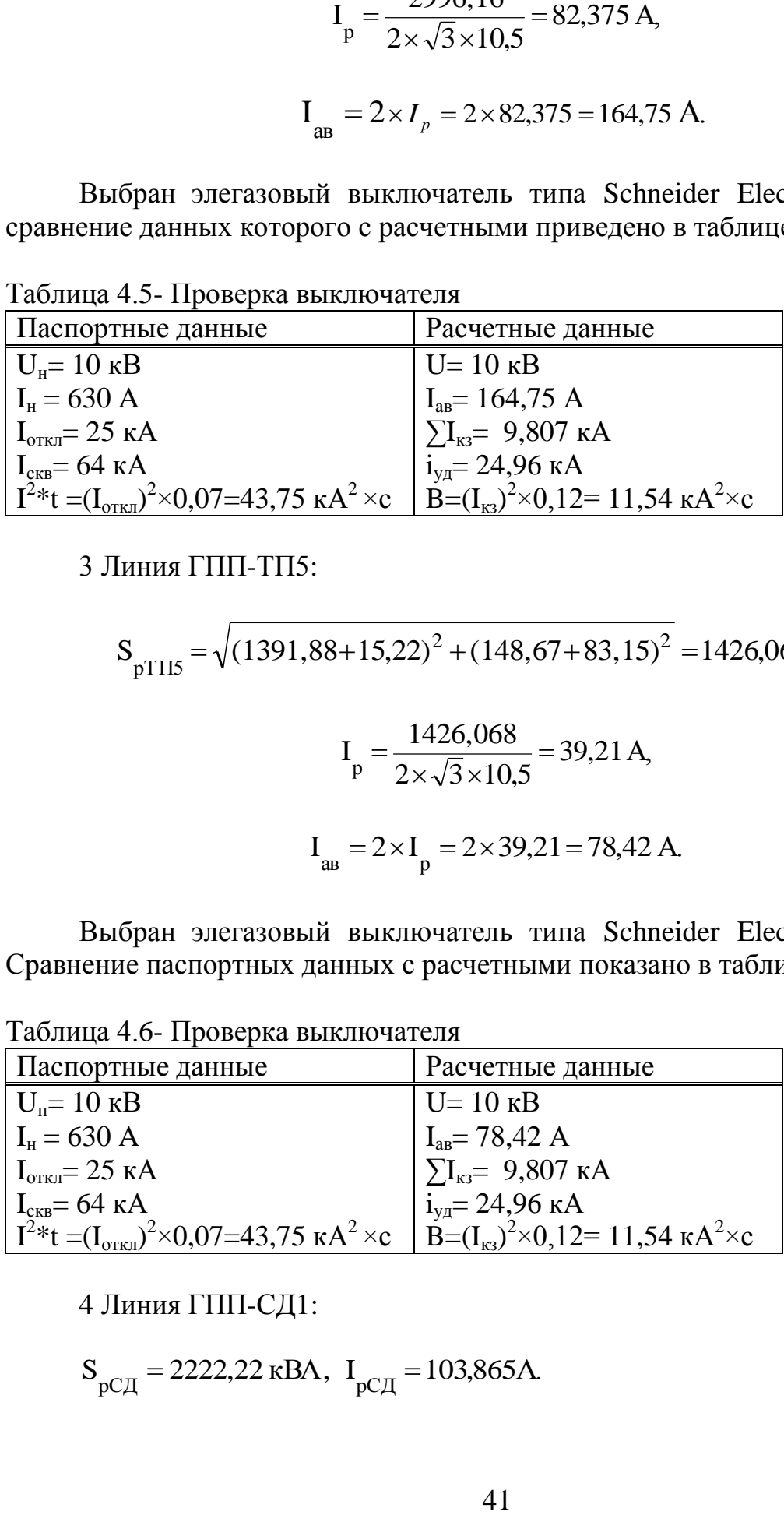

3 Линия ГПП-ТП5:

$$
S_{pTTIS} = \sqrt{(1391,88 + 15,22)^2 + (148,67 + 83,15)^2} = 1426,068 \text{ kBA},
$$

$$
I_p = \frac{1426,068}{2 \times \sqrt{3} \times 10,5} = 39,21 \text{ A},
$$

$$
I_{\text{as}} = 2 \times I_{\text{p}} = 2 \times 39,21 = 78,42 \text{ A}.
$$

Выбран элегазовый выключатель типа Schneider Electric серии LF1. Сравнение паспортных данных с расчетными показано в таблице 4.6.

Таблица 4.6- Проверка выключателя

| Паспортные данные                                                                                                    | Расчетные данные                        |
|----------------------------------------------------------------------------------------------------|-----------------------------------------|
| $U_{\mu} = 10 \text{ }\mathrm{KB}$                                                                                                    | $U = 10$ KB                             |
| $I_{\rm H} = 630$ A                                                                                                    | $I_{\text{as}} = 78,42 \text{ A}$       |
| $I_{\text{off}} = 25 \text{ kA}$                                                                                                    | $\sum I_{\text{K3}} = 9,807 \text{ kA}$ |
| $I_{CKB} = 64 \text{ KA}$                                                                                                    | $\frac{1}{1_{y_A}} = 24,96 \text{ kA}$  |
| $\int I^{2*}t = (I_{0TKJ})^2 \times 0.07 = 43.75 \text{ kA}^2 \times c \int \widehat{B} = (I_{K3})^2 \times 0.12 = 11.54 \text{ kA}^2 \times c$ |                                         |

4 Линия ГПП-СД1:

$$
S_{pC\mu} = 2222222 \text{ kBA}, I_{pC\mu} = 103,865 \text{ A}.
$$

Выбран элегазовый выключатель типа Schneider Electric серии LF1. Сравнение его паспортных данных с расчетными отражено в таблице 4.7.

Таблица 4.7 - Проверка выключателя

| Паспортные данные                                                        | Расчетные данные                                       |
|--------------------------------------------------------------------------|--------------------------------------------------------|
| $U_{\mu} = 10$ KB                                                        | $U=10$ KB                                              |
| $I_{\rm H} = 630 \text{ A}$                                              | $I_p = 103,865$ A                                      |
| $I_{\text{off}} = 25 \text{ kA}$                                         | $\sum I_{\kappa 3} = 9,807 \kappa A$                   |
| $I_{CKB} = 64 \text{ KA}$                                                | $i_{\text{ya}}$ = 24,96 кA                             |
| $I^{2*}t = (I_{\text{off}})^2 \times 0.07 = 43.75 \text{ kA}^2 \times c$ | $ B=(I_{K3})^2\times 0, 12=11,54 \text{ K}A^2\times c$ |

5 Линия ГПП-СД2:

$$
S_{pC\mu} = 1777,78 \text{ kBA}, I_{pC\mu} = 83,092 \text{ A}.
$$

Выбран элегазовый выключатель типа Schneider Electric серии LF1. Сравнение его данных с расчетными приведено в таблице 4.8.

Таблица 4.8- Проверка выключателя

| Паспортные данные                                                                           | Расчетные данные                                       |
|---------------------------------------------------------------------------------------------|--------------------------------------------------------|
| $U_{\mu} = 10 \text{ kB}$                                                                   | $U = 10$ $\text{kB}$                                   |
| $I_{\rm H} = 630$ A                                                                         | $I_p = 83,092 \text{ A}$                               |
| $I_{\text{off}} = 25 \text{ kA}$                                                            | $\sum I_{\kappa 3} = 9,807 \text{ kA}$                 |
| $I_{CKB} = 64 \text{ KA}$                                                                   | $i_{ya}$ = 24,96 кА                                    |
| $\left[ I^{2*}t = (I_{\text{off}})^{2} \times 0.07 = 43.75 \text{ K}A^{2} \times c \right]$ | $ B=(I_{K3})^2\times 0, 12=11,54 \text{ kA}^2\times c$ |

*Выбор силовых кабелей отходящих линий.* Условия выбора кабелей: 1) по экономической плотности тока:

$$
F_{\rm 3k} = I_p / j_3; \tag{4.3}
$$

где j<sub>э</sub>=1,4 А/мм<sup>2</sup> - экономическая плотность тока.

2) по минимальному сечению:

$$
\text{Fmin} = \alpha \cdot I_{\kappa_3} \cdot \sqrt{t_n};\tag{4.4}
$$

3) по условию нагрева рабочим током:

 $I_{\text{non}} \geq I_{\text{p}}$ ;

4) по аварийному режиму:

 $1,3xI_{\text{non}}\geq I_{\text{abs}};$ 

5) по потере напряжения:

$$
\Delta U_{\text{non}}{\geq}\Delta U_{p}.
$$

Выбор КЛ к СД1:

$$
F_{3K} = \frac{103,865}{1,4} = 74,2 \text{mm}^2,
$$
  

$$
F_{\text{min}} = 12.9,807 \cdot \sqrt{0.8} = 105,26 \text{mm}^2.
$$

Принимаем кабель АПвЭП-10-(3х120), I<sub>доп</sub>=265 A.

$$
I_{\text{non}} = 265 \times 0.8 = 212 \text{ A} > I_{\text{p}} = 103,865 \text{ A},
$$

где К<sub>п</sub>=0,8-поправочный коэффициент при числе кабелей в траншее  $N=4$ .

$$
\Delta U = \frac{P \cdot R + Q \cdot X}{U_H} = \frac{(2000 \cdot 0, 253 + 1000 \cdot 0, 089)}{10,5} = 56,7B,
$$

$$
\Delta U\% = \frac{\Delta U}{\Delta U_{\text{H}}} \cdot 100\% = \frac{56,7}{10500} \cdot 100\% = 0,54\% < 5\%.
$$

Выбор КЛ к СД2:

$$
F_{3K} = \frac{83,092}{1,4} = 59,35 \text{ mm}^2,
$$
  

$$
F_{\min} = 12.9,807 \cdot \sqrt{0.8} = 105,26 \text{ mm}^2.
$$

Принимаем кабель АПвЭП-10-(3х120), Ідоп=265 А.

$$
I_{\text{non}} = 265 \times 0,8 = 212 \text{ A} > I_{\text{p}} = 83,092 \text{ A},
$$

где K<sub>n</sub>=0,8 - поправочный коэффициент при N=4.

$$
\Delta U = \frac{P \cdot R + Q \cdot X}{U_H} = \frac{(1600 \cdot 0.253 + 800 \cdot 0.089)}{10.5} = 45,3B,
$$

$$
\Delta U\% = \frac{\Delta U}{\Delta U_{\rm H}} \cdot 100\% = \frac{45,3}{10500} \cdot 100\% = 0,43\% < 5\%.
$$

Выбор КЛ к ТП1-2:

$$
F_{3K} = \frac{68,88}{1,4} = 49,2 \text{ mm}^2,
$$
  

$$
F_{\min} = 12.9,807 \cdot \sqrt{0.8} = 105,26 \text{ mm}^2.
$$

Принимаем кабель АПвЭП-10-(3х120) с Ідоп=265 А.

$$
I_{\text{non}} = 265 \times 0,75 = 198,75 \text{ A} > I_p = 68,88 \text{ A},
$$
  

$$
1,3 \times I_{\text{non}} = 1,3 \times 108,75 = 258,37 \text{ A} > I_{\text{as}} = 137,76 \text{ A},
$$

где K<sub>n</sub>=0,75 - поправочный коэффициент при N=6.

$$
\Delta U = \frac{P \cdot R + Q \cdot X}{U_H} = \frac{(2379,41 \cdot 0,253 \cdot 0,33) + (560,2 \cdot 0,089 \cdot 0,33)}{10,5} = 20,49B,
$$

$$
\Delta U\% = \frac{\Delta U}{\Delta U_{\rm H}} \cdot 100\% = \frac{20,49}{10500} \cdot 100\% = 0,2\% < 5\%.
$$

Выбор КЛ для промежутка ТП1 и ТП2:

$$
S_p = S_{p \text{ TH},2}/3 = 2505,477/3 = 835,16 \text{ kBA},
$$
  
\n
$$
I_p = S_p / (\sqrt{3} \cdot U_{\text{H}}) = 835,16 / (\sqrt{3} \cdot 10,5) = 45,92 \text{ A},
$$
  
\n
$$
F_{3\text{K}} = \frac{45,92}{1,4} = 32,8 \text{ M}^2,
$$
  
\n
$$
F_{\text{min}} = 12.9,807 \cdot \sqrt{0.8} = 105,26 \text{ M}^2.
$$

Принимаем кабель АПвЭП-10-(3х120) с Ідоп=265А.

$$
I_{\text{non}} = 265x \ 0.9 = 238.5 \ A > I_{p} = 45.92 \ A,
$$

где  $K_n = 0.9$  – поправочный коэффициент при N= 2.

$$
\Delta U = \frac{P \cdot R + Q \cdot X}{U_{\text{H}}} = \frac{(2379,41 \cdot 0,253) + (560,2 \cdot 0,089)}{10,5} = 62,08B,
$$

$$
\Delta U\% = \frac{\Delta U}{\Delta U_u} \cdot 100\% = \frac{62,08}{10500} \cdot 100\% = 0,6\% < 5\%.
$$

Выбор КЛ к ТПЗ-4:

$$
F_{3K} = \frac{82,864}{1,4} = 59,2 \text{ mm}^2,
$$
  

$$
F_{\min} = 12.9,807 \cdot \sqrt{0.8} = 105,26 \text{ mm}^2.
$$

Принимаем кабель АПвЭП-10-(3х120) с Ідоп=265А.

$$
I_{\text{non}} = 265x0,75 = 198,75 \text{ A} > I_{p} = 82,86 \text{ A},
$$
  

$$
1,3 \times I_{\text{non}} = 1,3x198,75 = 258,37 \text{ A} > I_{\text{as}} = 165,73 \text{ A},
$$

где  $K_n = 0.75$  – поправочный коэффициент при N=6.

$$
\Delta U = \frac{P \cdot R + Q \cdot X}{U_{\text{H}}} = \frac{(2881,43 \cdot 0,253 \cdot 0,5) + (513,92 \cdot 0,089 \cdot 0,5)}{10,5} = 36,89B,
$$

$$
\Delta U\% = \frac{\Delta U}{\Delta U_{\rm H}} \cdot 100\% = \frac{36,89}{10500} \cdot 100\% = 0,35\% < 5\%.
$$

Выбор КЛ для промежутка ТПЗ и ТП4:

$$
S_p = S_{p \text{ TH3,4}}/3 = 2996,16 / 2 = 1498,08 \text{ kBA},
$$
  
\n
$$
I_p = Sp / (2 \cdot \sqrt{3} \cdot U_{\text{H}}) = 1498,08 / (2 \cdot \sqrt{3} \cdot 10,5) = 41,188 \text{ A},
$$
  
\n
$$
F_{3K} = \frac{41,188}{1,4} = 29,42 \text{ mm}^2,
$$
  
\n
$$
F_{\text{min}} = 12 \cdot 9,807 \cdot \sqrt{0,8} = 105,26 \text{ mm}^2.
$$

Принимаем кабель АПвЭП-10-(3х120) с Ідоп=265А.

$$
I_{\text{non}} = 265x \ 0.9 = 238.5 \ A > I_{p} = 41.188 \ A,
$$

где K<sub>n</sub>= 0,9 - поправочный коэффициент при N= 2.

$$
\Delta U = \frac{P \cdot R + Q \cdot X}{U_{\text{H}}} = \frac{(2881,43 \cdot 0,253) + (513,92 \cdot 0,089)}{10,5} = 73,78B,
$$

$$
\Delta U\% = \frac{\Delta U}{\Delta U_{\rm H}} \cdot 100\% = \frac{73,78}{10500} \cdot 100\% = 0,7\% < 5\%.
$$

Выбор КЛ к ТП5:

$$
F_{3K} = \frac{39,21}{1,4} = 28 \text{ mm}^2,
$$

$$
F_{\min}
$$
 = 12.9,807  $\sqrt{0.8}$  = 105,26 mm<sup>2</sup>.

Принимаем кабель АПвЭП-10-(3x120) с I<sub>доп</sub>=265A.

$$
I_{\text{non}} = 265 \times 0,75 = 198,75 \text{ A} > I_{p} = 39,21 \text{ A},
$$
  

$$
1,3 \times I_{\text{non}} = 1,3 \times 198,75 = 258,37 \text{ A} > I_{\text{as}} = 78,42 \text{ A}.
$$

где K<sub>n</sub>=0,75 - поправочный коэффициент при N=6.

$$
\Delta U = \frac{P \cdot R + Q \cdot X}{U_{\rm H}} = \frac{(1391,88 \cdot 0,253 \cdot 1) + (148,67 \cdot 0,089 \cdot 1)}{10,5} = 34,8B,
$$
  

$$
\Delta U\% = \frac{\Delta U}{\Delta U_{\rm H}} \cdot 100\% = \frac{34,8}{10500} \cdot 100\% = 0,33\% < 5\%.
$$

Результаты выбора занесем в таблицу 4.9.

|                                       |                |                |           | Нагрузка  |              |                               | По эконом.<br>пл. тока     |                           | По току КЗ   |                             |                                   |
|---------------------------------------|----------------|----------------|-----------|-----------|--------------|-------------------------------|----------------------------|---------------------------|--------------|-----------------------------|-----------------------------------|
| Наименова-<br>ние участка             | $S_p$ , к $BA$ |                | $K_{\pi}$ | $I_p$ , A | $I_{AB}$ , A | $j_3$ , A/<br>MN <sup>2</sup> | $F_{3}$<br>MM <sup>2</sup> | $I_{\kappa}$ , $\kappa A$ | S,<br>$MM^2$ | Выбранный<br>кабель         | $I_{\text{A}$ O $\text{A}$<br>, A |
| ГПП-СД1                               | 2222,22        | $\overline{4}$ | 0,8       | 103,86    |              | 1,4                           | 74,2                       | 9,807                     | 105,26       | АПвЭП-10-<br>$(3\times120)$ | 265                               |
| ГПП-СД2                               | $1777,78$  4   |                | 0,8       | 83,09     |              | 1,4                           | 59,35                      | 9,807                     | 105,26       | АПвЭП-10-<br>$(3\times120)$ | 265                               |
| $\Gamma$ IIII-TII1-2 2505,48  6  0,75 |                |                |           | 68,88     | 137,76       | 1,4                           | 49,2                       | 9,807                     | 105,26       | АПвЭП-10-<br>$(3\times120)$ | 265                               |
| $\Gamma$ IIII-TII3-4 2996,16  6  0,75 |                |                |           | 82,864    | 165,73       | 1,4                           | 59,2                       | 9,807                     | 105,26       | АПвЭП-10-<br>$(3\times120)$ | 265                               |
| $\Gamma \Pi \Pi$ -T $\Pi$ 5           | 1426,07        |                | 6 0,75    | 39,21     | 78,42        | 1,4                           | 28                         | 9,807                     | 105,26       | АПвЭП-10-<br>$(3\times120)$ | 265                               |
| $T\Pi1-T\Pi2$                         | 835,16         | 2              | 0.9       | 45,92     |              | 1,4                           | 32,8                       | 9,807                     | 105,26       | АПвЭП-10-<br>$(3\times120)$ | 265                               |
| ТПЗ-ТП4                               | 1498,08        | 2              | 0,9       | 41,188    |              | 1,4                           | 29,42                      | 9,807                     | 105,26       | АПвЭП-10-<br>$(3\times120)$ | 265                               |

Таблица 4.9 - Кабельный журнал

*Выбор выключателей нагрузки*

 $I_{p \text{ T} \Pi 1,2} = 68,88 \text{ A}, I_{p \text{ T} \Pi 3,4} = 82,864 \text{ A}, I_{p \text{ T} \Pi 5} = 39,21 \text{ A}.$ 

Для всех трансформаторов принят выключатель нагрузки типа ВНП-10/200 с приводом типа ПР-10 и выполнена проверка в таблице 4.10.

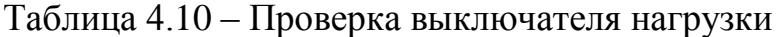

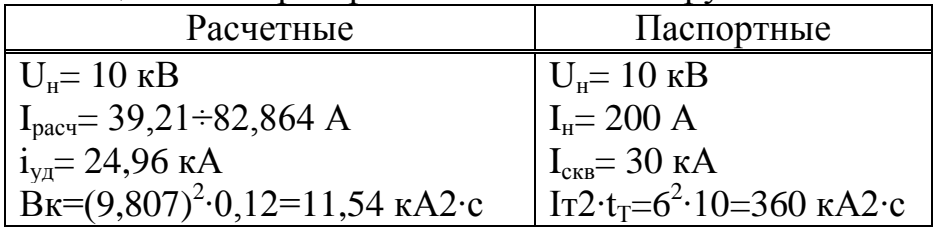

*Выбор ТТ* ТТ выбираются по следующим условиям: 1) по напряжению установки:

$$
U_{\text{hom tr}} \geq U_{\text{hom vct-ku}};
$$

2) по току:

 $I_{HOM\ TT} \geq I_{AB};$ 

3) по электродинамической стойкости:

 $I<sub>дин</sub>≥i<sub>y∂</sub>;$ 

4) по вторичной нагрузки:

 $S_{2H} \geq S_{\text{pace}}$ 

1) Выбор ТТ на вводе и секционном выключателе. Данные трансформатора отображены в таблице 4.11

Таблица 4.11 - Данные трансформатора тока

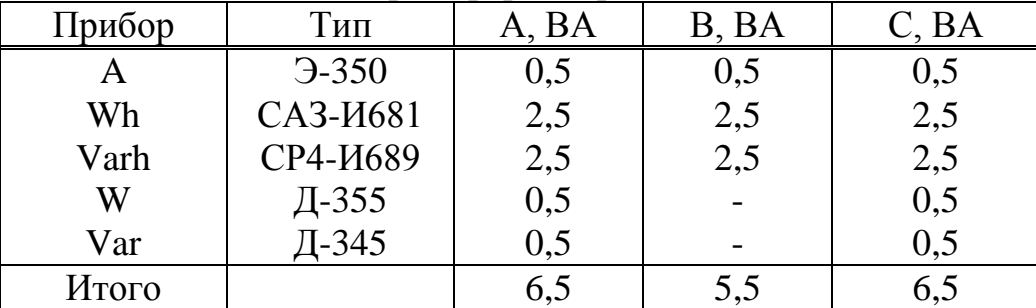

Принят ТЛШ-10 УЗ со значением вторичной нагрузки  $S_{2H} = 20$  BA. Рассчитаем вторичную нагрузку ТТ.

Сопротивление вторичной нагрузки состоит из сопротивления приборов, соединительных проводов и переходного сопротивления контактов:

$$
R_2=R_{\text{npu6}}+R_{\text{npo}}+R_{\text{kohT}}.\tag{4.5}
$$

Сопротивление приборов определяется по формуле:

$$
R_{\text{npu6}} = \frac{S_{\text{npu6}}}{I_2^2},\tag{4.6}
$$

где Sприб. – мощность, потребляемая приборами; I<sup>2</sup> – вторичный номинальный ток прибора.

$$
R_{\text{input}} = \frac{6,5}{5^2} = 0,26 \text{ OM},
$$
\n
$$
R_{2\text{ H}} = \frac{S_{2\text{ H TT}}}{I_2^2},
$$
\n(4.7)

$$
R_{2H} = \frac{20}{5^2} = 0.8
$$
OM.

Допустимое сопротивление проводов:

$$
r_{A0II} = r_2 - r_{\text{input}} + r_{\text{KOHT}}\tag{4.8}
$$

 $r_{\text{non}} = 0.8 - 0.26 - 0.1 = 0.44 \text{ OM},$ 

$$
F_{\text{rpos}} = \frac{\rho \times L}{r_{\text{nor}}},\tag{4.9}
$$

$$
F_{\text{mpos}} = \frac{0.028 \times 0.5}{0.44} = 0.032 \text{ mm}^2.
$$

Принят провод АКР ТВ, F=2,5мм<sup>2</sup>.

$$
R_{\text{mpoB}} = \frac{\rho \times L}{F} = \frac{0.028 \times 0.5}{2.5} = 0.0056 \text{ Om},
$$

 $S_2=R_2XI_2^2=0,366X5^2=9,15\text{ BA},$ 

где  $R_2=R_{mna6}+R_{m00B}+R_{k-TOB}=0,26+0,0056+0,1=0,366$  Ом

Условия проверки ТЛШ-10 УЗ показаны в таблице 4.12.

Таблица 4.12 - Проверка трансформатора тока Расчетные величины По каталогу  $U_{\mu} = 10$  KB  $U<sub>H</sub> = 10$  KB  $I_{\text{ab}} = 946,44 \text{ A}$  $I_{H} = 1000 A$  $i_{\text{VI}}$ = 24,96 кА  $I<sub>THH</sub> = 81$  KA  $S_{2p} = 9,15BA$  $S_{2H} = 20 B A$ 

Следующие **TT** выбираются  $\Pi$ <sup>O</sup> формулам  $4.5 - 4.9$ аналогично предыдущему ТТ.

2) Выбран ТТ на линии ГПП-(ТП1-ТП2). Данные трансформатора отображены в таблице 4.13

Таблица 4.13 – Данные трансформатора тока

| Прибор           | $\mathrm{L}_{\mathrm{HII}}$ | BA  | BA  |       |
|------------------|-----------------------------|-----|-----|-------|
| $\mathbf \Gamma$ | $-350$                      | U,J | U,J | U,J   |
| Wh               | CA3- <i>H</i> 681           | 2,5 | 2,5 | 2,5   |
| Varh             | СР4-И689                    | 2,5 | 2,5 | ل و گ |
| Итого            |                             | C,C | C.C | C.C   |

Принят ТЛК-10 УЗ:Iн=150 А;Uн=10 кВ;Sн = 10 ВА.

Рассчитаем вторичную нагрузку ТТ по формуле 4.5.

Сопротивление приборов и допустимое сопротивление проводов равны:

$$
R_{\text{npu6}} = \frac{5.5}{5^2} = 0.22 \text{ OM},
$$

$$
R_{2H} = \frac{10}{5^2} = 0.4 \text{ OM},
$$

$$
r_{\text{npos}} = 0.4 - 0.22 - 0.1 = 0.08
$$
 Om,

$$
F_{\text{rpos}} = \frac{0.028 \times 0.5}{0.08} = 0.175 \text{ mm}^2.
$$

Принят провод АКР ТВ, F=2,5мм<sup>2</sup>.

$$
R_{\text{mpoB}} = \frac{0.028 \times 0.5}{2.5} = 0.0056 \text{ OM},
$$

$$
S_2=0,326\times5^2=8,15\,\text{BA},
$$

где  $R_2=R_{m96}+R_{m98}+R_{K-TOB}=0,22+0,0056+0,1=0,326$  Ом.

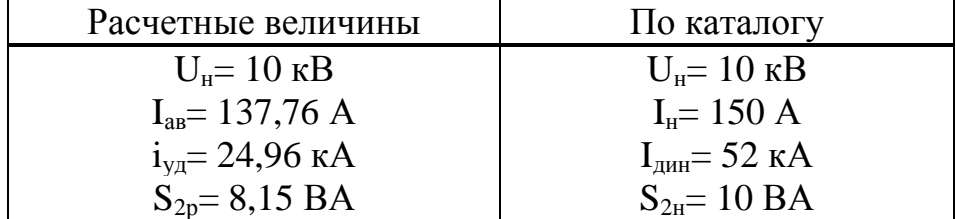

3) Выбран ТТ на линии ГПП-(ТПЗ-ТП4).

Данные трансформатора отображены в таблице 4.15.

Таблица 4.15 - Данные трансформатора тока

| Прибор | Тип               | BA           | B, BA | BA  |
|--------|-------------------|--------------|-------|-----|
| A      | $-350$            | $_{\rm 0,5}$ |       | U,J |
| Wh     | CA3- <i>H</i> 681 | 2,5          | 2,5   | 2,5 |
| Varh   | СР4-И689          | 2,5          | 2,5   | 2.5 |
| Итого  |                   | 5,5          | C.C   | C,C |

Принят ТЛК-10 УЗ: I<sub>H</sub> = 200 A; U<sub>H</sub> = 10 кВ; S<sub>2H</sub> = 10 BA.

Рассчитаем вторичную нагрузку ТТ по формуле 4.5.

Сопротивление приборов и допустимое сопротивление проводов равны:

$$
R_{\text{npu6}} = \frac{5.5}{5^2} = 0.22 \text{ OM},
$$

$$
R_{2H} = \frac{10}{5^2} = 0.4 \text{ OM.}
$$

$$
r_{\rm \scriptsize npos} = 0,\! 4\text{-} 0,\! 22\text{-} 0,\! 1\!\!=\!\! 0,\! 08\ \text{Om},
$$

$$
F_{\text{npos}} = \frac{0.028 \times 0.5}{0.08} = 0.175 \text{ mm}^2.
$$

Принимаем провод АКР ТВ, F=2,5мм<sup>2</sup>.

$$
R_{\text{mpoB}} = \frac{\rho \times L}{F} = \frac{0.028 \times 0.5}{2.5} = 0.0056 \text{ OM},
$$

$$
S_2=R_2\times I_2^2=0,326\times 5^2=8,15 \text{ BA},
$$

где  $R_2=R_{npu6}+R_{npo8}+R_{k-TOB}=0,22+0,0056+0,1=0,326$  Ом.

Условия проверки ТЛК-10 УЗ отражены в таблице 4.16.

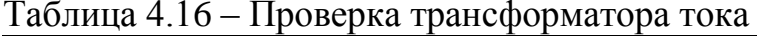

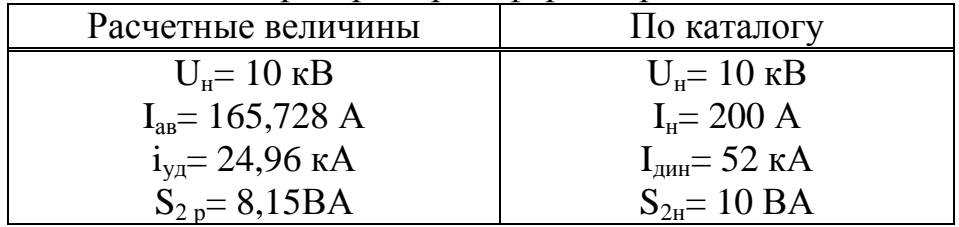

4) Выбран ТТ на линии ГПП-ТП5.

Данные трансформатора отображены в таблице 4.17.

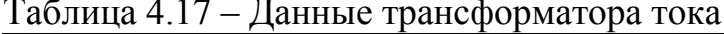

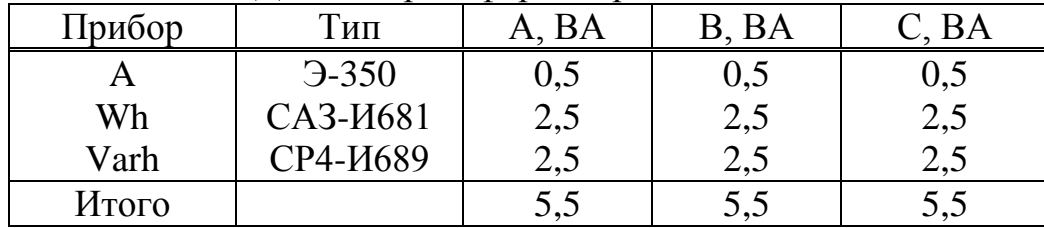

Принят ТТ ТЛК-10 УЗ :Iн= 200 A; Uн= 10 кВ; Sн = 10 ВА.

Рассчитаем вторичную нагрузку трансформаторов тока по формуле 4.5. Сопротивление приборов и допустимое сопротивление проводов равны:

$$
R_{\text{npu6}} = \frac{5,5}{5^2} = 0,22 \text{ OM},
$$

$$
R_{2H} = \frac{10}{5^2} = 0.4 \text{ OM},
$$

$$
r_{\text{npoB}} = 0.4 - 0.22 - 0.1 = 0.08
$$
 Om,

$$
F_{\text{npos}} = \frac{0.028 \times 0.5}{0.08} = 0.175 \text{ mm}^2.
$$

Принят провод АКР ТВ, F=2,5мм<sup>2</sup>.

$$
R_{\text{mpoB}} = \frac{\rho \times L}{F} = \frac{0.028 \times 0.5}{2.5} = 0.0056 \text{OM},
$$

$$
S_2=R_2\times I_2^2=0,326\times 5^2=8,15 \text{ BA},
$$

где  $R_2=R_{npu6}+R_{npo8}+R_{k-rob}=0,22+0,0056+0,1=0,326$  Ом.

Условия проверки ТЛК-10 УЗ показаны в таблице 4.18.

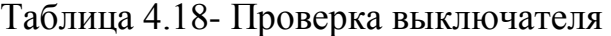

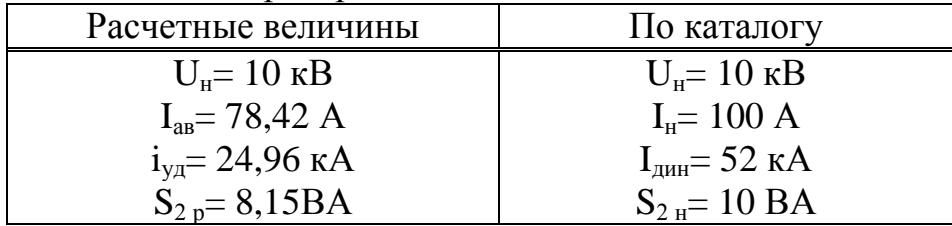

5) Выбран ТТ на линии ГПП-СД1: Ip=103,865A; Данные трансформатора отображены в таблице 4.19.

Таблица 4.19 - Трансформатор тока на линии ГПП-СД1

| Прибор | Гип               | A, BA | B, BA | C, BA |
|--------|-------------------|-------|-------|-------|
|        | $-350$            | 0,5   | 0,5   | 0,5   |
| A      | $-350$            | 0,5   | 0,5   | 0, 5  |
| A      | $-350$            | 0,5   | 0,5   | 0,5   |
| Wh     | CA3- <i>H</i> 681 | 2,5   | 2,5   | 2,5   |
| Varh   | СР4-И689          | 2,5   | 2,5   | 2,5   |
| Итого  |                   | 6,5   | 6.3   | 0.J   |

Сопротивление приборов и допустимое сопротивление проводов равны:

$$
r_{\text{mpn6}} = \frac{6,5}{5^2} = 0,260 \text{m},
$$

$$
r_{2\text{ H-Ka}} = \frac{10}{5^2} = 0.4 \text{ OM},
$$

$$
r_{\text{QOT}} = 0,4-0,26-0,1=0,04 \text{ Om},
$$

$$
F_{\text{mpos}} = \frac{\rho \times L}{r_{\text{non}}} = \frac{0.028 \times 0.5}{0.04} = 0.35 \text{ mm}^2.
$$

Принят провод АКРТВ, F=2,5 мм<sup>2</sup>.

$$
R_{\text{mpoB}} = \frac{\rho \times L}{F} = \frac{0.028 \times 0.5}{2.5} = 0.0056 \text{ Om},
$$
  

$$
S_2 = R_2 \times I_2^2 = 0.366 \times 5^2 = 9.15 \text{ BA},
$$
  

$$
R_2 = R_{\text{npu6}} + R_{\text{npoB}} + R_{\text{k-roB}} = 0.26 + 0.0056 + 0.1 = 0.366 \text{ Om}.
$$

Принят ТЛК10-УЗ: I<sub>H</sub>= 150 A; U<sub>H</sub>= 10 кВ; S<sub>H</sub> = 10 ВА. Проверка выполнена в таблице 4.20.

Таблица 4.20- Проверка трансформатора тока

| Расчетные величины         | По каталогу              |
|----------------------------|--------------------------|
| $U_{H}$ = 10 $\kappa$ B    | $U_{\mu} = 10$ KB        |
| $I_p = 103,865$ A          | $I_{H} = 150 A$          |
| $i_{\text{VI}}$ = 24,96 кA | $IAHH = 52$ KA           |
| $S_{2p} = 9.15 \text{ BA}$ | $S_{2H} = 10 \text{ BA}$ |

6) Выбор ТТ на линии ГПП-СД1: Ip=83,092A. Данные трансформатора отображены в таблице 4.21

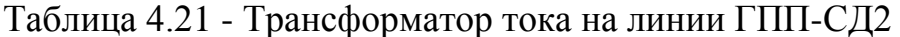

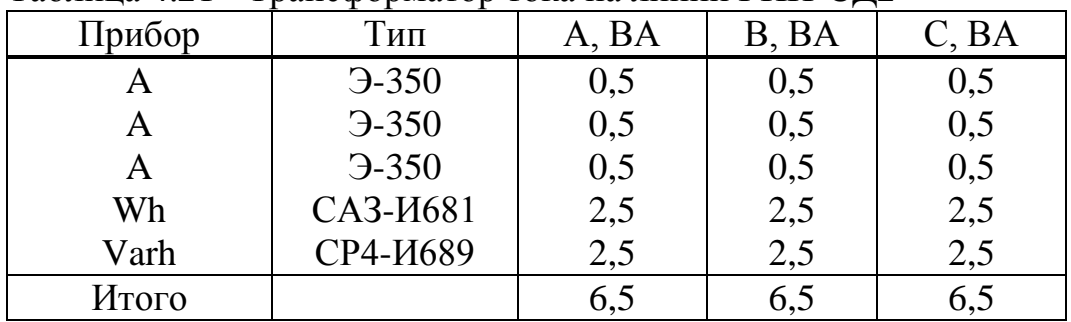

Сопротивление приборов и допустимое сопротивление проводов равны:

$$
r_{\rm mpt0} = \frac{6,5}{5^2} = 0,260 \,\rm M,
$$

$$
r_{2\text{ H-Ka}} = \frac{10}{5^2} = 0.4 \text{ OM},
$$

$$
r_{\text{AOD}} = 0.4 - 0.26 - 0.1 = 0.04 \text{ Om},
$$

$$
F_{\text{mpos}} = \frac{0.028 \times 0.5}{0.04} = 0.35 \text{ mm}^2.
$$

Принят провод АКРТВ, F=2,5 мм<sup>2</sup>.

$$
R_{\text{mpos}} = \frac{\rho \times L}{F} = \frac{0.028 \times 0.5}{2.5} = 0.0056 \text{ OM},
$$

$$
S_2=R_2\times I_2^2=0,366\times 5^2=9,15\text{ BA},
$$

$$
R_2=R_{npu6}+R_{np0B}+R_{\kappa\text{-}rob}=0,26+0,0056+0,1=0,366\text{ Om}.
$$

Принят ТЛК10-У3: I<sub>H</sub> = 100 A; U<sub>H</sub> = 10 кВ; S<sub>H</sub> = 10 ВА. Проверка выполнена в таблице 4.22.

Таблица 4.22- Проверка трансформатора тока

| Расчетные величины         | По каталогу                        |
|----------------------------|------------------------------------|
| $U_{H}$ = 10 $\kappa$ B    | $U_{\mu} = 10 \text{ }\mathrm{KB}$ |
| $I_p = 83,092 \text{ A}$   | $I_{H} = 100 A$                    |
| $i_{\text{ya}}$ = 24,96 кА | $IAH = 52$ кА                      |
| $S_{2p} = 9,15 \text{ BA}$ | $S_2 = 10 \text{ BA}$              |

*Выбор ТН.*

ТН выбираются по следующим условиям: 1) по напряжению установки:

 $U_{HOM} \ge U_{ycr}$ ;

2 по вторичной нагрузке:

$$
S_{\scriptscriptstyle HOM2}{\geq}S_{\scriptscriptstyle 2pacu};
$$

3) по классу точности;

4) по конструкции и схеме соединения.

Данные ТН отображены в таблице 4.23. Расчетная вторичная нагрузка:

$$
S_{2p} = \sqrt{P^2 + Q^2} = \sqrt{107^2 + 233{,}68^2} = 257{,}01BA
$$
.

Принят ТН типа НТМК-10-71УЗ. Проверка проведена в таблице 4.24.

| Прибор | , ,<br>Тип        | $S_{\text{05M}}$ | Число          | $\cos \varphi$ | $sin\varphi$ | Число  | $P_{\text{ofim}}$ | $Q_{\Sigma}$ , |
|--------|-------------------|------------------|----------------|----------------|--------------|--------|-------------------|----------------|
|        |                   | BA               | $06-K$         |                |              | прибо- | BT                | <b>BAp</b>     |
|        |                   |                  |                |                |              | DOB    |                   |                |
| W      | $-335$            | $\overline{2}$   | $\overline{2}$ |                |              |        | 4                 |                |
| Α      | $9 - 335$         | 0,5              | $\overline{2}$ |                |              |        |                   |                |
| Wh     | CA3- <i>H</i> 681 | 3 B <sub>T</sub> | $\overline{2}$ | 0,38           | 0,925        | 8      | 48                | 116,84         |
| Varh   | СР4-И689          | 3 BAp            | $\overline{2}$ | 0,38           | 0,925        | 8      | 48                | 116,84         |
| W      | Д-335             | 1,5              | $\overline{2}$ |                |              |        | 3                 |                |
| Var    | И-335             | 1,5              | $\overline{2}$ |                |              |        | 3                 |                |
| Итого  |                   |                  |                |                |              |        | 107               | 233,68         |

Таблица 4.23 - Данные ТН

# Таблица 4.24 – Проверка ТН

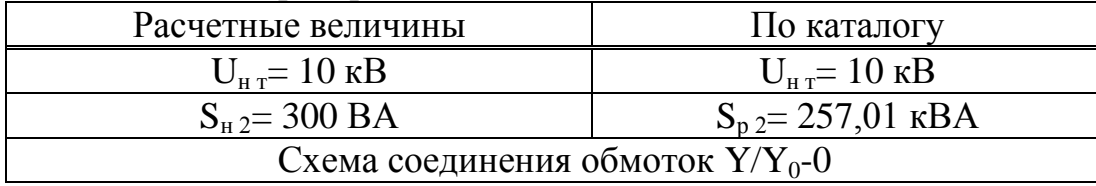

# Выбор шин ГПП

Сечение шин выбирают по длительно допустимому току  $\mathbf{M}$ целесообразности. экономической Проверку ШИН производят на электродинамическую и термическую стойкость к токам КЗ. [5]

Выбираем твердотянутые медные шины прямоугольного сечения марки МГМ(80х6) мм, допустимый ток которого равен  $I_{\text{non}}=1125$  А (одна полоса на фазу),  $\sigma_{\text{non}}$ =171,5 МПа

 $I_{\text{aa}} = 941,84 \text{ A}, i_{\text{va}} = 24,96 \text{ kA}.$ 

Выбранные шины проверяются по следующим условиям:

а) проверка по аварийному току:

$$
I_{\text{IOD}} \geq I_{\text{AB}},
$$

$$
I_{\text{non}} = 1480A \ge I_{\text{ab}} = 941,84A;
$$

б) проверка по динамической стойкости к I<sub>кз</sub>:

$$
i_{\text{d}} = 40 \text{ K}A \ge i_{\text{y}a} = 24,96 \text{ K}A;
$$

в) проверка по механической стойкости:

$$
Fp = \frac{1,76 \times 10^{-2} \times i_{yx}^{2} \times L}{a} = \frac{1,76 \times 10^{-2} \times 24,96^{2} \times 200}{35} = 62,66 \text{ Kz } c,
$$

$$
w = b \times h^2 / 6 = 0,6 \times 8^2 / 6 = 6,4 \text{ cm}^3,
$$

$$
\sigma_{\text{pacy}} = \frac{Fp \times L}{10 \times W} = \frac{62,66 \times 200}{10 \times 6,4} = 195,8 \frac{\text{krc}}{\text{cm}^2} \approx 19,2 \text{ M} \text{Pi} \text{a} \text{ ,}
$$

где L=200 мм-расстояние между изоляторами; а = 35 см-расстояние между фазами; b= 0,6 см-толщина одной полосы; h=8 см-ширина (высота) шины.

Из условия видно, что шины динамически устойчивы.

#### Выбор изоляторов

Жесткие шины крепятся на опорных изоляторах, выбор которых производится по следующим условиям: а) по номинальному напряжению:

$$
U_{\text{HOM}} \geq U_{\text{VCT}}
$$

б) по допустимой нагрузке:

$$
F_{\text{A}on} \geq F_{\text{pacy}},
$$

где  $F_{\text{pacu}}$  – сила, действующая на изолятор;  $F_{\text{non}}$  – допустимая нагрузка на головку изолятора,  $F_{\text{non}} \ge 0.6 \times F_{\text{p}}$ ; F<sub>p</sub> - разрушающая нагрузка на изгиб.

$$
F_p = \frac{\sqrt{3 \times 10^{-2} \times i_{y.x}^2} \times L}{a} = \frac{\sqrt{3} \times 10^{-2} \times 24.96^2 \times 200}{35} = 61.66 \text{ krc} \approx 0.6 \kappa H.
$$

Выбираем изолятор типа ОСК-8-10-А01-1,  $F_{p\text{a3pym}} = 8$  кН.

 $F_{\text{non}} > 0.6 \times F_{\text{n}}$ , 8 кH  $> 0.6 \times 0.6 = 0.36$  кH, условие выполняется.

Были выбраны оборудования на 10 кВ, а именно выключатели, КЛ, ТТ, ТН, выключатели нагрузки, шины ГПП и изоляторы, и проверены по их условиям выбора. Все выбранные оборудования соответствуют **BCCM** необходимым требованиям.

# **5 Комплексное обследование силовых трансформаторов**

# **5.1 Обзор существующих методов диагностики силовых трансформаторов**

В настоящее время существует множество различных методов диагностирования и контроля технического состояния трансформаторов. Все измерения и анализы условно можно разделить на 5 групп.

*Первая группа* включает традиционные измерения на отключенном трансформаторе: измерения tgφ и R изоляции обмоток и вводов, сопротивления обмоток постоянному току, потерь холостого хода и сопротивления КЗ для контроля механического состояния обмоток после протекания сквозных токов короткого замыкания. Все эти измерения, как правило, регулярно выполняются эксплуатационным персоналом.[7]

*Вторая группа* измерений проводится на трансформаторах при рабочем напряжении в режиме наибольших нагрузок и (или) холостого хода. Здесь можно выделить следующие работы.

1) Измерения частичных и других электрических разрядов. Одним из возможных направлений контроля частичных разрядов в процессе работы силового трансформатора является их регистрация с использованием специальных датчиков регистрации электромагнитных импульсов, установленных на фазных вводах и на выводе нейтрали трансформатора. Регистрация частичных разрядов и вызванных ими сигналов высокочастотных излучений возможна гальваническим и антенным методами.

2) Акустическое обследование бака трансформатора с целью определения источников электрических разрядов. Для этого используются два типа приборов: а) система записи акустических сигналов с помощью пъезодатчиков, осциллографа и компьютера; б) локация акустических сигналов с помощью преобразователя Ultraprob-2000, позволяющая оперативно определять звуковую частоту источников механического характера, искровых или дуговых разрядов.

3) Вибрационное обследование трансформатора с целью определения относительного уровня прессовки обмоток и магнитопровода, общей прочности конструкции. При этом определяется относительное значение прессовки, наибольшая величина которой равна 1. Чем меньше это значение, тем ниже уровень прессовки. Состояние прессовки обмоток и магнитопровода считается неудовлетворительным при коэффициентах, близких к 0,7.

4) Определение состояния маслонасосов системы охлаждения. Методика основана на анализе спектра колебаний поверхности бака.

5) Термографическое обследование бака трансформатора, вводов расширителя теплообменников (радиаторов), термосифонных фильтров, электрических двигателей и маслонасосов системы охлаждения, контактных соединений.

57

Тепловизионный контроль - это тепловизионная диагностика объектов в инфракрасной области спектра с длиной волны 8-14 мкм, построение температурной карты поверхности, наблюдение динамики тепловых процессов и расчет тепловых потоков. Для оценки состояния силовых трансформаторов тепловизионный контроль не получил ещё широкого распространения из-за дороговизны оборудования и неотработанности технологии получения информационных и достоверных результатов. Однако по мере оснащения энергосистем современными тепловизорами проведение этого вида испытаний становится оправданным, поскольку не требует останова и отключения оборудования, является нетрудоёмким и помогает выявлять дефекты на ранних стадиях их развития.[7]

*Третья группа* – это физико-химические анализы масла из бака, маслонаполненных вводов, контактора РПН. Среди них – большая группа традиционных измерений, широко применяемых в эксплуатации (измерение пробивного напряжения, кислотного числа и т.д.).

Кроме этого, проводится газовый хроматографический анализ, вызванный необходимостью контроля над изменением состава масла в процессе эксплуатации трансформаторов. Хроматография, представляет собой комплексный метод, объединивший стадию разделения сложных смесей на отдельные компоненты и стадию их количественного определения.

Хроматографический анализ газов, растворенных в масле, позволяет выявить дефекты трансформатора на ранней стадии их развития, предполагаемый характер дефекта и степень имеющегося повреждения. Состояние трансформатора оценивается сопоставлением полученных при анализе количественных данных с граничными значениями концентрации газов и по скорости роста концентрации газов в масле. Этот анализ для трансформаторов напряжением 110 кВ и выше должен осуществляться не реже 1 раза в 6 месяцев.

Основными газами, характеризующими определенные виды дефектов в трансформаторе, являются: водород Н2, ацетилен С2Н2, этан С2Н6, метан СН4, этилен С2Н4, окись СО и двуокись СО2 углерода.

Водород характеризует дефекты электрического характера (частичные, искровые и дуговые разряды в масле); ацетилен – перегрев активных элементов; этан – термический нагрев масла и твердой изоляции обмоток в диапазоне температур до 300°С; этилен – высокотемпературный нагрев масла и твердой изоляции обмоток выше 300°С; окись и двуокись углерода – перегрев и разряды в твердой изоляции обмоток. [8]

С помощью анализа количества и соотношения этих газов в трансформаторном масле можно обнаружить следующие дефекты в трансформаторе:

1) Перегревы токоведущих частей и элементов конструкции магнитопровода. Основные газы: этилен или ацетилен. Характерные газы: водород, метан и этан. Если дефектом затронута твердая изоляция, заметно возрастают концентрации окиси и двуокиси водорода.

Перегрев токоведущих частей может определяться: выгоранием контактов переключающих устройств; ослаблением крепления электростатического экрана; ослаблением и нагревом контактных соединений отводов обмотки низкого напряжения или шпильки проходного изолятора ввода; лопнувшей пайкой элементов обмотки; замыканием проводников обмотки и другими дефектами.

Перегрев элементов конструкции магнитопровода может определяться: неудовлетворительной изоляцией листов электротехнической стали; нарушением изоляции стяжных шпилек, ярмовых балок с образованием короткозамкнутого контура; общим нагревом и недопустимыми местными нагревами от магнитных полей рассеяния в ярмовых балках, бандажах, прессующих кольцах; неправильным заземлением магнитопровода и другими дефектами. [9]

2) Дефекты твердой изоляции. Эти дефекты могут быть вызваны перегревом изоляции от токоведущих частей и электрическими разрядами в изоляции. При перегреве изоляции от токоведущих частей основными газами являются окись и двуокись углерода, их отношение  $CO_2/CO$ , как правило, больше 13; характерными газами с малым содержанием являются водород, метан, этилен и этан; ацетилен, как правило, отсутствует.

При разрядах в твердой изоляции основными газами являются ацетилен и водород, а характерными газами любого содержания – метан и этилен. При этом отношение  $CO<sub>2</sub>/CO$ , как правило, меньше 5.

3) Электрические разряды в масле. Это частичные, искровые и дуговые разряды. При частичных разрядах основным газом является водород; характерными газами с малым содержанием – метан и этилен. При искровых и дуговых разрядах основными газами являются водород и ацетилен; характерными газами с любым содержанием – метан и этилен.

*Четвертая группа* – это измерения систем непрерывного контроля (мониторинга) изоляции вводов и ежедневные измерения основных показателей работы трансформатора.

*Пятая группа* анализов проводится для трансформаторов, у которых по результатам первых четырех групп измерений планируется проведение капитального ремонта. К этой группе относится определение степени полимеризации бумажной изоляции, прямые измерения ее влагосодержания и прочности.

# **5.2 Технология тепловизионного контроля в диагностике силовых трансформаторов**

Рассмотрим вопросы оценки состояния маслонаполненного оборудования, среди которых в последнее время особый интерес вызывает тепловизионный контроль. Приведем методику использования тепловизоров при диагностике силовых трансформаторов с учетом основных факторов влияния окружающей среды. Ниже рассматривается подход к формированию технологии тепловизионного контроля СТ, проводимого на базе тепловизоров марки Thermovision 470 (FLIR Systems AB).

Следует отметить, что эффективность и информативность этого вида оценки состояния оборудования оказывается особенно высокой. если тепловизионный контроль включается в комплексный процесс диагностики СТ, проводимой на базе экспертной системы. В этом случае от совместного использования всей доступной на текущий момент информации проявляется, так называемый, синергетический эффект от её анализа, что и позволяет получить максимальный результат с точки зрения противоречивых критериев достоверности и стоимости испытаний.

Основными этапами предлагаемой технологии являются:

а) полевые исследования:

б) передача полученной информации из тепловизора в персональный компьютер;

в) структурирование термограмм, организация ИX хранения  $\bf{B}$ специализированных базах;

г) предварительная обработка результатов и их визуальный анализ;

д) математическая обработка и сопоставление результатов с учётом реальных физических процессов в трансформаторе, автоматизированное формирование рекомендаций;

обработка  $e)$ комплексная полученной информации, выдача рекомендаций на основе многоаспектного анализа.

Особенности силового трансформатора.

Предлагаемая технология должна строиться с учётом особенностей трансформатора как объекта исследования. Существенным фактором. затрудняющим тепловизионный контроль СТ, является наличие навесного оборудования на баке, в первую очередь радиаторов, что существенно уменьшает площадь полезной поверхности, подвергаемой анализу. Кроме того, принудительная циркуляция масла размывает температурные градиенты. из-за чего затрудняется локализация дефекта. Смысл тепловизионного обследования СТ заключается в проецировании теплового дефекта в активной части на поверхность бака, не закрытую навесным оборудованием, и выявлении этого участка при анализе термограмм. Пример теплового проецирования дефекта приведен на рисунке 5.1.

Наряду с отмеченными выше конструктивными особенностями СТ, затрудняющими тепловизионное обследование, в этом объекте можно также выделить факторы, которые способствуют его использованию. Здесь, в первую очередь, имеется в виду условная симметричность СТ. Наличие трёх практически равнонагруженных фаз позволяет проводить сопоставление нагревов одновременно по трём образующим и каждое существенное дополнительному анализу. В тех отклонение подвергать же целях целесообразно использовать и симметричность СТ относительно осевых линий. [13]

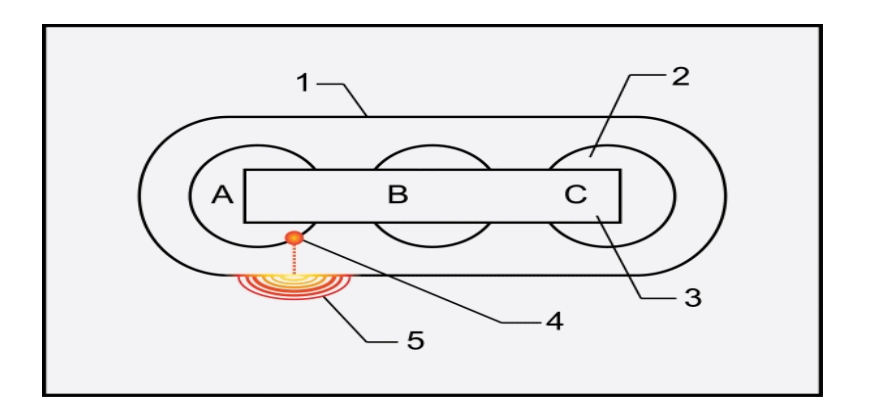

1 – бак; 2 – обмотка; 3 – магнитопровод; 4 – дефект; 5 – тепловая проекция на поверхность бака Рисунок 5.1- Тепловое проецирование дефекта в активной части трансформатора на поверхность бака

*Полевые исследования.*

На этапе полевых исследований оператор проводит съёмку поверхности бака трансформатора с помощью тепловизионной аппаратуры. При проведении работ может создавать помехи навесная система охлаждения. Воздух, нагнетаемый вентиляторами, проходит сквозь радиаторы, нагревается и далее ударяется о поверхность бака. В результате чего на его поверхности образуется зона повышенного нагрева, которая не является следствием дефектов в активной части трансформатора. Поэтому, целесообразно на некоторое время отключить систему, а, в ряде случаев, и систему принудительной циркуляции масла.

Как правило, около трансформатора бывает недостаточно свободного места для того, чтобы снять его целиком на одном снимке, либо необходимо произвести съёмку более детально. В этих случаях поверхность бака разбивается на некоторое количество квадратов, каждый из которых представляет собой отдельные тепловизионные фотографии. Число квадратов практически неограниченно и определяется лишь возможностями программного обеспечения, которое будет впоследствии производить сборку целостной тепловой картины трансформатора.

На этапе полевых исследований оператор имеет возможность сразу оценить эффективность функционирование охлаждающих устройств, состояние маслонаполненных и фарфоровых вводов, контактных соединений токоведущих частей, контактов переключателей напряжения и др.

Обнаружив неисправности в этих узлах, оператор может сформировать протокол, пользуясь программным обеспечением комплекса Thermovision 470 (FLIR Systems AB), в котором указывается возможная причина повышенного нагрева и предварительный перечень мероприятий по её устранению. Наличие дефектов в активной части трансформатора, как правило, требует более точной диагностики. Для этого оператор фиксирует отдельные области крупным планом для их дальнейшего встраивания в общую тепловую картину поверхности бака трансформатора. Результаты обследования сохраняются на гибком магнитном диске с указанием места и времени съёмок, а также наименования подстанции и обследуемого трансформатора. Кроме того, оператор указывает погодные условия в момент съёмки, текущие условия работы трансформатора, примерное расстояние до объекта. Разработана специальная система идентификации фиксируемых планов (вид спереди, сзали, слева, справа), которые указываются в этикетке каждой термограммы. Указанная информация заносится в тепловизор либо в журнал обследований непосредственно перед снятием термограмм и является необходимым элементом для дальнейшего анализа полученных изображений.

Передача информации в ПК.

Оценка состояния СТ на основе тепловизионного анализа достаточно оправланна, однако, как отмечалось выше, желательнее её проводить в сочетании с другими методами диагностики трансформаторов. Поэтому все последующие этапы предлагаемой технологии рассматриваются в рамках разработанной в ИГЭУ системы оценки состояния силовых трансформаторов Диагностика+.

Полученные предыдущем этапе на термограммы  $\mathbf{c}$ помощью встроенного в тепловизор дисковода записываются на гибкий магнитный диск. Анализ данной информации, а также детальное изучение технической документации фирм FLIR не дали возможности стандартными средствами передавать результаты тепловизионного контроля в персональный компьютер для обработки их системой Диагностика+. Поэтому была разработана специальная программа сбережения, обеспечивающая чтение данных из внутреннего формата тепловизора, преобразование и сохранение их в среде Windows, что представило простой и удобный доступ к информации, полученный на этапе полевых исследований. [13]

Структурирование термограмм. Если конкретный трансформатор, содержащийся в базе Диагностики+, впервые подвергается тепловизионному обследованию, то для него вначале заполняется форма "Типоразмеры", в которую администратор системы должен занести его геометрические размеры. Диалоговое окно представлено на рисунке 5.2.

Как правило, для СТ одного конструктивного типа эта информация является одинаковой. Поэтому в экспертной системе предусмотрено предварительное занесение главных **BCCX** размеров ДЛЯ ТИПОВ трансформаторов и автоматическое заполнение подобных  $\boldsymbol{\omega}$ ЛЛЯ конкретных трансформаторов. Администратор должен лишь визуально контролировать их содержание. Введённая информация используется для проецирования активной части СТ на каждую поверхность (переднюю, заднюю, левую, правую) бака, пример которого приведен на рисунке 5.3. На полученную проекцию далее автоматически накладывается равномерная требуется для последующего сетка. которая формирования единого изображения из нескольких тепловизионного термограмм. Последняя операция обусловлена, как отмечалось выше, невозможностью в большинстве

случаев получения одной термограммы для каждого вида из-за недостатка места вблизи трансформатора. Кроме того, подобное единое изображение оказывается и менее точным.

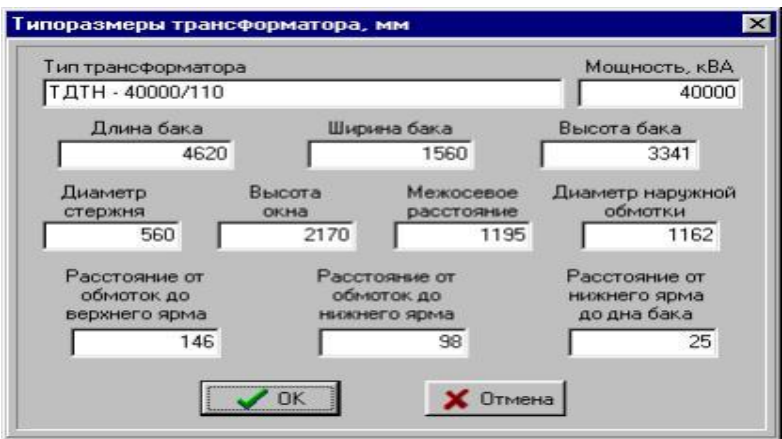

Рисунок 5.2- Форма для ввода размеров трансформатора

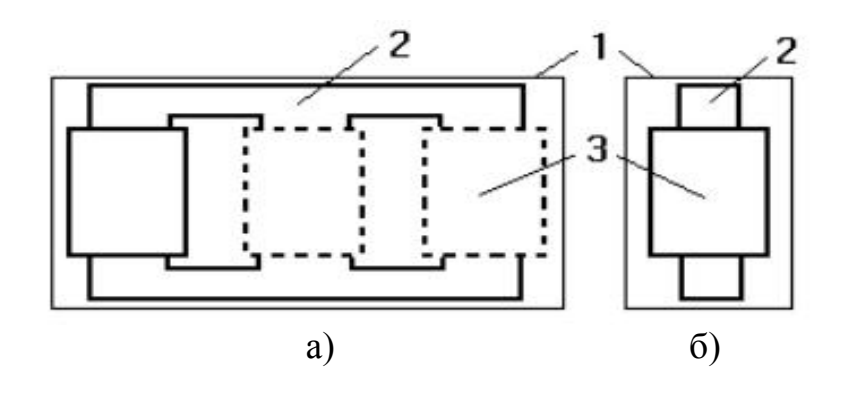

а) вид спереди; б) вид сбоку;  $1-6$ ак; 2 – магнитопровод; 3 – обмотки активной части Рисунок 5.3- Вписывание активной части трансформатора в контур бака

Из полученного набора термограмм, представляющих фрагменты изображений, с помощью специальных команд экспертной системы формируются температурные картины всех сторон трансформатора, которые являются основой для дальнейшего анализа состояния СТ. Для их хранения создан специальный архив инфракрасных изображений (АИИ), отображенный на рисунке 5.4, занимающий центральное место в подсистеме тепловизионной лиагностики. Основное меню АИИ, включающее команды ФОТО, ВИД, НАСТРОЙКИ. СЕРВИС  $\mathbf{M}$ соответствующие подкоманды. позволяет эффективно проводить предварительный анализ полученной информации.

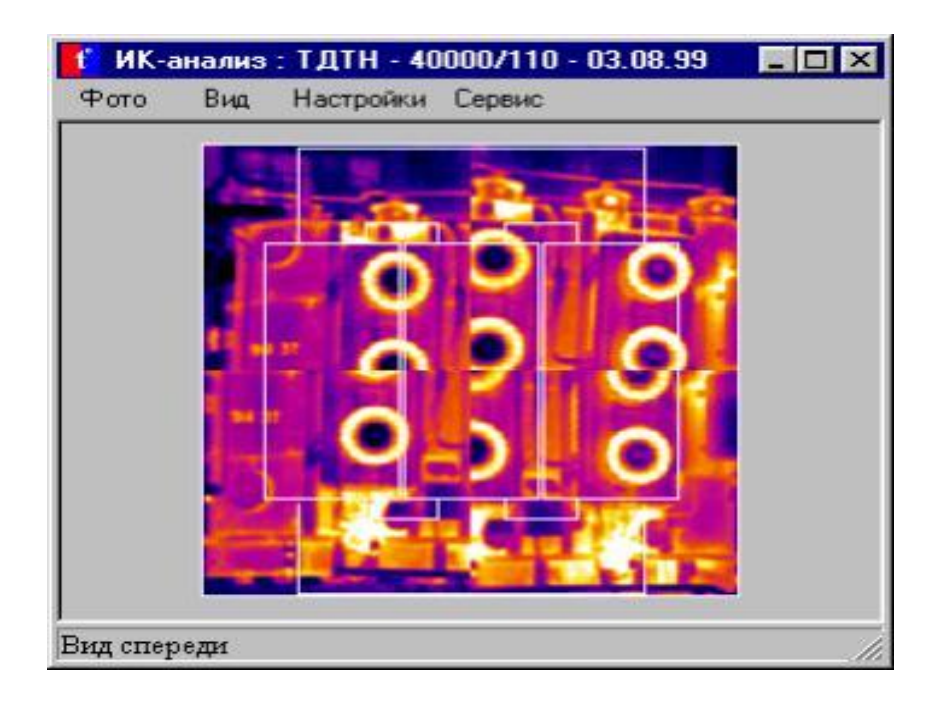

Рисунок 5.4 - Главный экран архива инфракрасных изображений

# *Предварительная обработка результатов.*

На этом этапе имеется возможность визуального анализа термограмм каждого вида. При этом цветовая палитра автоматически обрабатывается с выводом на экран компьютера максимальной и минимальной температур для всего изображения или отдельного его фрагмента в режиме увеличения. Диалоговое окно «Режим увеличения» приведен на рисунке 5.5. Для любой, выбранной оператором с помощью курсора, точки выдаётся значение температуры (бегунок градусника на слайде). Можно получить также изоповерхности, т.е. участки изображения с конкретной температурой. Для этого мышью делается щелчок на индикаторной температурной полоске, после чего на градуснике появляется значение температуры, а соответствующие участки термограммы закрашиваются в зелёный цвет.

Результатом данного этапа является автоматическое нахождение для каждого выделенного оператором элемента активной части СТ наиболее нагретой точки. Обычно в качестве элементов выделяют: верхнее ярмо, нижнее ярмо, обмотки фаз А, В и С. Более удобной для предварительного анализа является формируемая таблица, содержащая диспетчерский номер трансформатора, его тип, дату обследования, названия элементов и их максимальные температуры на каждом виде.

Понятно, что анализу не подлежат все участки активной части, закрываемые навесным оборудованием. На термограммах эти области автоматически зачерняются.

Главный принцип диагностики данного этапа- сравнительный анализ аномально нагретой области с аналогичной поверхностью, имеющей нормальный нагрев. Оператору создаются условия для сопоставления:

а) идентичных участков разных фаз конкретного трансформатора;

б) одних и тех же изображений СТ в разные моменты его жизненного цикла;

в) аналогичных поверхностей однотипных трансформаторов.

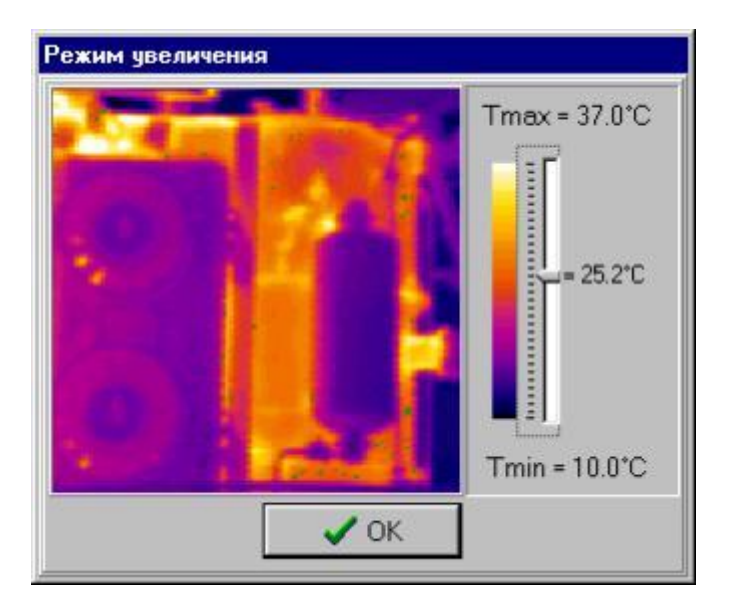

Рисунок 5.5- Визуальный анализ полученных термограмм

При проведении анализа считается, что влияние окружающей среды равнозначно по всей площади поверхности бака, влияние сторонних источников света и тепла отсутствует, а трансформатор работает в установившемся режиме. Кроме того, для облегчения анализа считается, что трансформатор – это условно симметричный объект, и все его фазы нагружены приблизительно одинаково.

Учёт реальных физических процессов в трансформаторе предполагает также принятие во внимание реального распределения температур масла и бака по высоте. Приведем график зависимости изменения превышения температуры стенки бака по высоте трансформатора от типа охлаждающей системы на рисунке 5.6.

*Математический анализ термограмм.* Автоматизированный поиск возможных дефектов в активной части предполагает использование методов математической статистики для корректного выявления аномальных температурных областей.

Для сравнения соответствующих друг другу изображений проекций активной части различных трансформаторов можно использовать критерий Колмогорова-Смирнова, который предназначен для одновременной оценки значимости и величины расхождения различных распределений.

Для иллюстрации работы данного метода приведем конкретный пример. Рассмотрим два замера температурного поля ( А1 и А2 ) в зоне проекции верхней части обмотки фазы А на поверхности бака трансформатора.

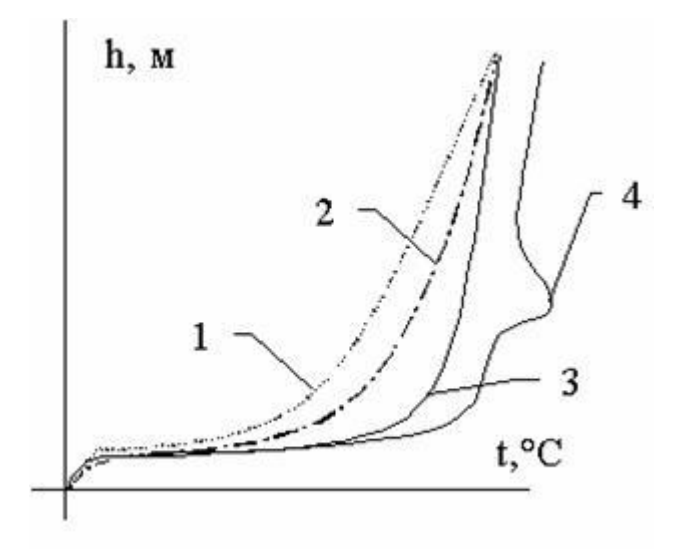

1 – естественное; 2 – охлаждение дутьем; 3 – охлаждение дутьем с принудительной циркуляцией масла; 4 – температурный всплеск – проекция дефекта активной части трансформатора на поверхность бака Рисунок 5.6- График зависимости h(t)

Исследуемая область занимает площадь 5428 (92x59) температурных точек. Разбив их на несколько диапазонов шириной 5 °С получим некоторое распределение. Приведем математический анализ в таблице 5.1.

|                | Диапазоны                           |                | Частоты<br>(число точек)<br>$N(X_i)$ |                | Накопленные<br>частоты<br>$\Delta N(X_i)$ | Накопленные<br>частости<br>$F(X_i) = \frac{\sum(X_i)}{X_i}$ |       | Разность<br>накопленных<br>частостей |
|----------------|-------------------------------------|----------------|--------------------------------------|----------------|-------------------------------------------|-------------------------------------------------------------|-------|--------------------------------------|
| номер          | диапазоны<br>температур,<br>$^{0}C$ | A <sub>1</sub> | A <sub>2</sub>                       | A <sub>1</sub> | A <sub>2</sub>                            | A <sub>1</sub>                                              | $A_2$ | $DF(X_i)$<br>$= F(A_1) - F(A_2)$     |
|                | $10 - 15$                           | 113            | 87                                   | 113            | 87                                        | 2,08                                                        | 1,6   | 0,48                                 |
| $\overline{2}$ | $15 - 20$                           | 672            | 336                                  | 785            | 423                                       | 14,46                                                       | 7,79  | 6,67                                 |
| 3              | $20 - 25$                           | 1236           | 663                                  | 2021           | 1086                                      | 37,23                                                       | 20,01 | 17,22                                |
| $\overline{4}$ | $25 - 30$                           | 2074           | 1224                                 | 4095           | 2310                                      | 75,44                                                       | 42,56 | 32,88                                |
| 5              | $30 - 35$                           | 932            | 1891                                 | 5027           | 4201                                      | 92,61                                                       | 77,39 | 15,22                                |
| 6              | $35 - 40$                           | 320            | 919                                  | 5347           | 5120                                      | 98,51                                                       | 94,33 | 4,18                                 |
| 7              | $40 - 45$                           | 81             | 262                                  | 5428           | 5382                                      | 100                                                         | 99,15 | 0,85                                 |
| 8              | $45 - 50$                           | $\theta$       | 46                                   | 5428           | 5428                                      | 100                                                         | 100   | $\overline{0}$                       |

Таблица 5.1- Математический анализ данных

Задача состоит в вычислении разностей накопленных частностей и нахождении максимального модуля (абсолютного значения) разности:

$$
|\Delta F(X_i)|_{\text{max}} = \left| F\left(\frac{X_{ij}}{A_1}\right) - F\left(\frac{X_{ij}}{A_2}\right) \right|_{\text{max}}.\tag{5.1}
$$

Очевидно, чем больше максимальная разность, тем сильнее различаются распределения. Если при этом учесть число наблюдений, от которого, естественно, также зависит статистическая значимость различий распределений, получим величину критерия Колмогорова – Смирнова:

$$
\lambda = \left| \frac{\Sigma N_{1} * (X_{ij})}{n_{1}} - \frac{\Sigma N_{2} * (X_{ij})}{n_{2}} \right|_{\max} * \sqrt{\frac{n_{1} * n_{2}}{n_{1} + n_{2}}},
$$
(5.2)

где N<sub>1</sub>, N<sub>2</sub> - численности наблюдений в диапазонах;  $n_1$ ,  $n_2$  – численность наблюдений по всей выборке.

В рассмотренном примере  $\lambda$  равна 17,19.

При величине  $\lambda = 17.19$  различия не являются статистически значимыми, если считать отличия двухсторонними. Однако минимальная разность накопленных частостей равна нулю, что позволяет считать отличия односторонними и пользоваться односторонним критерием, равным 0.5 от двухстороннего. Можно считать различия статистически значимыми температуры сравниваемых областей действительно отличаются, т.е. имеет место область повышенного нагрева. [12]

Особым преимуществом критерия Колмогорова-Смирнова является то, что этот критерий с большой вероятностью позволяет обнаружить любое отклонение между функциями распределений А1 и А2 при условии, что n достаточно велико.

В системе Диагностика+ результаты тепловизионного обследования трансформатора анализируются в сочетании с другими методами оценки состояния СТ. Это позволяет говорить о комплексном подходе к диагностике этих объектов.

Программный комплекс «Диагностика+» позволяет:

1) хранить паспортные данные оборудования, данные измерений и испытаний, а также данные обо всех существенных событиях в "жизни" объекта;

2) обеспечивать быстрый поиск актуальной информации в базах данных по запросам пользователей;

 $3)$ Проводить оценку функционирующего состояния электрооборудования на основе результатов различных испытаний и измерений (по данным конкретного испытания или комплексную оценку по всем имеющимся данным);

4) выдавать рекомендации по дальнейшей эксплуатации объекта, а также по составу и срокам проведения следующих испытаний и измерений;

протоколировать результаты испытаний  $5)$  $\overline{M}$ предложенные рекомендации;

6) графически интерпретировать "историю жизни" объекта, а также динамику изменения состояния объекта и контролируемых параметров;

7) формировать и добавлять в базу знаний новые правила, повышая тем самым «уровень интеллектуальности» системы;

8) использовать альтернативные методики испытаний при оценке состояния объекта (в частности ХАРГ);

9) выводить на печать паспортные данные оборудования, журналы отключений с указанием причин и т.д.;

10) формировать сводный протокол по конкретным испытаниям за указанный период времени;

11) формировать комплексный протокол по всем видам испытаний;

проведение ремонтов 12) планировать  $\mathbf{M}$ протоколировать ИX содержание;

13) контролировать регламентные мероприятия: замену комплектующих и селикагеля, доливку и смешение масла и т.д.:

14) определять граничные значения контролируемых параметров на основе статистической обработки результатов.

Для оценки состояния силовых трансформаторов используется следующий перечень испытаний:

1) хроматографический анализ газов, растворённых в масле;

2) измерение потерь холостого хода;

3) измерение сопротивления короткого замыкания;

4) испытание трансформаторного масла;

5) измерение сопротивления изоляции;

6) измерение тангенса угла диэлектрических потерь изоляции обмоток;

7) измерение сопротивления обмоток постоянному току;

8) испытание изоляции вместе с вводами повышенным напряжением частоты 50 Гц:

9) проверка группы соединения обмоток;

10) проверка коэффициента трансформации;

11) тепловизионный контроль состояния трансформатора;

12) оценка состояния бумажной изоляции по наличию фурановых соединений в масле;

13) периодический и внеочередной осмотр;

14) содержание кислорода в азотной подушке. [10]

Тепловизор — дорогостоящий прибор: стоимость его от 9000 \$ до 40000 \$, но он окупает себя всего за 8-12 месяцев. Тепловизионная диагностика позволяет предотвращать аварию задолго до поломки (приблизительно за 7-8 месяцев).

Во время обследования силовых трансформаторов тепловизором, проводят проверку следующих узлов и агрегатов:

а) кабельные вводы;

б) баки трансформаторов;

систему охлаждения трансформатора (включая  $B)$ радиаторы, вентиляторы, маслонасосы);

г) ТСФ (термосифонные фильтры);

д) любые контактные соединения.

В результате таких проверок легко обнаружить следующие дефекты оборудования на самой ранней стадии их проявления:

а) повышенная температура контактов в месте соединения обмоток НН с выводами трансформатора;

б) повышение температуры в месте болтовых креплений колокола бака.

Так же, с помощью тепловизоров выявляют сбои в работе систем охлаждения трансформатора и регенерации масла. В охлаждающих системах проверяют работу вентиляторов и маслонасосов, циркуляцию масла в радиаторах и его регенерацию (проверка работы термосифонных фильтров). Циркуляция масла в фильтре будет отсутствовать при закрытой задвижке («шибере») трубопровода фильтра, в режиме холостого хода, а так же, возможно, и при малых нагрузках трансформатора (меньше 50 %). Так же, циркуляция отсутствует при наличии шламообразования в фильтре. [14]

Еще одним распространенным дефектом являются воздушные пробки в баках трансформаторов. Воздушные пробки появляются при замене вводов, смене масла и других ремонтных работах. Чаще всего это происходит в результате неаккуратно проведенных регламентных работ.

Все эти дефекты показаны на приведенных ниже термограммах.

Рассмотрим рисунок 5.4. Уровень нагрева в блоке переключателя обмоток масляного трансформатора 25МВА не должен превышать температуру блока обмоток трансформатора. Термограммы 4(а) и 4(с) указывают на критическое состояние в этом блоке переключателя обмоток.

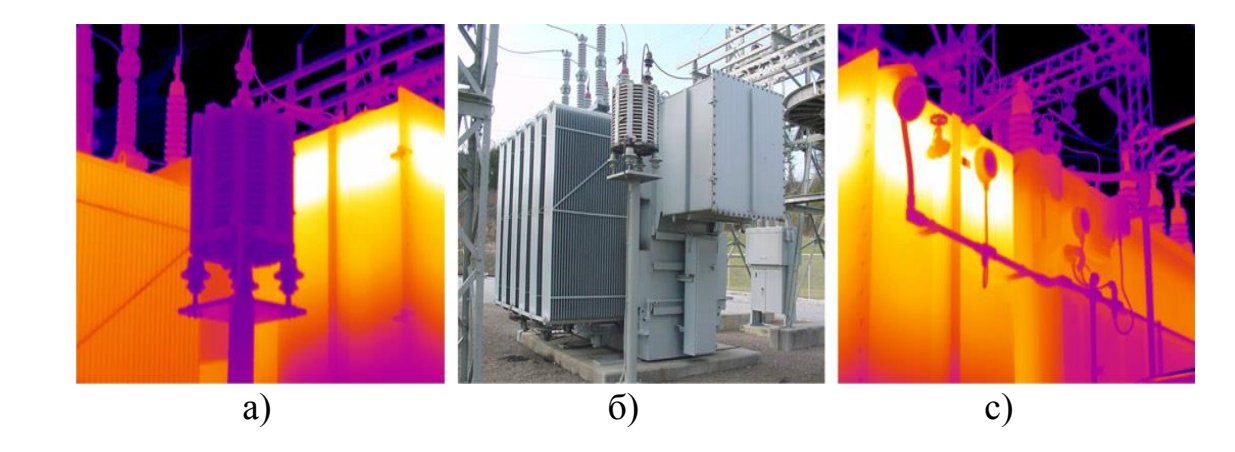

Рисунок 5.4 – Состояние силового трансформатора

На термограммах 5.5(а) – 5.5(с) показаны некоторые термограммы, полученные при тепловизионных обследованиях силового масляного трансформатора. На термограмме 5.5 (а) заметно наличие дефектов соединение на выходе вторичной обмотки. Термограмма 5.5 (b) свидетельствует о замыкании вторичной обмотки через сердечник и металлический корпус трансформатора на землю. Термограмма 5.5(с) указывает на нарушение работы радиатора системы масляного охлаждения.

Каждый из трех дефектов может привести к преждевременному выходу электрооборудования из строя.

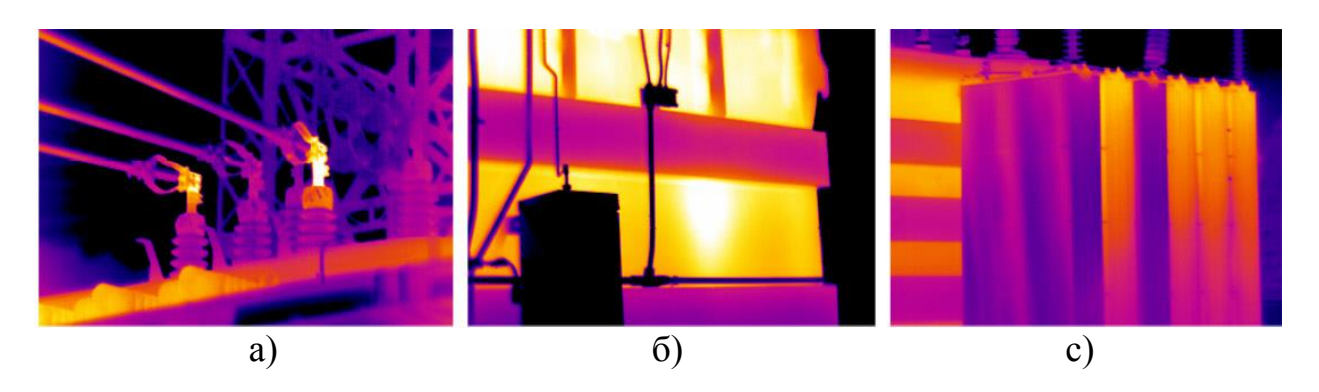

Рисунок 5.5 - Состояние трансформатора

Рассмотрим рисунок 5.6. Проводя обследование силовых трансформаторов (рисунок 5.6 b), необходимо проводить сканирование с разных сторон. Термограмма 6(а) показывает, что этот регулятор имеет достаточный уровень масла для нормальной работы радиатора. Но термограмма 6(с) указывается на превышение температуры.

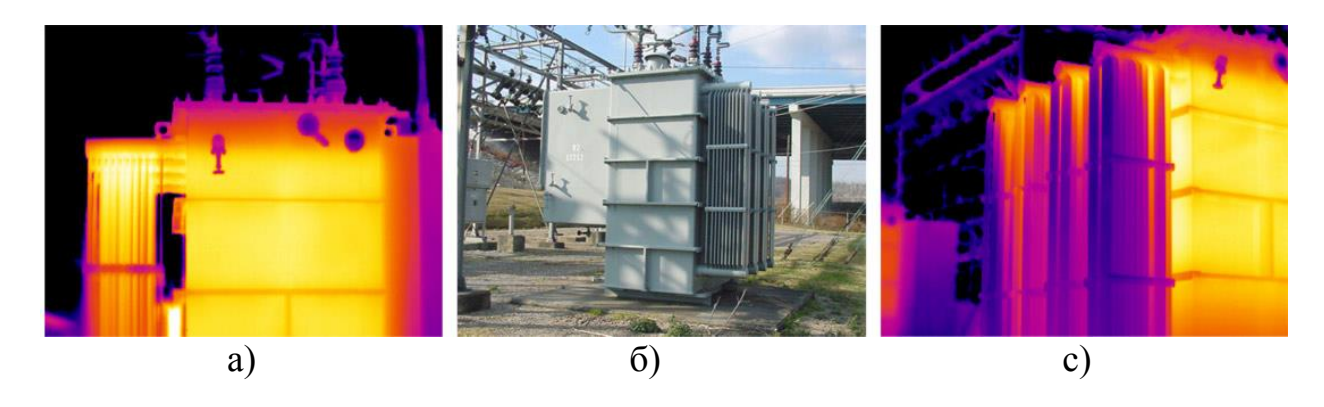

Рисунок 5.6 - Нагрев трансформатора

Термограммы встречающихся на практике дефектов узлов трансформаторов приведем на рисунках 5.7-5.12.

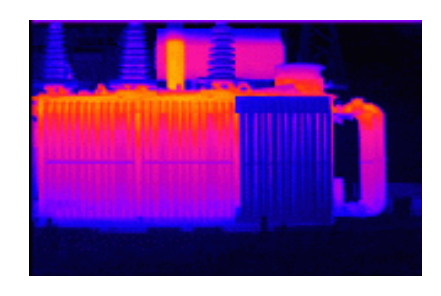

радиаторе

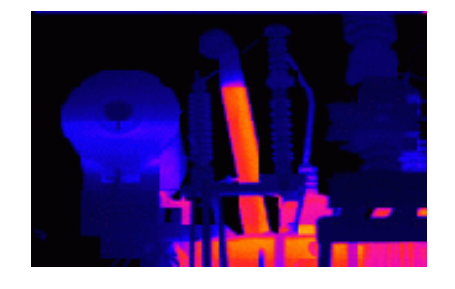

Рисунок 5.7- Отсутствует Рисунок 5.8- В выхлопной трубе циркуляция масла в правом слишком высокий уровень масла

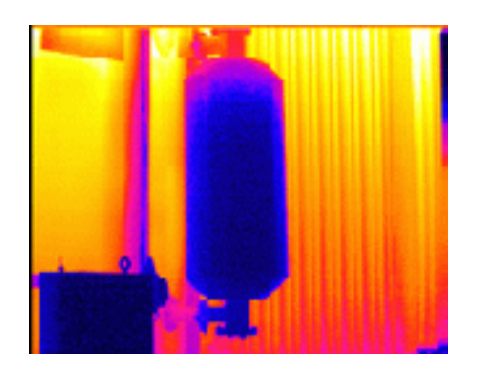

Рисунок 5.9- Отсутствует циркуляция масла в термосифонном фильтре

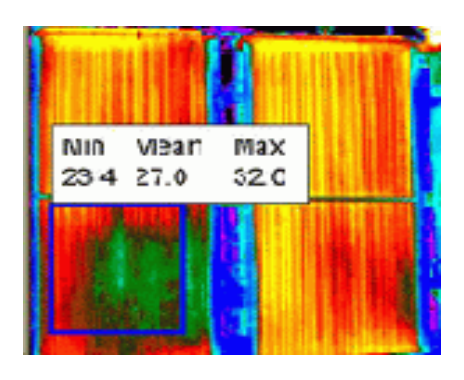

Рисунок 5.10- Нарушенная циркуляция в радиаторе

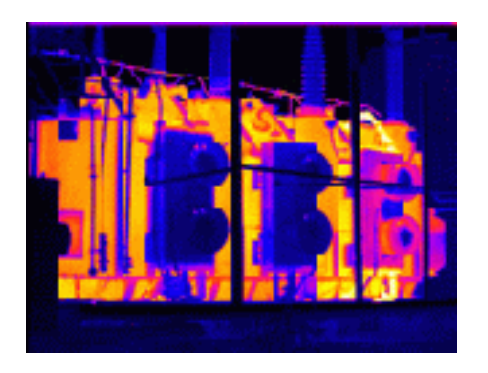

Рисунок 5.11- Не работают электродвигатели (тёмные)

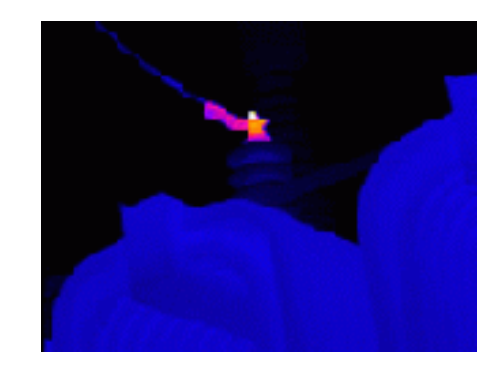

Рисунок 5.12- Высокая температура шпильки (ввод трансформатора)

На рисунке 5.13 изображен тепловизор ThermoVision A20-M компании FLIR Systems AB. На рисунке 5.14 изображен тепловизор ThermaCAM E25 компании FLIR Systems AB.

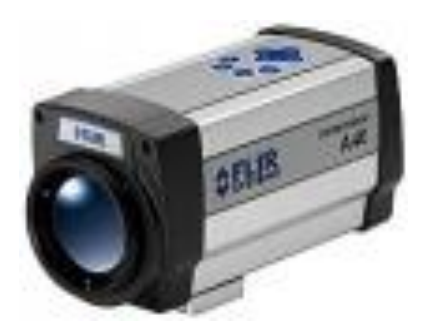

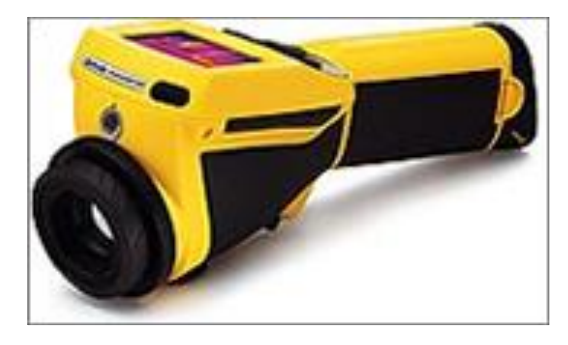

Рисунок 5.13-ThermoVision A20-M

Рисунок 5.14- ThermaCAM E25

Преимущества тепловизионных обследований: 1) выявления дефектов тепловым методом неразрушающего контроля; 2) предотвращения аварий и повреждений оборудования;

3) достоверность, объективность и точность получаемых сведений;

4) безопасность при проведении обследования оборудования;

5) не требуется отключение и демонтаж оборудования;

6) большой объём выполняемых работ за единицу времени;

7) возможность определение дефектов на ранней стадии развития.

Как показывает опыт, проведение комплексного обследования целесообразно в следующих случаях:

а) на трансформаторах, отработавших нормативный срок службы, для принятия решения о возможности дальнейшей работы и условиях, при которых эта работа возможна;

б) на трансформаторах, отработавших 8-12 лет, для принятия решения о необходимости и объеме капитального ремонта;

в) на трансформаторах, результаты периодических испытаний которых выходят за нормируемые значения или при других показаниях, свидетельствующих о наличии внутреннего дефекта, для выявления характера дефекта, возможности и допустимых сроках его устранения.

#### Вывод:

В работе предложена технология оценки состояния силовых трансформаторов на основе тепловизионного контроля с помощью современных средств тепловизионной техники. Наибольшую ценность предлагаемый подход может дать в сочетании с традиционными видами оценки состояния силовых трансформаторов. Выполненный в работе анализ показал, что современное развитие методов технической диагностики силовых трансформаторов позволяет достоверно выявлять дефекты элементов оборудования на ранней стадии их развития. Это в свою очередь позволяет отказаться от системы планово-предупредительных ремонтов и перейти на систему обслуживания силовых трансформаторов «по состоянию».

#### **6. Безопасность жизнедеятельности**

# **6.1 Анализ условий труда механического цеха**

При механической обработке красителей возникает ряд физических, химических, психофизиологических и биологических опасных и вредных производственных факторов.

Движущие части производственного оборудования, передвигающиеся изделия и заготовки, остатки обрабатываемых материалов, осколки инструментов, высокая температура обрабатываемых изделий, повышенное напряжение в электроцепи или статического электричества, при котором может произойти замыкание через тело человека- относятся к категории физических опасных факторов.

Изготовление красителей должно быть безопасным на всех стадиях работы: при подготовке компонентов красителей, их изготовлении, при обработке, очистке и мойке производственного оборудования, инструментов, защитных средств.[15]

Основные вредные и опасные производственные факторы, характерные для процесса изготовления красителей, обусловлены применением токсичных лакокрасочных материалов, образованием в воздухе рабочей зоны лакокрасочных аэрозолей (пыли и тумана) и выделением паров растворителей.

Лакокрасочные материалы представляют собой смесь пленкообразующих веществ, растворителей (разбавителей), пигментов и различных добавок (пластификаторов, отвердителей и др.). В воздух рабочей зоны пленкообразующие вещества попадают в составе лакокрасочного аэрозоля. Их вредное воздействие обусловлено наличием в составе токсичных веществ (стирола, фенола, формальдегида и др.).

Пигменты- сухие красящие вещества неорганического (титан, цинк, свинец, хром и др.) и органического происхождения (монстроль, азопигменты и др.). Наиболее вредным пигментом является свинец и его неорганические соединения, которые в смеси с хромовыми производными входят в состав всех цветных пигментов. В воздух рабочей зоны свинец и его соединения при механической обработке поступают в виде аэрозоля. Свинец и его соединения чрезвычайно токсичны. Концентрации вредных веществ не должны превышать предельно допустимых значений.

Физическими вредными производственными факторами являются повышенная запыленность и загазованность воздуха рабочей зоны; высокий уровень шума и вибрации; недостаточная освещенность рабочей зоны, наличие пульсации светового потока.

В процессе механической обработки полимерных материалов происходят механические и физико- химические изменения их структуры (термоокислительная деструкция). Продукты термоокислительной деструкции (предельные и непредельные углеводороды, а также ароматические углеводороды) могут вызывать наркотическое действие, изменение со стороны центральной нервной системы, сосудистой системы, кроветворных органов, внутренних органов, а также кожно- трофические нарушения. Аэрозоль нефтяных масел, входящих в состав смазывающее- охлаждающих жидкостей (СОЖ), может вызвать раздражение слизистых оболочек верхних дыхательных путей, способствовать снижению имуннобиологической реактивности.

К психофизиологическим вредным производственным факторам процессов можно отнести физические перегрузки, перенапряжение зрения, монотонность труда.

К биологическим факторам относятся болезнетворные микроорганизмы и бактерии, проявляющиеся при работе с СОЖ.

Для обеспечения чистоты воздуха и нормализации параметров микроклимата в производственных помещениях помимо местных отсасывающих устройств, обеспечивающих удаление вредных веществ из зоны механической обработки (пыли, аэрозолей СОЖ), должна быть предусмотрена приточно- вытяжная общеобменная система вентиляции.

Для снятия статического электричества пылеприемники и воздуховоды вентиляционных установок должны иметь заземление по ГОСТ 12.1.030-81.

Естественное и искусственное освещение производственных помещений должно соответствовать требованиям СНиП II-4-79 (приложения II-V). При проектировании осветительных установок освещенность и качественные характеристики освещения цехов красителей и отделений выбирают по отраслевым нормам. Проектирование осветительных установок в цехе необходимо выполнить с учетом классификации пожаро- взрывоопасности технологических участков и установок. [15]

Помещения цехов красителей относятся к помещениям повышенной пожаро- взрывоопасности и их необходимо оснащать средствами пожарной техники. В помещениях цехов необходимо предусматривать установку газоанализаторов (типа СВК-ЗМ1, ПИВ-2), предупреждающих о возникновении в воздухе взрывоопасных концентраций растворителей. Полы помещений должны быть выполнены из несгораемых материалов, стойкими к агрессивным веществам и не дающим искр при трении и ударных нагрузках.

Рабочие и служащие должны быть обеспечены специальной одеждой и средствами индивидуальной защиты. Специальную одежду (комбинезон и головной убор) необходимо хранить на производстве и стирать не реже одного раза в 10 дней. Для защиты кожи рук применяют перчатки из поливинилового спирта и мази: паста ИЭР-1, защитный крем «силиконовый ПМС-30», защитное средство «Невидимка», крем «Пленкообразующий». Мази наносят на кожу рук дважды в течение рабочей смены: перед работой и после обеденного перерыва. Для удаления с кожи лакокрасочных материалов рекомендуется применять чистящее жидкое средство СОЖ неразбавленным или в виде 25%- ного водного раствора.

Принимаемые на работу рабочие и инженерно- технический персонал в цехах красителей должны проходить предварительные и периодические медицинские осмотры.

# **6.2 Акустический расчет и меры защиты от воздействия шума на персонал**

В цехе работают несколько источников шума (ИШ), которые имеют разный уровень звуковой мощности. Данные приведены в таблице 6.1.

| Величина,            |     | Среднегеометрическая частота октавной полосы. Гц | Тип |     |      |                |      |      |           |  |      |
|----------------------|-----|--------------------------------------------------|-----|-----|------|----------------|------|------|-----------|--|------|
| дБ                   | 63  | 125                                              | 250 | 500 | 1000 | 2000           | 4000 | 8000 | источника |  |      |
|                      |     |                                                  |     |     |      |                |      |      |           |  | шума |
| $Lp1(2 \text{ mT.})$ | 109 | 104                                              | 104 | 101 | 98   | 93             | 87   | 79   | Дробилка  |  |      |
| $Lp2(2 \text{ mT.})$ | 95  | 100                                              | 104 | 107 | 110  | 107            | 101  | 98   | Мельница  |  |      |
| $Lp3(2 \text{ mT.})$ | 112 | 18                                               |     | 10  | 105  | Q <sub>7</sub> | 98   | 85   | l poxot   |  |      |

Таблица 6.1 - Уровни звуковой мощности источников шума

Все ИШ работают одновременно. Источники установлены на полу, поэтому принимаем для них фактор направленности  $\Phi_i = \Phi = 1$ . Расчетная точка находится на высоте 1,5 м от пола.

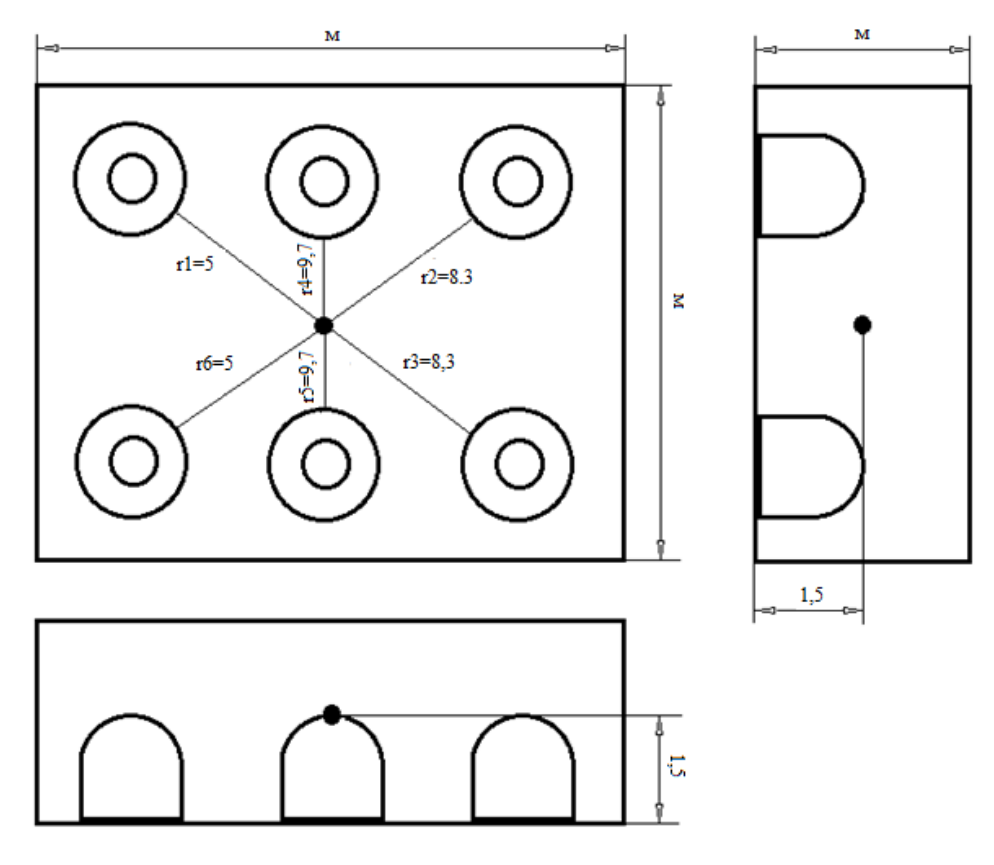

Рисунок 6.1 - Схема расположения расчетной точки и источников шума в помещении

Октавные уровни звукового давления L в дБ в расчетных точках помещений, в которых несколько источников шума в зоне прямого и отраженного звука определим по формуле:

$$
L_{o\delta u_i} = 10 \lg \left( \sum_{i=1}^{m} \frac{\Delta_i \cdot \chi_i \cdot \Phi_i}{S_i} + \frac{4\psi}{B} \sum_{i=1}^{n} \Delta_i \right), \tag{6.1}
$$

где  $\Delta i = 10^{0,1Lpi}$ .

 $L_{pi}$  – октавный уровень звуковой мощности дБ, создаваемый *i*-тым источником шума (таблица 3.3[16]);

 $m$  – количество источников шума, ближайших к расчетной точке (т.е. источников, для которых  $r_i$ <5  $r_{i,min}$ );

 $n -$ общее количество источников шума в помещении;

 $\chi$  - коэффициент, учитывающий влияние ближайшего акустического поля и принимаемый в зависимости от отношения расстояния г в метрах между акустическим центром источника и расчетной точкой к максимальным габаритным размерам l<sub>max</sub> в метрах источника шума, определяется по графику;

 $\Phi$  – фактор направленности источника шума, так как ИШ располагается на полу, в расчете принимаем  $\Phi = I$ ;

 $\psi$  – коэффициент, учитывающий нарушение диффузности звукового поля в помещении, принимаемый по опытным данным, а при их отсутствии по графику. По графику определим, что при  $B/S_{\text{ozn}} = 0.8$ ;  $\Psi = 0.55$ ;

 $S$  - площадь воображаемой поверхности правильной геометрической формы, окружающей источник и проходящей через расчетную точку.

В данном случае минимальное расстояние от расчетной точки до акустического центра и ближайшего к ней источника  $r_{\min} = 5$  м;  $5 \cdot r_{\min} = 25$  м.

Общее количество источников шума, принимаемых в расчет и расположенных в близи расчетной точки, когда  $r_i$ <5  $r_{\text{min}}$ =25 м, будет равно 6 все данные источники, расположенные на (m=6), т. е. учитываются расстояниях  $r_1$ ,  $r_2$ ,  $r_3$ ,  $r_4$ ,  $r_5$ ,  $r_6$ ;

Величина 
$$
\frac{r_{\text{min}}}{l_{\text{max}}} = \frac{5}{1,5} = 3,3 ≥ 2 ⇒ \text{ принимаем } \chi = 1,
$$

где  $l_{max}$  – максимальный линейный размер источника шума.

Для всех источников выполняется условие  $2 \cdot l_{\text{max}} < r$ ;  $2 \cdot 1, 5$ м <5 м. Поэтому можно принять  $S_i = 2 \pi r_i^2$ .

 $B_i$  – постоянная помещения, м<sup>2</sup>, определяется по формуле:

$$
B_i = B_{1000} \cdot \mu \tag{6.2}
$$
где *В<sup>1000</sup>* – постоянная помещения на среднегеометрической частоте 1000 Гц, определяется в зависимости от характеристики и типа помещения,  $M^2$ (таблица 3.8 [16]);

*μ* – частотный множитель, определяемый в зависимости от заданного объема помещения.

Из справочника, выбрав тип помещения, определяем постоянную помещения В<sub>1000</sub>; выбираем тип помещения 1- с небольшим количеством людей (металлообрабатывающие цеха, вентиляционные камеры, машинные залы, генераторные, испытательные стенды и т.п.):

$$
B_{1000} = \frac{V}{20} = \frac{7200}{20} = 360 \text{ m}^2. \tag{6.3}
$$

Приведем значения частотного множителя  $\mu$  в таблице 7.2 для объема помещения *V=7200 м<sup>3</sup>* .

Таблица 6.2 - Значения частотного множителя  $\mu$ .

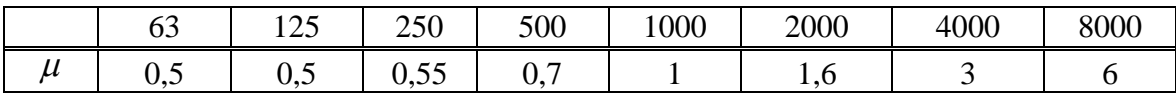

Определяем требуемое снижение шума  $\Delta L_{TP}$ , приняв нормативные уровни звукового давления в расчетной точке по таблице 3.7 [16]:

$$
\Delta L_{TP} = L_{o\delta u} - L_{o\delta n}, \quad \text{(6.4)}
$$

где *Lобщ* – октавный уровень звукового давления в расчетной точке от всех источников шума, дБ;

*Lдоп* - допустимый уровень звукового давления в пределах октавы для рабочего места- кабины дистанционного управления без речевой связи по телефону, указаны в таблице 6.3.

| Среднегеометрические<br>частоты октавных полос, Гц | 63 | 250 | 500 | 000 | 2000                     | 8000 |
|----------------------------------------------------|----|-----|-----|-----|--------------------------|------|
| ⊿лоп                                               | 94 |     | 70  |     | $\overline{\phantom{a}}$ |      |

Таблица 6.3 – Допустимые уровни звукового давления

Все последовательные расчеты отражены в таблице 6.4. Расчеты производились в Microsoft Excel.

|                |                                     |                |                        |                |                | Среднегеометрическая частота октавной полосы, Гц |                          |                        |                |                          |
|----------------|-------------------------------------|----------------|------------------------|----------------|----------------|--------------------------------------------------|--------------------------|------------------------|----------------|--------------------------|
| $N_2$          | Величина                            | Ед.измер.      | 63                     | 125            | 250            | 500                                              | 1000                     | 2000                   | 4000           | 8000                     |
|                | Lpi1,6                              | дБ             | 109                    | 104            | 104            | 101                                              | 98                       | 93                     | 87             | 79                       |
| $\overline{2}$ | Lpi2,3                              | дБ             | 95                     | 100            | 104            | 107                                              | 110                      | 107                    | 101            | 98                       |
| $\overline{3}$ | Lpi4,5                              | дБ             | 112                    | 118            | 115            | 110                                              | 105                      | 97                     | 98             | 85                       |
| $\overline{4}$ | $\Delta 1,6=10^{(0,1*Lpi)}$         | $\blacksquare$ | $7,94*10^{10}$         | $2,51*10^{10}$ | $2,51*10^{10}$ | $1,26*10^{10}$                                   | $6,31*10^{9}$            | $2,00*10^9$            | $5,01*10^{8}$  | $7,94*10^7$              |
| 5              | $\Delta 2,3=10^{6}(0,1*Lpi)$        |                | $3,16*10^{9}$          | $1,00*10^{10}$ | $2.51*10^{10}$ | $5.01*10^{10}$                                   | $1,00*10^{11}$           | $5,01*10^{10}$         | $1,26*10^{10}$ | $6,31*10^9$              |
| $\sqrt{6}$     | $\Delta$ 4,5=10 $\degree$ (0,1*Lpi) |                | $1,58*10^{11}$         | $6,31*10^{11}$ | $3,16*10^{11}$ | $1,00*10^{11}$                                   | $3,16*10^{10}$           | $5,01*10^9$            | $6,31*10^9$    | $3,16*10^8$              |
| $\overline{7}$ | $S1 = S6 = 2 * \pi * r1^2$          | M <sub>2</sub> | 157,00                 | 157,00         | 157,00         | 157,00                                           | 157,00                   | 157,00                 | 157,00         | 157,00                   |
| $8\,$          | $S2 = S3 = 2 * \pi * r2^2$          | M <sub>2</sub> | 432,63                 | 432,63         | 432,63         | 432,63                                           | 432,63                   | 432,63                 | 432,63         | 432,63                   |
| 9              | $S3 = S2 = 2 * \pi * r3^2$          | M <sub>2</sub> | 432,63                 | 432,63         | 432,63         | 432,63                                           | 432,63                   | 432,63                 | 432,63         | 432,63                   |
| 10             | $S4 = S5 = 2 * \pi * r4^2$          | M <sub>2</sub> | 590,89                 | 590,89         | 590,89         | 590,89                                           | 590,89                   | 590,89                 | 590,89         | 590,89                   |
| 11             | $S5 = S4 = 2 * \pi * r5^2$          | M <sub>2</sub> | 590,89                 | 590,89         | 590,89         | 590,89                                           | 590,89                   | 590,89                 | 590,89         | 590,89                   |
| 12             | $S6 = S1 = 2 * \pi * r6^2$          | M <sub>2</sub> | 157,00                 | 157,00         | 157,00         | 157,00                                           | 157,00                   | 157,00                 | 157,00         | 157,00                   |
| 13             | $\Delta$ 1/S1                       |                | $5.06*10^{8}$          | $1,60*10^8$    | $1,60*10^8$    | $8,02*10^7$                                      | $4.02*10^7$              | $1,27*10^{7}$          | $3,19*10^6$    | $5,06*10^5$              |
| 14             | $\Delta 1/S2$                       |                | $7,31*10^6$            | $2,31*10^7$    | $5,81*10^7$    | $1,16*10^8$                                      | $2,31*10^{8}$            | $1,16*10^8$            | $2,91*10^7$    | $1,46*10^7$              |
| 15             | $\Delta$ 1/S3                       |                | $7.31*10^{6}$          | $2.31*10^7$    | $5.81*10^7$    | $1,16*10^8$                                      | $2.31*10^{8}$            | $1,16*10^8$            | $2.91*10^7$    | $1,46*10^7$              |
| 16             | $\Delta 1/S4$                       |                | $2,68*10^8$            | $1,07*10^9$    | $5,35*10^{8}$  | $1,69*10^8$                                      | $5,35*10^7$              | $8,48*10^6$            | $1,07*10^7$    | $5,35*10^{\overline{5}}$ |
| 17             | $\Delta$ 1/S5                       |                | $2,68*10^8$            | $1.07*10^{9}$  | $5,35*10^8$    | $1,69*10^8$                                      | $5.35*10^7$              | $8,48*10^6$            | $1,07*10^7$    | $5,35*10^5$              |
| 18             | $\Delta1/S6$                        |                | $5,06*\overline{10^8}$ | $1,60*10^{8}$  | $1,60*108$     | $8,02*10^7$                                      | $4,02*\overline{10}^{7}$ | $1,27*\overline{10^7}$ | $3,19*10^6$    | $5,06*10^{5}$            |
| 19             | сумм $\Delta i/Si$                  | $\sim$         | $1,56*10^9$            | $2,50*10^9$    | $1,51*10^{9}$  | $7,31*10^{8}$                                    | $6,50*10^{8}$            | $2,74*10^{8}$          | $8,59*10^{7}$  | $3,13*10^7$              |
| 20             | $B1000(V=7200M^{3})$                | M <sub>2</sub> | 360,00                 | 360,00         | 360,00         | 360,00                                           | 360,00                   | 360,00                 | 360,00         | 360,00                   |
| 21             | μ                                   |                | 0,50                   | 0,50           | 0,55           | 0,70                                             | 1,00                     | 1,60                   | 3,00           | 6,00                     |
| 22             | $Bi = B1000 * \mu$                  | M <sub>2</sub> | 180,00                 | 180,00         | 198,00         | 252,00                                           | 360,00                   | 576,00                 | 1080,00        | 2160,00                  |
| 23             | $4*\psi/Bi$                         |                | 0,012                  | 0,012          | 0,011          | 0,009                                            | 0,006                    | 0,004                  | 0,002          | 0,001                    |
| 24             | $\sum$ $\Delta i$ (от 1 до 6)       |                | $4,82*10^{11}$         | $1,33*10^{12}$ | $7,33*10^{11}$ | $3,25*10^{11}$                                   | $2,76*10^{11}$           | $1,14*10^{11}$         | $3,88*10^{10}$ | $1,34*10^{10}$           |
| 25             | строка 23* строка 24                | $\blacksquare$ | $5,89*10^9$            | $1,63*10^{10}$ | $8,14*10^{9}$  | $2,84*10^9$                                      | $1,69*10^9$              | $4,36*10^8$            | $7,90*10^7$    | $1,37*10^7$              |
| 26             | строка $19 + c$ трока 25            |                | $7,46*10^9$            | $1,88*10^{10}$ | $9,65*10^9$    | $3,57*10^9$                                      | $2,34*10^9$              | $7,10*10^8$            | $1,65*10^8$    | $4,49*10^7$              |
| 27             | Lобщ=10lg(строка 26)                | дБ             | 98,73                  | 102,74         | 99,85          | 95,53                                            | 93,68                    | 88,52                  | 82,17          | 76,52                    |
| 28             | <b>L</b> доп                        | дБ             | 94,00                  | 87,00          | 82,00          | 78,00                                            | 75,00                    | 73,00                  | 71,00          | 70,00                    |
| 29             | <b>Δ</b> Lтреб=Lобщ-Lдоп            | дБ             | 4,73                   | 15,74          | 17,85          | 17,53                                            | 18,68                    | 15,52                  | 11,17          | 6,52                     |

Таблица 6. 4 - Результаты расчета

В качестве меры защиты от производственного шума запроектируем стену (с окном и дверью) и перекрытием кабины наблюдения зала с ИШ, имеющего размеры 14х9х5 м. Площадь глухих стен  $S_1$  и  $S_2$  соответственно равны 70 и 126 м<sup>2</sup>, площадь двери S<sub>3</sub>= 6 м<sup>2</sup>, окна S<sub>4</sub>= 5 м<sup>2</sup>. Суммарный уровень звуковой мощности L<sub>III</sub> приведен в таблице 6.5.

Таблица 6.5 - Суммарный уровень звуковой мощности, излучаемой всеми ИШ

| Среднегеометрические<br>частоты октавных полос, 1 ц | ხა | 250 | 500 | 000 | 2000 | 4000 | 8000 |
|-----------------------------------------------------|----|-----|-----|-----|------|------|------|
| பா                                                  | ۵O |     | ۹ŕ  |     |      |      |      |

звукоизолирующую способность Требуемую каждого элемента наблюдательной кабины рассчитаем по формуле 3.13 [16]:

$$
R_{\text{mp}} = L_{\text{u}} - 10 \lg B_{\text{u}} + 10 \lg S_{\text{i}} - L_{\text{ion}} + 10 \lg n \,, \tag{6.5}
$$

где L<sub>III</sub> - октавный уровень звукового давления вне защищаемого от шума помещения, найденного нами по формуле 3.5 [16] ( $L_{\text{m}}=L_{\text{offm}}$ );

 $B_u$  – постоянная защищаемого от шума помещения-кабины, м<sup>2</sup>,

$$
B_u = B_{u1000} \cdot \mu \tag{6.6}
$$

Для наблюдательной кабины с объемом V=14x9x5:

$$
B_{u1000} = V/10 = 630/10 = 63 \text{ (m}^2). \tag{6.7}
$$

Приведем значения частотного множителя  $\mu$  в таблице 6.6 для объема помещения  $V = 630 M^3$ .

|  | 1 a0лица 0.0 – эначения частотного множителя $\mu$ . |      |      |      |      |      |      |      |  |  |  |  |  |
|--|------------------------------------------------------|------|------|------|------|------|------|------|--|--|--|--|--|
|  |                                                      |      | 250  | 500  | 1000 | 2000 | 4000 | 8000 |  |  |  |  |  |
|  | 0.65                                                 | 0.62 | 0.64 | 0.75 |      | ن    |      | 4.4  |  |  |  |  |  |

Tohuma 6.6 Zuquanus unexaryora Miomurans II

Окончательные расчеты приведены в таблице 6.7.

Таким образом, расчеты требуемой изоляции воздушного шума в дБ ограждающей конструкции при проникновении шума из одного помещения в другое показали необходимость выбора звукоизолирующих конструкций. Следовательно, для стен (S<sub>1</sub> и S<sub>2</sub>) выбрана сталь (панели с ребрами жесткости, размер ячеек между ребрами не более  $3x1.5$  м, толщина = 4 мм); для двери  $(S_3)$ - фанерная дверь толщиной 8 мм; для окна  $(S_4)$ - одинарное окно с силикатным стеклом толщиной 3 мм (без уплотняющих прокладок). Данные приведены в таблице 6.8.

| $N_{2}$        | Величина                           | измерения<br>Единицы     |       | Среднегеометрическая частота октавной полосы, Гц |       |       |       |       |       |         |
|----------------|------------------------------------|--------------------------|-------|--------------------------------------------------|-------|-------|-------|-------|-------|---------|
|                |                                    |                          | 63    | 125                                              | 250   | 500   | 1000  | 2000  | 4000  | 8000    |
| 1              | $B_{\text{m1000}}(V=630\text{m}3)$ | $\mathbf{M}^2$           | 63    | 63                                               | 63    | 63    | 63    | 63    | 63    | 63      |
| 2              | $\mu$                              | $\blacksquare$           | 0,65  | 0,62                                             | 0,64  | 0,75  | 1     | 1,5   | 2,4   | 4,2     |
| 3              | $B_{\mu} = B_{\mu 1000} * \mu$     | $\blacksquare$           | 40,95 | 39,06                                            | 40,32 | 47,25 | 63    | 94,5  | 151,2 | 264,6   |
| $\overline{4}$ | $L_{m}$                            | дБ                       | 98,73 | 102,74                                           | 99,85 | 95,53 | 93,68 | 88,52 | 82,17 | 76,52   |
| 5              | $L_{\text{\tiny{AOD}}}$            | дБ                       | 94    | 87                                               | 82    | 78    | 75    | 73    | 71    | 70      |
| 6              | $10\lg(m)(m=6)$                    | $\overline{\phantom{a}}$ | 7,78  | 7,78                                             | 7,78  | 7,78  | 7,78  | 7,78  | 7,78  | 7,78    |
| $\tau$         | $10\lg(B_u)$                       | ۰                        | 16,12 | 15,92                                            | 16,05 | 16,74 | 17,99 | 19,75 | 21,79 | 24,23   |
| 8              | $10\lg(S1)$ (S1=70 M2)             | $\overline{\phantom{a}}$ | 18,45 | 18,45                                            | 18,45 | 18,45 | 18,45 | 18,45 | 18,45 | 18,45   |
| 9              | $10\lg(S2)$ (S2=126m2)             |                          | 21,00 | 21,00                                            | 21,00 | 21,00 | 21,00 | 21,00 | 21,00 | 21,00   |
| 10             | $10\lg(S3)$ (S3=6 M2)              | $\overline{\phantom{0}}$ | 7,78  | 7,78                                             | 7,78  | 7,78  | 7,78  | 7,78  | 7,78  | 7,78    |
| 11             | $10\lg(S4)$ (S4=5 M2)              | $\blacksquare$           | 6,99  | 6,99                                             | 6,99  | 6,99  | 6,99  | 6,99  | 6,99  | 6,99    |
| 12             | $R_{\text{rp1}}$                   | дБ                       | 14,84 | 26,06                                            | 28,03 | 27,02 | 26,92 | 21,99 | 15,61 | 8,53    |
| 13             | $R_{rp2}$                          | дБ                       | 17,39 | 28,61                                            | 30,58 | 29,57 | 29,47 | 24,55 | 18,16 | 11,08   |
| 14             | $R_{\text{rp3}}$                   | дБ                       | 4,17  | 15,39                                            | 17,36 | 16,35 | 16,25 | 11,33 | 4,94  | $-2,14$ |
| 15             | $R_{\text{rp4}}$                   | дБ                       | 3,38  | 14,59                                            | 16,57 | 15,56 | 15,46 | 10,54 | 4,15  | $-2,94$ |

Таблица 6.7 - Результаты акустического расчета

#### Таблица 6.8- Конструкции, обеспечивающие требуемую звукоизоляцию

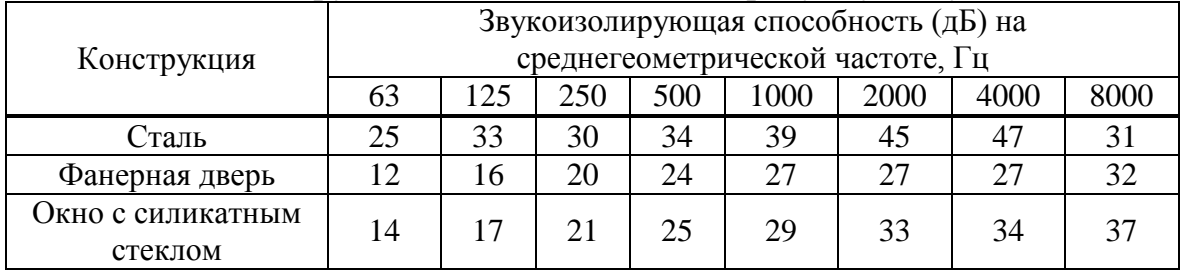

## 6.3 Разработка зануления низковольтного оборудования

Зануление- это преднамеренное электрическое соединение открытых проводящих частей электроустановок с глухозаземленной нейтральной точкой генератора ИЛИ трансформатора  $\overline{B}$ сетях трехфазного тока.  $\mathbf{c}$ глухозаземленным выводом источника однофазного тока, с заземленной точкой источника в сетях постоянного тока, выполняемое в целях электробезопасности и нулевого рабочего проводника.

Расчет зануления имеет целью определить условия, при которых оно надежно выполняет возложенные на него задачи быстро отключить поврежденную установку от сети и в то же время обеспечивает безопасность прикосновения человека к зануленному корпусу в аварийный период.

В соответствии с этим зануление рассчитывают на отключающую способность. При этом в соответствии с ПУЭ должны выполняться определенные требования.

Исходные данные:

1 Трансформатор питающей подстанции мощностью 100 кВА, соединение «треугольник-звезда»;

2 Кабель от подстанции до вводов цеха: 4-хжильный алюминиевый, 1=80 м, сечение  $3x50+1x35$ . От щитка до двигателя: 1=20 м, сечение  $3x10+1x6$ (алюминиевый).

3 Номинальная мощность двигателя HSS-600A= 15 кВт,  $p = 80\%$ ,  $cos\varphi$ = 0.8,  $K_{II} = 6$ .

4 Защита двигателя производится плавкими вставками.

На рисунке 6.2 приведена принципиальная схема зануления в системе TN – S. Составлена схема замещения зануления низковольтного оборудования на рисунке 6.3.

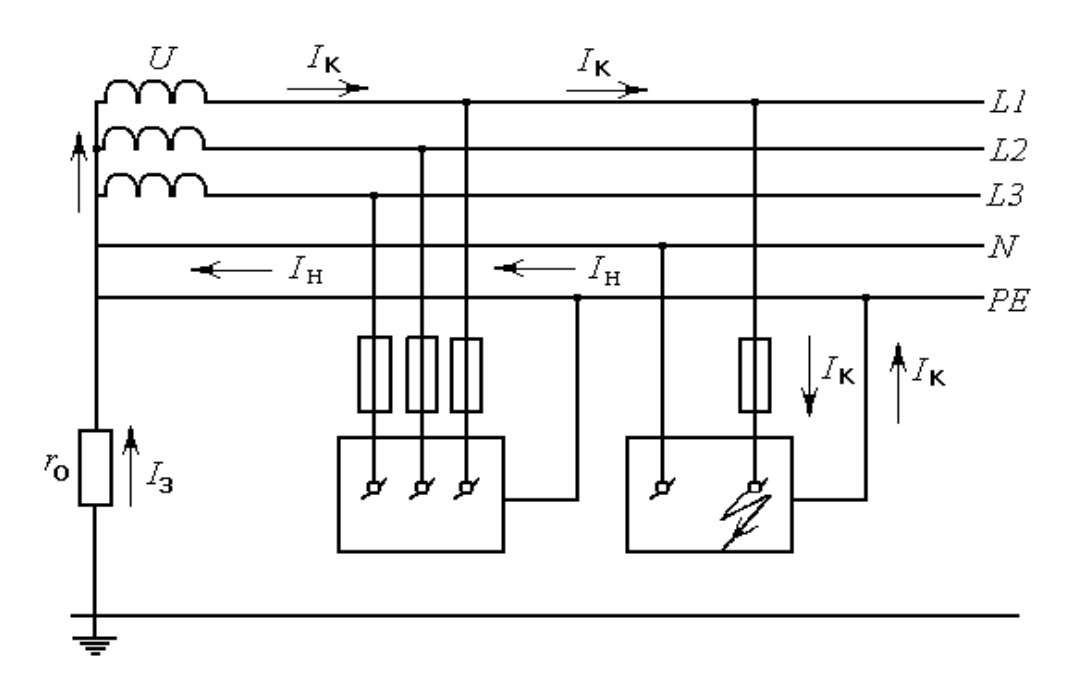

Рисунок 6.2- Принципиальная схема зануления в системе TN – S

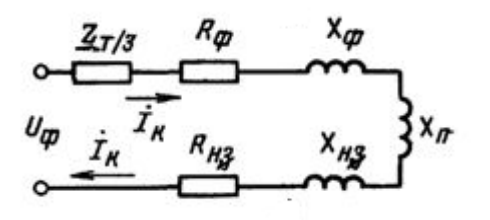

Рисунок 6.3- Упрощенная расчетная схема зануления в сети переменного тока на отключающую способность

Расчет  $I_{K3}$  проведем по формуле :

$$
I_{\kappa 3} = U_{\phi} / (Z_{\rm r} / 3 + Z_{\rm n}), \tag{6.8}
$$

где U<sup>ф</sup> – фазное напряжение сети, В;

 $Z_{\text{t}}$  – полное сопротивление обмоток трехфазного источника тока (трансформатора), Ом;

 $Z_{\text{n}}$  - полное сопротивление петли фаза – нуль, Ом,

$$
Z_{\rm n} = \sqrt{(R_{\phi} + R_{\rm n})^2 + (X_{\phi} + X_{\rm n} + X_{\rm n})^2} \,. \tag{6.9}
$$

Значение  $Z<sub>r</sub>$  зависит от мощности трансформатора, напряжения, схемы соединения его обмоток и конструктивного исполнения трансформатора. При расчетах зануления Z<sub>r</sub> выбирается согласно мощности трансформатора. В данном случае  $Z_r = 0.081$  Ом. [17]

Рассчитаем номинальный ток двигателя при известной мощности по формуле (6.10):

$$
I_{H3JL,IB} = 1000 \cdot P / \sqrt{3} \cdot U_H \cdot \cos\varphi , \qquad (6.10)
$$

где P- номинальная мощность двигателя, кВт;

U<sup>н</sup> – номинальное напряжение, В;

сosφ – коэффициент мощности, показывающий, какая часть тока используется на получение активной мощности и какая на намагничивание.

Подставив значения получим:

$$
I_{H3T,IB} = 1000.15 / \sqrt{3.380.0} = 28.5 A.
$$

Для расчета активных сопротивлений  $R_{\mu}$  и  $R_{\phi}$  необходимо предварительно выбрать сечение, длину и материал нулевого и фазного проводников. Сопротивление проводников из цветных металлов определим по формуле:

$$
R_{\rm H} = \frac{\rho \times L}{S},\tag{6.11}
$$

где р - удельное сопротивление алюминиевой жилы принимается равной 0,028 Ом×мм<sup>2</sup>/м;

L – длина проводника, м;

S – сечение жилы, мм<sup>2</sup>.

$$
R_{\phi_1} = \frac{0.028 \times 80}{50} = 0.045 \text{OM},
$$

$$
R_{\phi2} = \frac{0.028 \times 20}{10} = 0.056 \text{ OM},
$$
  
\n
$$
R_{\phi\sum} = 0.045 + 0.056 = 0.101 \text{ OM},
$$
  
\n
$$
R_{\text{H1}} = \frac{0.028 \times 80}{35} = 0.064 \text{ OM},
$$
  
\n
$$
R_{\text{H2}} = \frac{0.028 \times 20}{6} = 0.093 \text{ OM},
$$
  
\n
$$
R_{\text{H3}} = 0.064 + 0.093 = 0.157 \text{ OM}.
$$

Для медных и алюминиевых проводников внутреннее индуктивное сопротивление фазного и нулевого проводников Х<sub>ф</sub> и Х<sub>0</sub> невелико и составляет 0,0156 Ом/км, т.е.  $X_0$ =0,0156·0,13=0,002 Ом;  $X_0$ = 0,0156·0,13=0,002 Ом. Величину внешнего индуктивного сопротивления петли «фаза-нуль» в практических расчетах принимают равной 0,6 Ом/км. [17]

Составим расчетную схему замещения, изображена на рисунке 6.4.

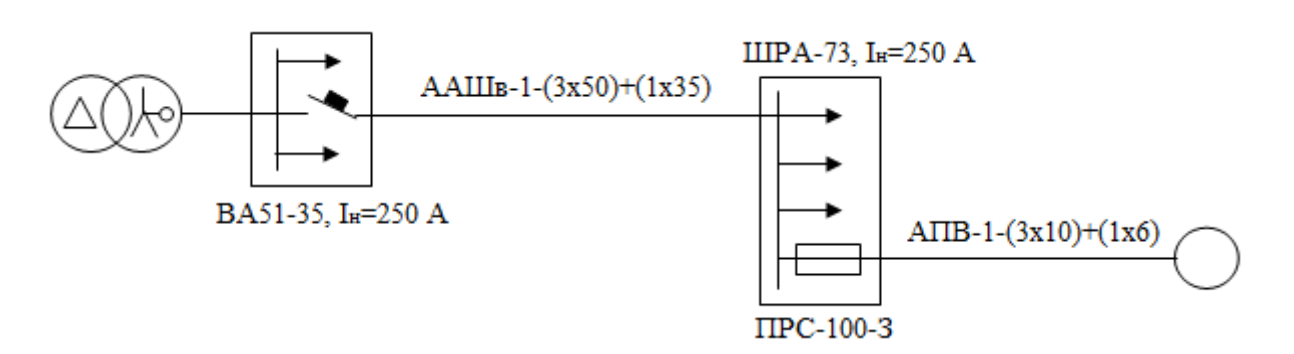

Рисунок 6.4- Расчетная схема замещения

Определим пусковой ток электродвигателя, зная его номинальный ток по формуле:

$$
I_{\text{nyCK 3JL},\text{IB}} = K_{\text{II}} \cdot I_{\text{H3JL},\text{IB}} = 6 \cdot 28,5 = 171 \text{ A}.
$$

Вычислим номинальный ток плавкой вставки по формуле:

$$
I_{\text{HIII.BCT}} = I_{\text{nyCK 3I},\text{LB}} / K_{\text{r}} = 171/2 = 85,5 \text{ A},
$$

где  $K_r$  – коэффициент режима работы (1,6-2,5;1,6-1,8 для двигателей с частыми включениями; 2-2,5для двигателей, приводящих в действие механизмы с редкими пусками). В данном случае принимаем  $K_r = 2$ .

Рассчитаем ожидаемое значение тока короткого замыкания:

$$
I_{\kappa 3} > 3 \cdot I_{\text{HIII.BCT}} = 3 \cdot 85,5 = 256,5 \text{ A}.
$$

Рассчитаем плотность тока δ в нулевом и фазном проводниках. Допускаемая плотность тока в алюминиевых проводниках не должна превышать 4-8  $A/mm^2$ :

$$
\delta = I_{H3JL,IB}/ S = 28,5/10 = 2,85 A/mm^2.
$$

Определяем внешнее индуктивное сопротивление петли «фаза-нуль», зная, что  $X_u = 0.6$  Ом/км.

$$
X_{\rm H} = 0.6 \cdot 0.13 = 0.078
$$
 OM.

Рассчитаем сопротивление петли «фаза-нуль»  $Z_n$  и ток короткого замыкания по формулам (6.9) и (6.8):

$$
Z_{\rm n} = \sqrt{(0,101+0,157)^2 + (0,002+0,002+0,078)^2} = 0,271,
$$
  
\n
$$
I_{\rm k3} = 220 / (0,081 / 3 + 0,271) = 738,3 \text{ A}.
$$

Проверим, обеспечено ли условие надежного срабатывания защиты:

$$
I_{\kappa 3} > 3 \cdot I_{\text{HIII.BCT}}, \ 738,3 > 256,5 \ A, \quad I_{\kappa 3} > 1,25 \cdot I_{\text{HaBT}}.
$$

По расчетному номинальному току плавкой вставки выбираем предохранитель стандартных параметров:

ПРС-100-З; Iнпл.вст= 100А, или выбираем автоматический выключатель по I<sub>навт</sub>= 1,25∙I<sub>нэл лв</sub>= 1,25⋅28,5= 35,63 А. Выбираем автоматический выключатель ВА47-63, отключающая способность 4,5 кА;  $I_{\text{Haar}}$ =40А.

Время срабатывания плавкой вставки предохранителя определяется по защитной характеристике плавкой вставки, а для автомата принимается из справочника. В данном случае для I<sub>нпл.вст</sub>= 100А время отключения аппарата защиты составит 0,04 секунд. Время отключения автоматического выключателя - 0,01 секунды.

Рассчитаем напряжение прикосновения по формуле:

$$
U_{np} = I_{k3} \times Z_{n\sum} = 738.3 \times 0.157 = 115.9 B,
$$

где  $Z_{H\Sigma}$  – сопротивление нулевой жилы кабеля.

 $Z_{H\Sigma} = R_{H\Sigma}$ , так как величина внутренних индуктивных сопротивлений Х<sup>н</sup> алюминиевого проводника сравнительно мала (около 0,0156 Ом/км).

Ток, проходящий через тело человека, равен:

$$
I_{_h}=\frac{U_{^{np}}}{R_{^h}}\!=\!\frac{115,9}{1000}\!=\!115,9\mathrm{MA}.
$$

Согласно таблице допустимых токов время срабатывания автоматического выключателя и предохранителя не превышает допустимых величин.

Таким образом, выбрав защитные аппараты (предохранитель или автоматический выключатель) мы предохранили рабочий персонал от поражения электрическим током. При превышении допустимых токов предохранитель (автоматический выключатель) сработают мгновенно, отключив от сети подключенное оборудование.

## **7 Экономическая часть**

## **7.1 Технико- экономическое обоснование схемы внешнего электроснабжения завода по производству красителей**

Данная работа посвящена обоснованию оптимальной схемы внешнего электроснабжения химического завода по производству красителей, для минимизации расходов и увеличения качества электроэнергии ввод которой планируют ввести в работу после успешной реализации проекта строительства. Завод проектируется на территории г. Алматы. Завершена закупка и завоз необходимого оборудования на проектируемый завод. Химический завод включает в себя следующие виды производств: производство продуктов неорганической химии и горно-химического сырья, полимеров, пластических масс, химических волокон, лакокрасочных материалов, синтетических красителей и органических продуктов, продуктов органического синтеза (нефтехимия, коксохимия, лесохимия), химических реактивов и особо чистых веществ. Важнейшими потребителями продукции химической промышленности являются: электротехническая, автомобильная и ряд других отраслей машиностроительной и металлообрабатывающей промышленности, а также строительство, железнодорожный транспорт, химическая, бытовая промышленность.

 Выбор схемы электроснабжения осуществляется сравнением двух вариантов. При сравнении вариантов с экономической точки зрения, в первую очередь целесообразно, решить вопрос о количестве необходимых инвестиций для строительства, произвести расчет прибыли от реализованной электроэнергии, осуществить расчет срока окупаемости инвестиций для внедрения данного проекта.[19]

Завод получает питание от подстанции энергосистемы, на которой установлены два трансформатора мощностью по 40 МВА, напряжением 110/10 кВ (работа трансформаторов раздельная). Мощность к.з. на подстанции ГПП на стороне 110 кВ равна 1000 МВА. Расстояние от энергосистемы до завода составляет 5 км. Завод работает в три смены.

Для определения рациональной схемы внешнего электроснабжения предприятия, примем к рассмотрению два варианта:

1 при получении питания по ЛЭП 110 кВ и трансформаторов ГПП;

2 при получении питания по ЛЭП 10 кВ и трансформаторов энергосистемы.

Сравнение вариантов осуществляется по методу приведенных затрат:

$$
\Pi 3 = E_{H} \times K_{\Sigma} + H_{\Sigma}, \tag{7.1}
$$

где Е<sup>н</sup> – нормативный коэффициент сравнительной эффективности  $(E_u=0.15)$ ;

 $K_{\Sigma}$  – суммарные капитальные вложения на оборудование;

 $H_{\Sigma 1}$  – суммарные издержки.

## **7.2 Расчет приведенных затрат для I варианта**

*Расчет капитальных вложений в подстанцию и ЛЭП.*

Капитальные вложения на выключатели  $B_{1-4}$  (4 шт.):

$$
K_{B1-4} = NxK_{BJKJI},\tag{7.2}
$$

где N – количество выключателей; Квыкл- стоимость одного выключателя.

$$
K_{B1-4} = 4 \times 5, 5
$$
 *MH*. $TT = 22$  *MH*. *TEHTE*.

Капитальные вложения на разъединители  $P_{1-4}$  (4 шт.):

$$
K_{P1-4} = NxK_{\text{passed}},\tag{7.3}
$$

где N – количество разъединителей; Кразъед- стоимость одного разъединителя.

$$
K_{P1-4}=4\times5,58
$$
 *MH*.TT. = 22,32 *MH*. TCHTE.

Капитальные вложения на ограничители перенапряжений ОПН<sub>1-4</sub> (4 шт.):

$$
K_{\text{OIIIH1-4}} = N \, \text{XK}_{\text{OIIIH}},\tag{7.4}
$$

где N – количество ограничителей перенапряжения; Копн-стоимость одного ОПН.

$$
K_{\text{OHH-4}} = 4 \times 0,15 \text{ mJH.}
$$

Капитальные вложения на трансформаторы ГПП (2 шт.):

$$
K_{\text{rpITIII}} = NxK_{\text{TP}},\tag{7.5}
$$

где N – количество трансформаторов ГПП; Ктр- стоимость одного трансформатора ГПП.

$$
K_{\text{rp}} \Gamma \Pi \Pi = 2 \times 10 \text{ mJH}.\text{TT} = 20 \text{ mJH}.\text{TCH} = 20 \text{ mJH}.
$$

Капитальные вложения на оборудование:

$$
K_{\text{06. n/cr}} = K_{\text{B1-4}} + K_{\text{P1-4}} + K_{\text{OHH1-4}} + K_{\text{rp}} \Gamma \Pi \Pi,
$$
\n
$$
K_{\text{06. n/cr}} = 22 + 22,32 + 0,6 + 20 = 64,92 \text{ mJH. reHre.}
$$
\n(7.6)

Капитальные вложения на ЛЭП на двухцепной стальной опоре:

$$
K_{yA} = 4,8575MJH.TT/kM,
$$
  
\n
$$
L = 5 \text{ km},
$$
  
\n
$$
K_{JJ3II} = L \times K_{yA},
$$
  
\n
$$
K_{JJ3II} = 5 \times 4,8575 = 24,2875 MJH. \text{ TCHTE.}
$$
\n(7.7)

Суммарные капитальные вложения на оборудование первого варианта:

$$
K_{\Sigma l} = K_{\text{off.}n/c} + K_{\text{JJ}}.
$$
\n
$$
(7.8)
$$

$$
K_{\Sigma1}
$$
=64,92+24,2875=89,2075 *MH. T CHTE.*

*Расчет эксплуатационных издержек по I варианту:*

Издержки на эксплуатацию ЛЭП:

$$
M_{\text{3KC JJJII}} = k_{\text{3JI}JII} \times K_{\text{JI}JII},\tag{7.9}
$$

где  $k_{3}$ лэп- норма эксплуатационных издержек ЛЭП ( $k_{3}$ лэп =2,8%).

$$
H_{\text{3KC JJJII}} = 0.028 \times 24.2875 = 0.68 \text{ MJII. TCHTE.}
$$

Амортизационные издержки ЛЭП:

$$
H_{\text{a J} \rightarrow \Pi} = k_{\text{a J} \rightarrow \Pi} \times K_{\text{J} \rightarrow \Pi},\tag{7.10}
$$

где  $k_{aJ}$ эп- норма амортизационных издержек ЛЭП (принимаем  $k_{aJ}$ эп =14 %, исходя из процесса ускоренной амортизации).

$$
H_{\rm a, J3II} = 0.14 \times 24.2875 = 3.4 \, \text{mJH.}
$$

Издержки на эксплуатацию оборудования подстанции:

$$
H_{\text{3KC 06.}\Pi/\text{CT}} = k_{\text{3.06.}\Pi/\text{CT}} \times K_{\text{06.}\Pi/\text{CT}},\tag{7.11}
$$

где  $k_{306 \pi/cr}$ -норма эксплуатационных издержек оборудования ( $k_{305}$ =3%).  $H_{\text{3}\text{Kc}}$  об п/ст = 0,03×64,92=1,95 млн. тенге.

Амортизационные издержки на оборудование подстанции:

$$
H_{a.0\overline{6}.\pi/c\overline{1}} = k_{a.0\overline{6}.\pi/c\overline{1}} \times K_{0\overline{6}},\tag{7.12}
$$

где k<sub>аОБ</sub>- норма амортизационных издержек оборудования (принимаем  $k_{a.06\,\text{m/cr}}$  = 17%, исходя из процесса ускоренной амортизации).

 $H_{a.05 \text{ in/cr}} = 0.17 \times 64,92 = 11,04 \text{ mJH}$ . тенге.

Стоимость потерь:

$$
H_{\text{nor}}=C_{\text{o}}\times (W_{\text{rprnn}}+W_{\text{rsn110}}),\tag{7.13}
$$

где С<sub>о</sub> - стоимость электроэнергии (14тг./кВтч); W<sub>TDFIII</sub> - потери электроэнергии в трансформаторе ГПП; W<sub>лэн</sub> - потери электроэнергии в ЛЭП-110 кВ.

$$
H_{\text{nor}}=14\times(365083,68+88014,86)=6,34 \text{ mJH.}
$$

Суммарные издержки:

$$
H_{\Sigma1} = H_a + H_{\text{nor}} + H_3,\tag{7.14}
$$

$$
H_{\Sigma1}=11,04+3,4+6,34+1,95+0,68=23,41 \text{ mJH.}
$$

Расчет приведенных затрат по первому варианту:

$$
\Pi 3_{\mathrm{I}} = E_{\mathrm{H}} \times K_{\Sigma 1} + M_{\Sigma 1},\tag{7.15}
$$

где Е<sub>н</sub> - нормативный коэффициент сравнительной эффективности  $(E_{\mu}=0.15);$ 

 $\Pi$ 3<sub>I</sub> = 0,15 × 89,2075 + 23,41 = 36,79 млн. тенге.

## 7.3 Расчет приведенных затрат для II варианта

Расчет капитальных вложений в подстанцию и ЛЭП

Капитальные вложения на выключатели  $B_1$  и  $B_2$  (2 шт.):

$$
K_{B1\text{-}2} = N \times \gamma_2 \times K_{\text{bhKII}},\tag{7.16}
$$

где  $\gamma_2$  - коэффициент долевого участия завода в мощности выключателей В<sub>1</sub> и В<sub>2</sub> ( $\gamma_2$ =0,377);

N – количество выключателей.

$$
K_{B1-2}=2\times0,377\times2,5=1,885
$$
 *MH. TCHTE.*

Капитальные вложения на разъединители Р1-4 (4 шт.):

$$
K_{P1-4}=N\times k_{\text{passeq}},\tag{7.17}
$$

где N – количество разъединителей.

$$
K_{P1\text{-}4} = 4 \times 0,1487 = 0,5948 \text{ mJH.}
$$

Капитальные вложения на выключатель  $B_3$  (1шт.):

$$
K_{B3} = \gamma 3 \times K_{B h K T}, \tag{7.18}
$$

где  $\gamma_3$  - коэффициент долевого участия завода в мощности выключателей В<sub>3</sub> ( $\gamma_3 = 0.377$ ).

$$
K_{B3}=0,377\times2,5=0,942
$$
 *MH. TEHTE.*

Капитальные вложения на выключатели В4-7 (4 шт.):

$$
K_{B4-7} = N \times K_{B h K J} ; \qquad (7.19)
$$

где N – количество выключателей.

$$
K_{B4-7} = 4 \times 2,5 = 10
$$
 *MIH. TCHTE.*

Капитальные вложения на ограничители перенапряжений ОПН<sub>1-4</sub> (4шт.):

$$
K_{\text{OIIIH1-4}} = N \times K_{\text{OIIIH}},\tag{7.20}
$$

где N – количество ограничителей перенапряжения.

$$
K_{\text{OHH1-4}} = 4 \times 0,016 = 0,064 \text{ MJH.}
$$
 тенге.

Капитальные вложения на трансформатор энергосистемы (2 шт.):

$$
K_{\text{rp3C}} = N \times \gamma_1 \times K_{\text{rp3C}},\tag{7.21}
$$

где  $\gamma_1$  - коэффициент долевого участия завода в мощности трансформаторов энергосистемы  $\gamma_1=0,214$ );

N – количество трансформаторов энергосистемы.

$$
K_{\text{TP}2C} = 2 \times 0.214 \times 50 = 21.4 \text{ MJH.}
$$

Капитальные вложения на оборудование:

$$
K_{o6.n/cr} = K_{B1\text{-}2} + K_{P1\text{-}4} + K_{B3} + K_{B4\text{-}7} + K_{O\Pi H1\text{-}4} + K_{rpc} + K_{rrm min},
$$
(7.22)

 $K_{.06\text{ n/cr}}$ =1,885+0,5948+0,942+10+0,064+21,4=34,886 млн. тенге.

Капитальные вложения на ЛЭП на двухцепной стальной опоре:

$$
K_{yA} = 4,55 \text{ mJH.} \text{ rehre/kM},
$$
\n
$$
L = 5 \text{ km},
$$
\n
$$
K_{JJ} = L \times K_{yA},
$$
\n(7.23)

$$
K_{\text{JJ}} = 5 \times 2, 6 = 13 \text{ mJH.}
$$

Суммарные капитальные вложения на оборудование второго варианта:

$$
K_{\Sigma 2} = K_{\text{off.}n/cr} + K_{\text{JJ3II}},\tag{7.24}
$$

$$
K_{\Sigma2}=34,886+13=47,886
$$
 *MIH. TCHTE.*

*Расчет эксплуатационных издержек по II варианту*

Издержки на эксплуатацию ЛЭП:

$$
H_{\text{3KC JJJII}} = k_{\text{3JIJII}} \times K_{\text{JIJII}},\tag{7.25}
$$

где  $k_{3}$ лэп- коэффициент эксплуатационных издержек ЛЭП ( $k_{3}$ лэп =1%).

$$
H_{\text{3KC JI3II}} = 0.01 \times 13 = 0.13 \text{ MJH. TCHTE.}
$$

Амортизационные отчисления на ЛЭП:

$$
H_{\text{a J} \cap \text{J} \cap \text{J}} = k_{\text{a J} \cap \text{J} \cap \text{J}} \times K_{\text{J} \cap \text{J} \cap \text{J}},\tag{7.26}
$$

где k<sub>аЛЭП</sub>-коэффициент амортизационных издержек ЛЭП (принимаем  $k_{aJ}$ Эп =14%).

 $H_{a J}$ [Эп =0,14×13= 1,82 млн. тенге.

Издержки на эксплуатацию оборудования:

$$
H_{\text{3KC.05.}\Pi/\text{CT}} = k_{\text{3.05.}\Pi\text{CT}} \times K_{\text{05.}\Pi/\text{CT}},\tag{7.27}
$$

где  $k_{2.06 \pi/cm}$  -коэффициент эксплуатационных издержек оборудования  $(k_{.06}=3\%)$ .

$$
H_{\text{3KC.06.II/cT}} = 0.03 \times 34,886 = 1,0466 \text{ MJH. TCHTE.}
$$

Амортизационные отчисления на оборудование:

$$
H_{a.0\overline{0}.\Pi/cT} = k_{a.0\overline{0}.\Pi/cT} \times K_{0\overline{0}.\Pi/cT},
$$
\n(7.28)

где k<sub>a.0б.п/ст</sub>- коэффициент амортизационных издержек оборудования (принимаем  $k_{a.06 \text{ n/cr}}$  = 17 %, исходя из процесса ускоренной амортизации).

$$
H_{a.06 \text{ in/cr}} = 0.17 \times 34,886 = 5,93 \text{ mJH.}
$$

Стоимость потерь:

$$
H_{\text{nor}} = C_0 \times (W_{\text{rprnn}} + W_{\text{rgn}} + W_{\text{rpc}}), \tag{7.29}
$$

где С<sub>о</sub> - стоимость электроэнергии (14-15 тг/кВт ч);

W<sub>TDFIII</sub> - потери электроэнергии в трансформаторе ГПП;

W<sub>лэп</sub>-потери электроэнергии в ЛЭП;

W<sub>трэс</sub> - потери электроэнергии в трансформаторе энергосистемы.

$$
H_{\text{TOT}} = 14 \times 2,273 = 31,822 \text{ MJH.}
$$
 TCHTE.

Суммарные издержки:

$$
H_{\Sigma2} = H_a + H_{\text{nor}} + H_3,\tag{7.30}
$$

$$
H_{\Sigma2}=1,82+5,93+31,822+1,0466+0,13=40,75
$$
 *MH. TCHTE.*

Расчет приведенных затрат по второму варианту:

$$
\Pi 3_{II} = E_{H} \times K_{\Sigma 2} + H_{\Sigma 2}, \tag{7.31}
$$

где Е<sub>н</sub> - нормативный коэффициент сравнительной эффективности  $(E_u=0.15)$ .

 $\Pi$ 3<sub>II</sub> = 0,15×47,886+40,75=47,933млн. тенге.

Составим сводную таблицу 7.1 по двум вариантам.

| Вариант | $U_{HOM}$ , KB | $K_{\Sigma}$ млн.тг. | ŁГ      |         |
|---------|----------------|----------------------|---------|---------|
|         |                |                      | MЛH.TГ. | МЛН.ТГ. |
|         |                | 89,2075              | 23,41   | 36,79   |
|         | $\Omega$       | 47,886               | 40,75   | 47,933  |

Таблица 7.1 - Результаты технико - экономического сравнения

По приведенным затратам I вариант имеет меньшее значение, поэтому далее для него произведем расчет финансово- экономической эффективности.

### 7.4 Расчет финансово-экономической эффективности инвестиций

Расчет проведем по методу «Чистая приведенная стоимость» (ЧПС).

Этот метод основан на сопоставлении дисконтированных денежных потоков с инвестициями. Для определения NPV необходимо спрогнозировать величину финансовых потоков в каждый год проекта, а затем привести их к общему знаменателю для возможности сравнения во времени. Чистая приведенная стоимость определяется по формуле [20]:

$$
4\Pi C = \sum_{t=1}^{n} \frac{cF}{(1+r)^n} - I_c,
$$
\n(7.32)

где  $I_c$  – инвестиции в данный проект, млн. тенге;  $r$  – ставка дисконтирования (банковский процент),  $r = 8\%$ ;  $n$  – время реализации проекта, год.

Денежный поток определяется по формуле:

$$
CF = H_{a}, \tag{7.33}
$$

где  $M_a = M_{a,n=1} + M_{a.06 \text{ in}/\text{cr}} -$ амортизационные отчисления;  $(7.34)$  $M_a = 3.4 + 11.04 = 14.44$  млн. тенге.

Лучшим инвестиционным проектом, по данному методу, будет считаться тот у которого:

ЧПС > 0 и по максимальной его величине, следовательно фирма получает дополнительную рыночную стоимость;

 $\Pi$ ПС = 0, то аналитик обязан провести дополнительные исследования по рассматриваемым проектам с учетом выплачиваемых налогов;

ЧПС < 0, то проект отвергается, т.к. рыночная стоимость имущества уменьшается.

Примечается, что СF не изменяется со временем. Расчет сводится в таблицу 7.2. [21]

Общая величина инвестиций составляет 89,2 млн.тенге. Примем, что 20 % от  $I_c$  осуществляет непосредственно химический завод, следовательно остальные 80 %, а именно 71,36 млн. тенге – за кредит банка.

| Год            | $CF$ , млн. тенге | CF<br>$\frac{1}{(1+r)^n}$ , MJIH.TeHTe | ЧПС, млн.<br>тенге |
|----------------|-------------------|----------------------------------------|--------------------|
| $\theta$       | $-71,36$          | $-71,36$                               | $-71,36$           |
| $\mathbf{1}$   | 14,44             | 13,37                                  | $-57,99$           |
| $\overline{2}$ | 14,44             | 12,38                                  | $-45,61$           |
| 3              | 14,44             | 11,46                                  | $-34,15$           |
| 4              | 14,44             | 10,61                                  | $-23,53$           |
| 5              | 14,44             | 9,83                                   | $-13,71$           |
| 6              | 14,44             | 9,10                                   | $-4,61$            |
| 7              | 14,44             | 8,43                                   | 3,82               |
| 8              | 14,44             | 7,80                                   | 11,62              |

Таблица 7.2 – Расчет ЧПС

Расчет ведется до первого положительного значения ЧПС. ЧПС больше нуля, следовательно, при данной ставке дисконтирования проект является выгодным для предприятия, поскольку генерируемые им приток дохода превышают норму доходности в настоящий момент времени.

Технико-экономическое обоснование строительства системы электроснабжения 110/10 кВ с введением современного электротехнического оборудования показало, что необходимые суммарные капиталовложения, составляющие 71,36 млн. тенге, с учетом дисконтированной стоимости, окупятся за 7 лет, т.е. строительство системы электроснабжения 110/10 кВ является экономически целесообразным.

В данной дипломной работе выполнено проектирование электроснабжения завода по производству красителей. При анализе технологического процесса каждого цеха было определено, что завод относится ко II категории надежности.

Далее, учитывая исходные данные, был произведен расчет осветительной и силовой нагрузок по цехам. Суммируя эти нагрузки, вычислена суммарная нагрузка по заводу напряжением 0,4 кВ. Таким образом  $P_p$ =7130,16 кВт,  $Qp=5280,65$  кВАр,  $S_p=8872,68$  кВА. Учитывая эти данные и коэффициент загрузки  $K_{\text{at}} = 0.8$  (II категория надежности), было выбрано 9 цеховых трансформаторов типа ТСЛ(З)-1000/10. С помощью низковольтных батарей конденсаторов типа УКМ 58-0,4-450-25, каждая мощностью 450 кВАр, произведена компенсация реактивной мощности на 0,4 кВ. В итоге, учитывая нагрузку на шинах 0,4 кВ, мощности СД и потери в ЦТП, определена нагрузка по заводу напряжением 10 кВ на шинах ГПП  $S_n = 19103,96$  кВА.

В третьей части данной работы выбрана схема внешнего электроснабжения завода. Выбрана наиболее рациональная с экономической и технической точки зрения схема, которой является первый вариант электроснабжения завода, где электроэнергия передается по ЛЭП 115 кВ. Приведенные затраты первого варианта составляют 36,79 млн.тг., что намного меньше приведенных затрат второго варианта. При расчете финансовоэкономической эффективности инвестиций в экономической части, было определено, что срок окупаемости этого варианта составляет 7 лет с учетом дисконтирования, т.е. строительство системы электроснабжения 110/10 кВ является экономически целесообразным. Для принятого варианта выбрано оборудование на напряжение 10 кВ: вводные и секционные выключатели, выключатели нагрузки; выключатели отходящих линий, выключатели к СД, также к ним силовые кабели, измерительные приборы, трансформаторы тока и напряжения. Также были выбраны шины ГПП и изоляторы к ним.

В специальной части дипломного проекта рассмотрена комплексная диагностика силовых трансформаторов. Проведен обзор существующих методов диагностики, в котором все измерения и анализы были разделены на 5 групп. Далее более подробно была рассмотрена тепловизионная диагностика. Были приведены преимущества и недостатки этого вида диагностики. Отмечено, что эффективность и информативность этого вида оценки состояния оборудования будет особенно высокой, если тепловизионный контроль включается в комплексный процесс диагностики.

В разделе «Безопасность жизнедеятельности» для механического цеха завода был произведен акустический расчет, в котором были определены источники шума, их звуковые мощности, допустимые уровни звукового давления, и приняты меры от воздействия шума на персонал. Также проведена разработка зануления низковольтного оборудования.

1 В. И. Косинцев, А. И. Михайличенко, Н. С. Крашенинникова, В. М. Миронов, В. М. Сутягин. Основы проектирования химических производств: Учебник для вузов /Под ред. А. И. Михайличенко. – М.: ИКЦ «Академкнига»  $2010. - 371$  c.

2 Ю.Г. Барыбин, Л.Е. Федоров. Справочник по проектированию электрических сетей и электрооборудования. – М.: Энергоатомиздат, 1991. – 465с.

3 Справочник по проектированию электроэнергетических систем/ В.В. Ершевич, А.Н. Зейлигер, Г.А. Илларионов и др.; Под ред. С.С. Рокотяна и И.М. Шапиро.- 3-е изд., перераб. и доп.- М.: Энергоатомиздат, 1985.-352 с.

4 А.А. Федоров. Справочник по проектированию промышленных предприятий. – М.: Энергия, 1991. – 370с.

5 Б.Н. Неклепаев, И.П. Крючков. Электрическая часть станций и подстанций: Справочные материалы. – М.: Энергия, 1986. – 465с.

6 Правила устройства электроустановок - 648 с.

7 Современные методы комплексной диагностики силовых трансформаторов 35 кВ и выше [Электронный ресурс] // Информационносправочное издание «Новости электротехники» – 2006 – №2(38). – Режим доступа к журн.: [httpwww.news.elteh.ruarh20063816.php.mht.](file:///C:/Users/user/Desktop/httpwww.news.elteh.ruarh20063816.php.mht)

8 Эксплуатация силовых трансформаторов [Электронный ресурс] // Електроенергетика – Режим доступа к журн.: [httpforca.com.uainstrukciipidstanciiekspluataciya-silovyh transformatorov](file:///C:/Users/user/Desktop/httpforca.com.uainstrukciipidstanciiekspluataciya-silovyh-transformatorov_5.html.mht) 5.mht.

9 Готтер Г. Нагревание и охлаждение электрических машин. – М.-Л.: ГЭИ, 1961. – 480 с.

10 Контроль состояния (диагностика) крупных силовых трансформаторов: научное издание/ Б. А.Алексеев. – М.: НЦ ЭНАС, 2002. – 216 с.: ил. – (Основное электрооборудование в энергосистемах: обзор отечественного и зарубежного опыта).

11 Диагностика маслонаполненного оборудования при переходе к ремонту по техническому состоянию [Электронный ресурс] / Р.Н.Кашапов, С.П.Коршунова, Л.Н.Малышева, А.А.Тихонов // Информационный портал "TRANSFORMаторы" – 2007. – Режим доступа к журн.: [httptransform.ruarticleshtml07repairrep00018.article.mht](file:///C:/Users/user/Desktop/httptransform.ruarticleshtml07repairrep00018.article.mht).

12 Бешелев С.Д., Гурвич Ф.Г. Математико-статистические методы экспертных оценок. – М.: Статистика, 1980. – 264 с.

13 Малов А.В., Снетков А.Ю. Тепловизионное обследование силовых трансформаторов // Энергетик. – 2000. –  $N_2$  2. – С. 34-35.

14 К вопросу продления ресурса силовых трансформаторов электрических станций на примере КГРЭС / Л.В. Виноградова, Е.Б. Игнатьев, Г.В. Попов и др. // В кн. Повышение эффективности работы ТЭС: Труды ИГЭУ/ ИГЭУ. – Иваново, 1999. – С. 147-157.

15 Безопасность производственных процессов: Справочник /Белов С.В., Бринза В.Н., Векшин Б.С. и др.; Под ред. С.В. Белова. – М.: Машиностроение,  $1985. - 448$  c.

16 Безопасность жизнедеятельности. Методические указания к выполнению раздела «Защита от производственного шума» в выпускных работах для всех специальностей. Бакалавриат.- Алматы: АИЭС, 2009.- 34с.

17 Охрана труда в электроустановках: Учебник для вузов/ Под ред. Б.А. Князевского.- 3-е изд., перераб. и доп.- М.: Энергоатомиздат, 1983.-336 с., ил.

18 Безопасность жизнедеятельности: Учебн. /Под ред. С. В. Белова. – М.: Высшая школа, 1999. – 448 с.

19 А.А. Жакупов, Р.С. Хижняк. Методические указания к выполнению экономической части выпускных работ (для бакалавров, обучаю-щихся по направлению «Электроэнергетика»). – Алматы: АИЭС, 2011. – 28 с.

20 Лапицкий В.И. Организация и планирование энергетики - М. Высшая школа, 1979г.

21 Качан А.Д., Яковлев Б.В. Справочное пособие по техникоэкономическим основам ТЭС. Минск, 1982г.

## **Приложение А Расчет нагрузок по цехам**

Таблица 1- Расчет осветительной нагрузки

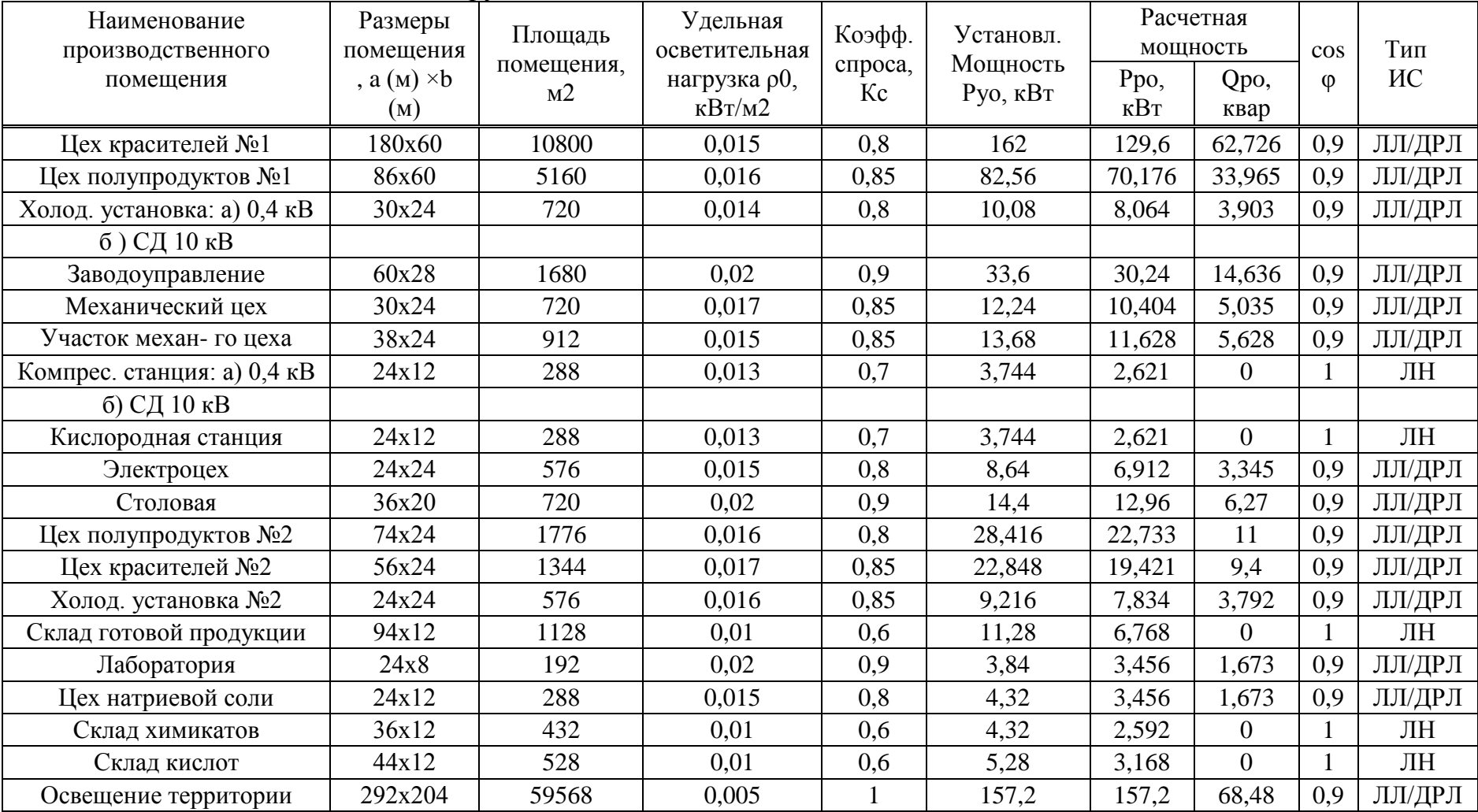

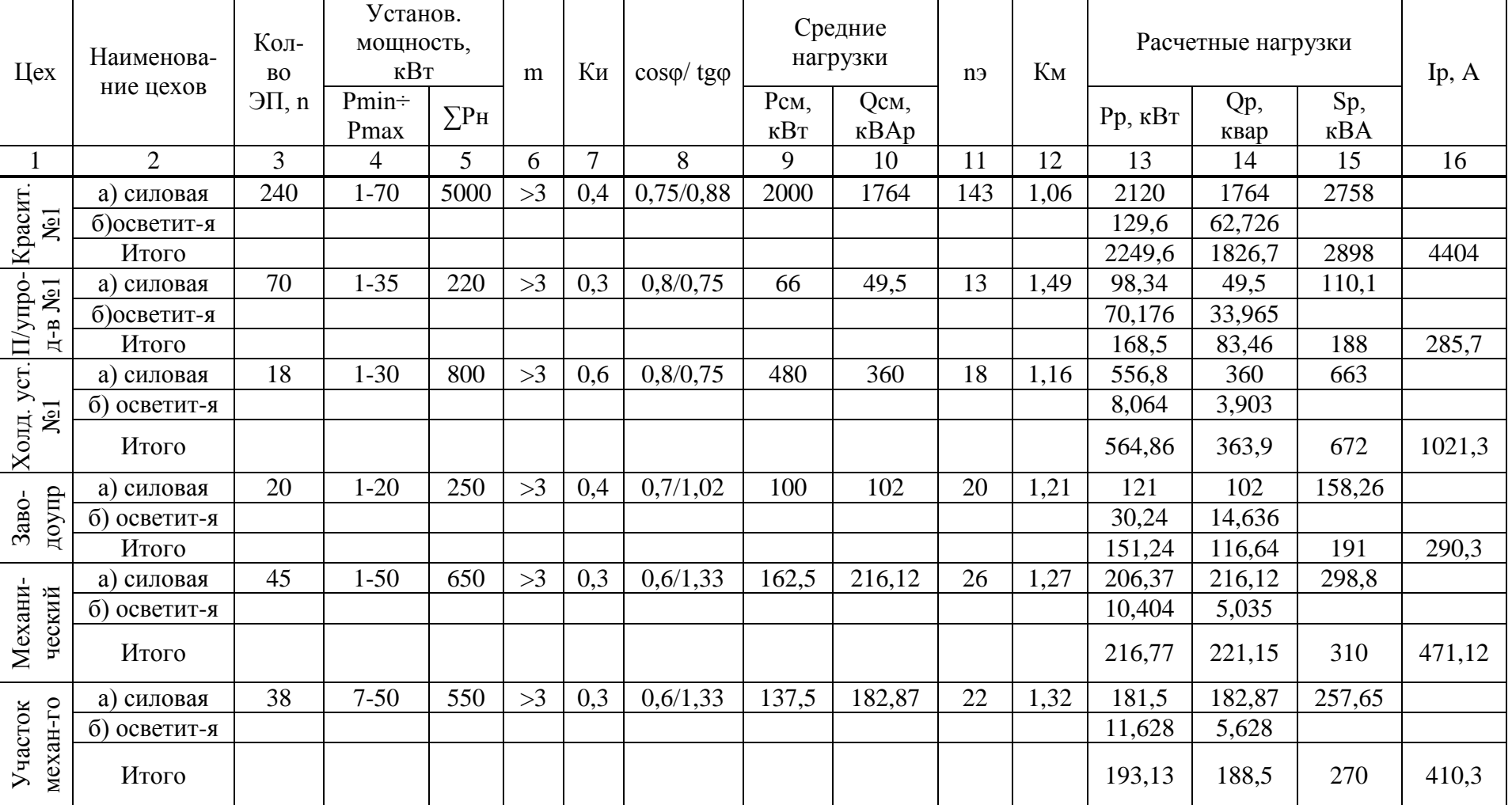

# Таблица 2- Расчет электрических нагрузок по цехам, U= 0,4 кВ

Продолжение таблицы 2

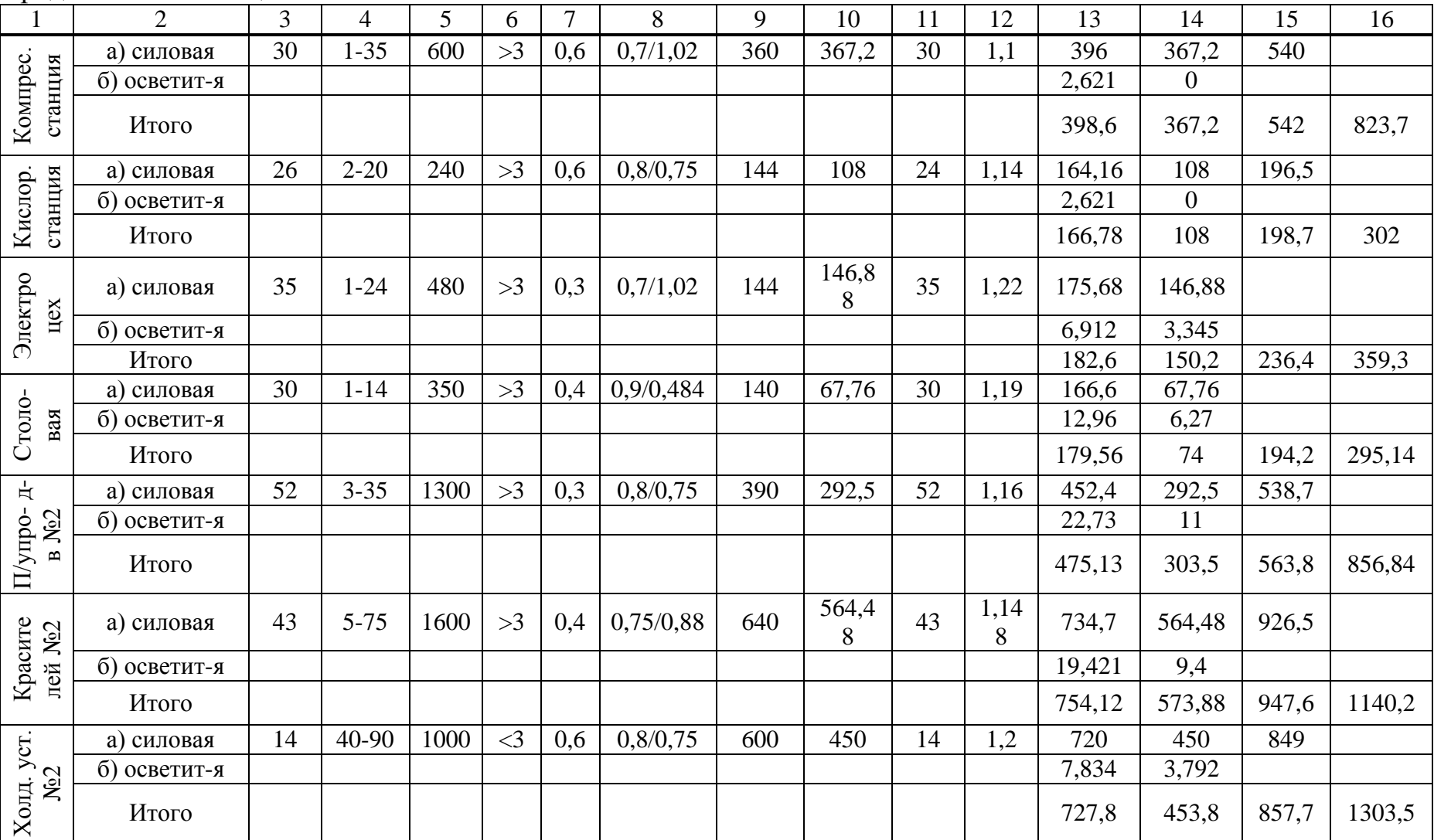

Продолжение таблицы 2

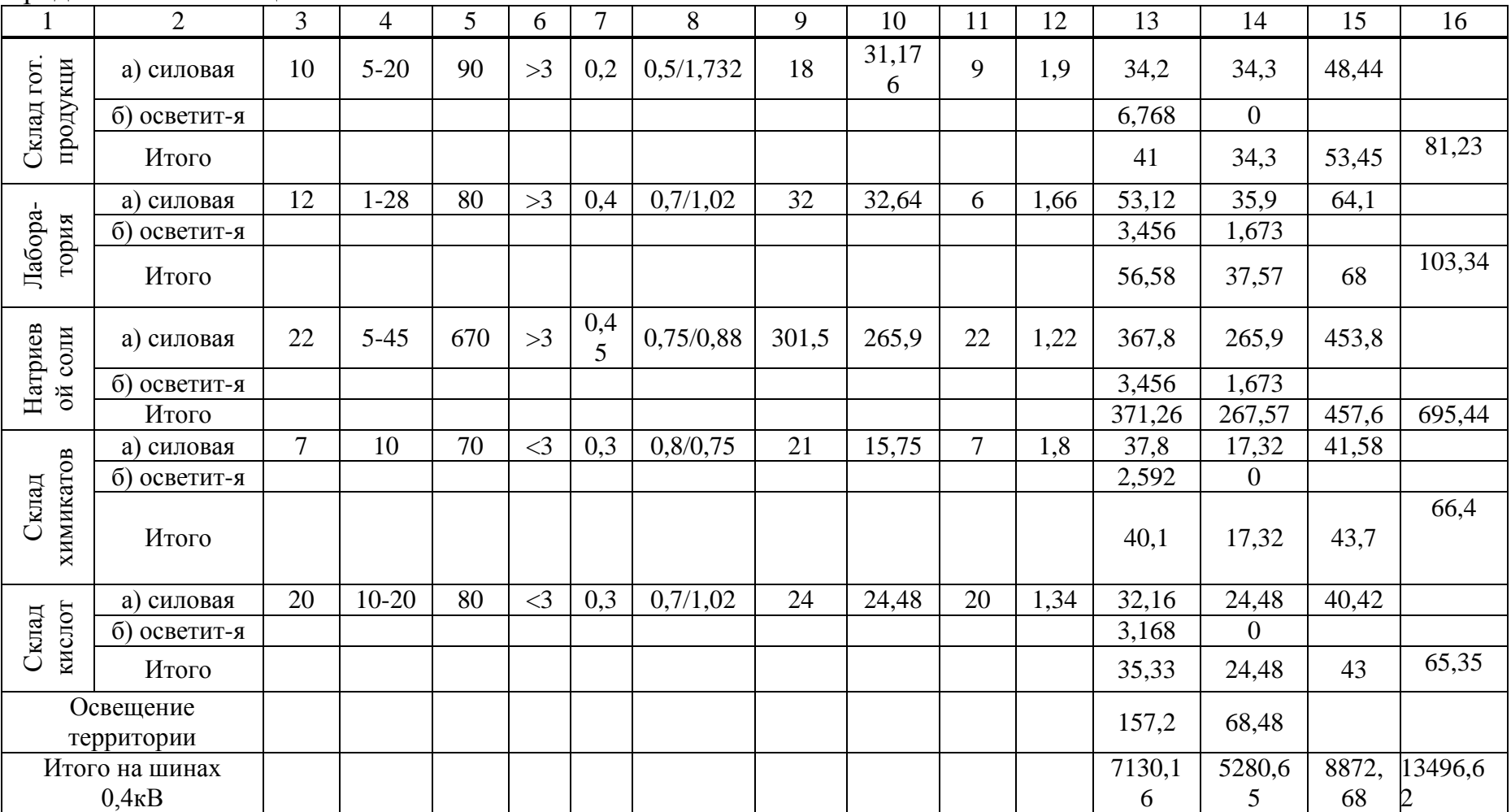

| $N_2$ T $\Pi$ ,                       |                |                | $P_{n \min}$ - |                    | $K_{\text{H}}$ |                         | Средняя мощность   |                |         |                      | Расчетные мощности |                     | $K_{3}$ |  |
|---------------------------------------|----------------|----------------|----------------|--------------------|----------------|-------------------------|--------------------|----------------|---------|----------------------|--------------------|---------------------|---------|--|
| $S_{\text{HT}}$ , $Q_{\text{BK}}$ TII | № цеха         | $\mathbf n$    | $P_{n \max}$   | $\Sigma P_{\rm H}$ |                | $P_{cm}$ , $\kappa B$ T | $Q_{cm}$ , к $BAp$ | n <sub>2</sub> | $K_{M}$ | $P_p$ , $\kappa B_T$ | $Q_p$ , квар       | $S_p$ , $\kappa BA$ |         |  |
|                                       | $\overline{2}$ | $\overline{3}$ | $\overline{4}$ | 5 <sup>5</sup>     | 6              | 7                       | 8                  | 9              | 10      | 11                   | 12                 | 13                  | 14      |  |
| $T\Pi1, T\Pi2$                        | 1              | 240            | $1 - 70$       | 5000               |                | 2000                    | 1764               |                |         |                      |                    |                     |         |  |
| $(3\times1000 \text{ KBA})$           | $\overline{2}$ | 70             | $1 - 35$       | 220                |                | 66                      | 49,5               |                |         |                      |                    |                     |         |  |
| Силовая                               |                |                | $1 - 70$       | 5220               | 0,4            | 2066                    | 1813,5             | 150            | 1,055   | 2179,63              | 1813,5             |                     |         |  |
| Осветительная                         |                |                |                |                    |                |                         |                    |                |         | 199,78               | 96,7               |                     |         |  |
| $Q_{\rm HBK}$                         |                |                |                |                    |                |                         |                    |                |         |                      | $-1350$            |                     |         |  |
| Итого                                 |                |                |                |                    |                |                         |                    |                |         | 2379,41              | 560,2              | 2444,47             | 0,81    |  |
| ТПЗ, ТП4                              | 3              | 18             | $1 - 30$       | 800                |                | 480                     | 360                |                |         |                      |                    |                     |         |  |
| $(4\times1000 \text{ KBA})$           | 5              | 45             | $1 - 50$       | 650                |                | 162,5                   | 216,12             |                |         |                      |                    |                     |         |  |
|                                       | 6              | 30             | $1 - 35$       | 600                |                | 360                     | 367,2              |                |         |                      |                    |                     |         |  |
|                                       | 7              | 26             | $2 - 20$       | 240                |                | 144                     | 108                |                |         |                      |                    |                     |         |  |
|                                       | 10             | 52             | $3 - 35$       | 1300               |                | 390                     | 292,5              |                |         | 157,2                | 68,48              |                     |         |  |
|                                       | 11             | 43             | $5 - 75$       | 1600               |                | 640                     | 564,48             |                |         |                      |                    |                     |         |  |
|                                       | 15             | 22             | $5 - 45$       | 670                |                | 301,5                   | 265,9              |                |         |                      |                    |                     |         |  |
|                                       | 16             |                | 10             | 70                 |                | 21                      | 15,75              |                |         |                      |                    |                     |         |  |
|                                       | 17             | 20             | $10 - 20$      | 80                 |                | 24                      | 24,48              |                |         |                      |                    |                     |         |  |
|                                       | <b>OT</b>      |                |                |                    |                |                         |                    |                |         |                      |                    |                     |         |  |
| Силовая                               |                |                | $1 - 75$       | 6010               | 0,42           | 2523                    | 2214,43            | 161            | 1,05    | 2649,15              | 2214,43            |                     |         |  |
| Осветительная                         |                |                |                |                    |                |                         |                    |                |         | 75,08                | 31,011             |                     |         |  |
| $Q_{\rm HBK}$                         |                |                |                |                    |                |                         |                    |                |         |                      | $-1800$            |                     |         |  |
| Итого                                 |                |                |                |                    |                |                         |                    |                |         | 2881,43              | 513,92             | 2926,9              | 0,73    |  |

Таблица 3– Уточненный расчет мощности по промышленному предприятию

Продолжение таблицы 3

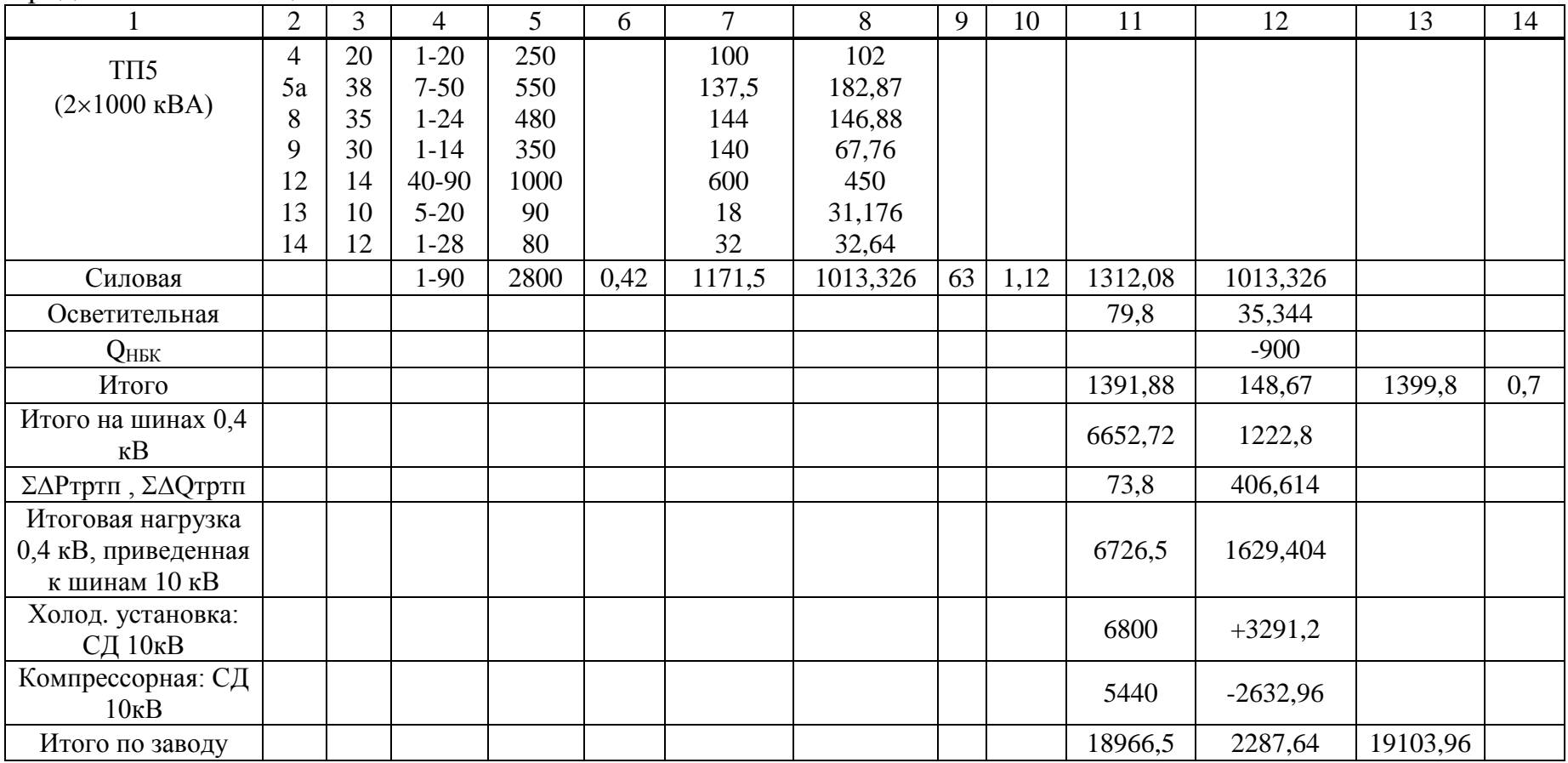